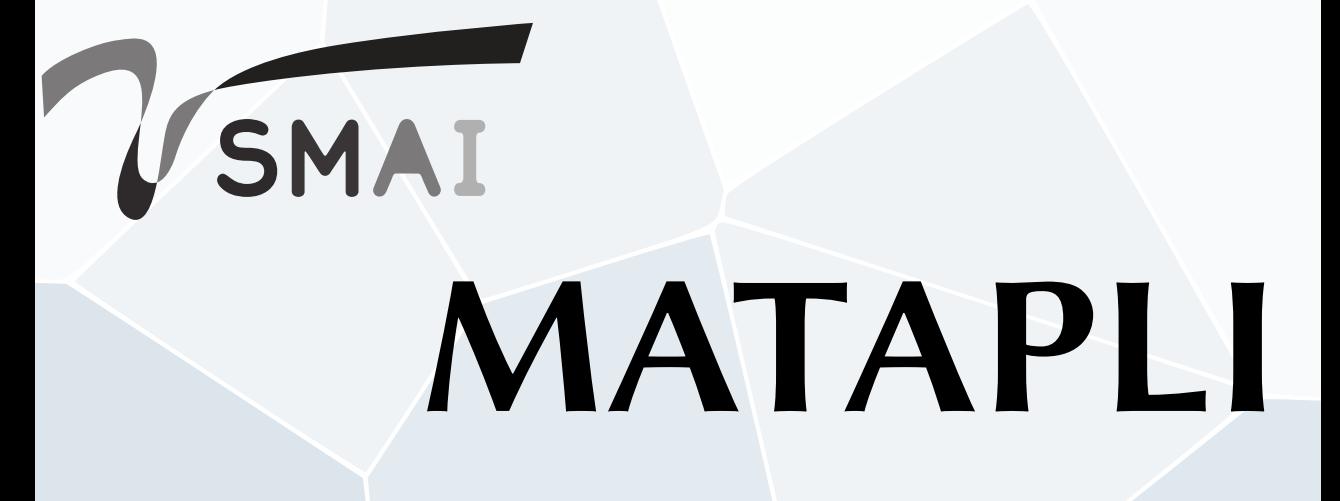

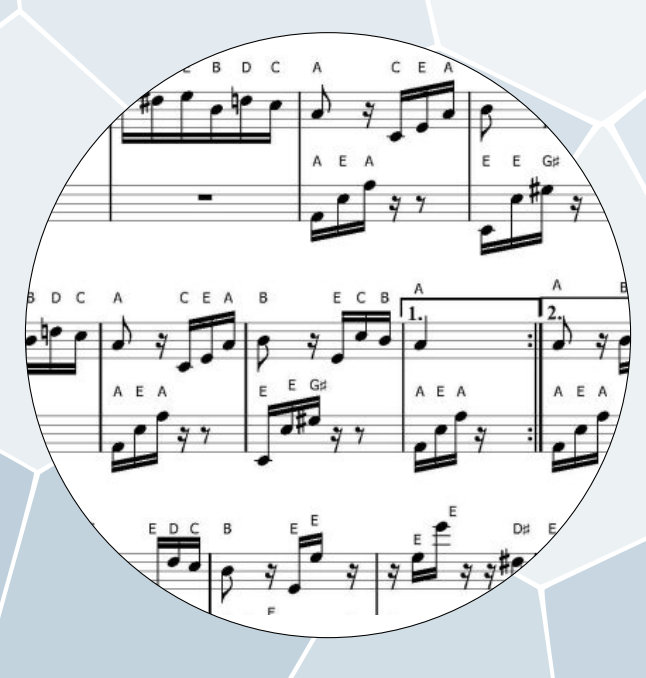

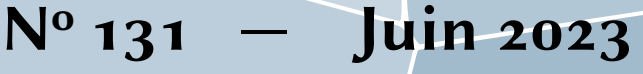

# **Comité de rédaction**

**Rédacteur en chef Julien Salomon** Équipe ANGE, INRIA Paris <salomon@inria.fr>

**Rédacteur en chef adjoint and Maxime Chupin** Maxime Chupin CEREMADE, CNRS, Université Paris-Dauphine <chupin@ceremade.dauphine.fr>

# **Rédacteurs et rédactrices**

Congrès et colloques **Thomas HABERKORN** Fédération Denis Poisson, Université d'Orléans <thomas.haberkorn@univ-orleans.fr>

**Du côté de l'INRIA and alle l'INRIA and alle l'INRIA Arthur Vidard** 

**INRIA Paris** <Arthur.Vidard@inria.fr>

**Du côté des écoles d'ingénieurs Emmanuel AUDUSSE et Olivier LAFITTE** LAGA, Université Paris XIII <eaudusse@yahoo.fr>, <lafitte@math.univ-paris13.fr>

**Du côté du réseau MSO Christian Gout**

**Nouvelles du CNRS** Nicolas Tholozan

#### **Résumés de thèses et HDR Cécile Louchet** Fédération Denis Poisson, Université d'Orléans cecile. louchet@univ-orleans.fr

Laboratoire J.A. Dieudonné, Université Côte d'Azur <claire.scheid@univ-cotedazur.fr>

LMI, INSA, Rouen <christian.gout@insa-rouen.fr>

ENS <Nicolas.Tholozan@ens.fr>

**Résumés de livres Ana Matos** Université de Lille 1 analyse analyse analyse analyse analyse analyse analyse analyze 1111e1.fr

**Vie de la communauté Claire Scheid**

**MATAPLI** — **Bulletin n<sup>o</sup> 131 — Juin 2023**. Édité par la Société de Mathématiques Appliquées et Industrielles

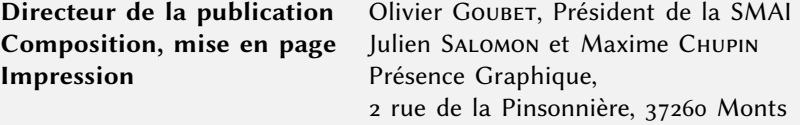

# **Sommaire**

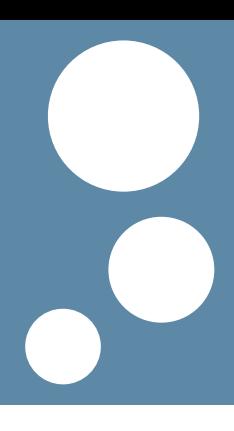

 $É$ DITO  $-3$ [Compte rendu du CA de la SMAI](#page-6-0) — 5 [Assemblée Générale de l'Union Mathématique Internationale](#page-14-0) — 13 [Du côté du Labex AMIES](#page-22-0) — 21 LA RECHERCHE REPRODUCTIBLE  $-$  33 LES ÉCOLES D'INGÉNIEURS À COMPOSANTE MATHÉMATIQUES IMPORTANTE  $(7) - 45$ POURQUOI LA GAMME A SEPT NOTES ? - 51 [Ivo Babuška \(1926-2023\)](#page-92-0) — 91 Résumés de thèses et HDR - 97 [Annonces de colloques](#page-122-0) — 121 [Correspondantes et correspondants locaux](#page-128-0) — 127

Date limite de soumission des textes pour le Matapli <sup>132</sup> : **<sup>15</sup> octobre <sup>2023</sup>**

*SMAI – Institut Henri Poincaré – 11 rue Pierre et Marie Curie – 75231 Paris Cedex 05 Tél. : 01 44 27 66 62 – Télécopie : 01 44 07 03 64 MATAPLI - ISSN 0762-5707* <smai@emath.fr> *—* <http://smai.emath.fr>

#### **Prix des publicités et encarts dans Matapli pour 2022**

- 150  $\epsilon$  pour une demi-page intérieure
- 250  $\epsilon$  pour une page intérieure
- $\Box$  400  $\in$  pour la 3<sup>e</sup> de couverture
- 450  $\epsilon$  pour la 2<sup>e</sup> de couverture
- 500  $\epsilon$  pour la 4<sup>e</sup> de couverture
- 300  $\epsilon$  pour le routage avec Matapli d'une affiche format A4 (1500 exemplaires)

(nous consulter pour des demandes et prix spéciaux)

*Envoyer un bon de commande au secrétariat de la SMAI*

*SMAI – Institut Henri Poincaré – 11 rue Pierre et Marie Curie – 75231 Paris Cedex 05 Tél : 01 44 27 66 62 – Télécopie : 01 44 07 03 64* <smai@emath.fr>

Site internet de la SMAI :

<http://smai.emath.fr/>

# <span id="page-4-0"></span>**Édito**

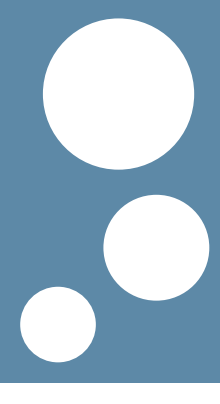

*par :*

*Olivier Goubet*[1](#page-4-1) *— Président de la SMAI*

Bonjour à tous et à toutes.

Parmi les rendez-vous scientifiques d'importance pour notre communauté figure en bonne place le CEMRACS (Centre d'Eté Mathématique de Recherche Avancée en Calcul Scientifique). Faute d'avoir pu identifier un projet et une équipe incarnant celui-ci, je suis au regret d'écrire qu'il n'y aura pas de CEM-RACS en 2024. Si vous avez des idées pour le CEMRACS 2025, nous sommes bien sûr disponibles pour échanger avec vous sur les tenants et aboutissants d'un tel projet. Même si le CEMRACS marque une pause, le partenariat avec le CIRM se poursuit à travers les projets spécifiques BOUM au CIRM, qui permet de dépayser des projets scientifiques de recherche portés par des jeunes chercheurs et jeunes chercheuses au CIRM.

À l'initiative de Samir Adly, en charge des actions grand public à la SMAI, la première manifestation du "Mois des Mathématiques Appliquées et Industrielles" sera co-organisée avec le Laboratoire Jacques-Louis Lions en novembre 2023 à Paris. Il s'agit d'un cycle de quatre conférences grand public, sur le modèle du cycle organisé précédemment par le groupe MODE. Faire savoir le savoir faire des mathématiciens appliqués par des actions de médiation en direction du grand public mais aussi des décideurs est vital pour notre communauté. Je souhaite remercier ceux qui s'engagent dans cette voie ; au moment où nous sommes de plus en plus submergés de tâches diverses il est souhaitable de mieux valoriser les efforts faits dans cette direction.

La SMAI a quarante ans. Pour marquer cette étape, l'assemblée générale programmée à Paris le lundi 19 juin sera agrémentée de plusieurs conférences scientifiques et d'une table ronde sur le rôle et le devenir de notre association.

Au plaisir de vous y voir,

Bien Cordialement

<span id="page-4-1"></span><sup>1.</sup> <olivier.goubet@univ-lille.fr>

# **Olivier GOUBET**

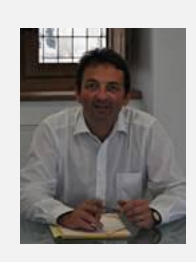

Professeur en mathématiques appliquées à l'Université de Lille, Olivier Goubet est l'actuel président de la SMAI. Ses thématiques de recherche concernent l'analyse des équations aux dérivées partielles et la modélisation mathématique, notamment pour l'écologie. **Email :** <olivier.goubet@univ-lille.fr> **Site web :** <https://pro.univ-lille.fr/olivier-goubet>

# <span id="page-6-0"></span>**Compte rendu de conseil d'administration de la SMAI**

*par :*

*Anne-Laure Dalibard — Secrétaire générale de la SMAI*

# **Compte rendu du CA de la SMAI du 07 avril 2023**

- **Présents :** S. Adly, T. Bayen, P. Calka, F. Charles, C. Choquet, A.-L. Dalibard, J. Delon, Y. Demichel, V. Desveaux, N. Forcadel, O. Goubet, L. Goudenège, R. Lewandowki, A. Nouy, M. Ribot, C. Rosier, A. Véber, L. Weynans.
- **Excusés :** F. Barbaresco, C. Cancès (pouvoir A.-L. Dalibard), G. Chapuisat (pouvoir A.-L. Dalibard), A. Ern, J. Lacaille, B. Liquet, P.-Y. Louis, M. Zani.

# **1 Pincipaux points à l'ordre du jour**

# **CEMRACS 2024 et 2025**

Le CEMRACS 2023 portera sur l'apprentissage statistique pour le calcul scientifique (Scientific Machine Learning). L'organisation est bien en route et de nombreux projets intéressants ont été proposés. Cependant, malgré tous les efforts du conseil d'administration, aucune équipe ne s'est portée candidate pour l'organisation d'un CEMRACS en 2024. Le passage devant le conseil scientifique du CIRM étant prévu au mois de mai 2023 (avec envoi du dossier en mars), il a donc été décidé d'annuler l'édition 2024 du CEMRACS. Le CIRM a été prévenu, afin que le créneau réservé au CEMRACS puisse être attribué à un autre événement.

Il faut donc d'ores et déjà se mettre à la recherche d'une équipe organisatrice pour le CEMRACS 2025. Olivier Goubet interroge les membres du CA ayant participé à un CEMRACS sur leur expérience.

Magali Ribot a co-organisé un CEMRACS en 2016. Elle reconnait que l'organisation est lourde, mais ne sait pas comment la rendre plus légère. La levée de la contrainte sur les projets industriels (qui peuvent maintenant être des projets académiques, financés par exemple par des bourses ANR ou ERC) va dans le bon sens. Le double format (école d'été suivie de plusieurs semaines de projets) est source de complexité, en raison du grand nombre de personnes à solliciter. Anthony Nouy, qui a co-organisé un CEMRACS, confirme que l'organisation est longue, et recommande d'avoir une équipe organisatrice assez importante pour pouvoir se relayer. Il souligne néanmoins qu'il faut préserver le format exceptionnel du CEMRACS. Les financements industriels sont souvent difficiles à trouver, car il est compliqué pour les entreprises de s'engager un an à l'avance. Ludovic Goudenège, qui a participé à deux éditions du CEMRACS, rappelle la très bonne qualité des actes du CEMRACS, qui sont très cités et sont le point de départ de nombreuses collaborations. Frédérique Charles, qui a participé sous trois casquettes différentes (comme étudiante, organisatrice, puis encadrante), mentionne que le CIRM prend maintenant en charge une partie des tâches qui incombait auparavant à l'équipe d'organisation. Elle s'interroge sur le coût des projets (12k € pour l'édition 2023), et sur leur rentabilité pour une entreprise. Olivier Goubet rappelle que des dispositifs comme le crédit impôt-recherche permettent de diminuer le coût réel des projets. Amandine Véber interroge alors les membres du CA qui ne souhaitent pas organiser de CEMRACS sur leurs réticences. La charge de travail et la nécessité de passer une partie importante des mois de juillet et août sur place semblent être les principaux freins, quoique le développement de la visio-conférence permette peut-être de réduire le besoin de présence sur place. Lisl Weynans, qui garde un très bon souvenir de sa participation au CEMRACS en tant qu'étudiante, rappelle que l'ensemble de la communauté scientifique demeure fatiguée par la crise sanitaire, ce qui contribue à décourager des candidatures.

Olivier Goubet conclut la discussion en observant l'attachement manifeste de la communauté au CEMRACS.

# **Point sur les publications**

Amandine Véber fait le point sur les publications.

■ Depuis 2021 EDP Sciences a mis en place un conseil consultatif, constitué de représentants des sociétés savantes anciennement actionnaires et qui se réunit une fois par an. Olivier Goubet et Amandine Véber sont les représentants actuels de la SMAI. La réunion 2023 a eu lieu le 3 avril.

■ La réunion du comité consultatif du Subscribe to Open du printemps 2023 a eu lieu le 7 mars et a une fois de plus été très constructive.

- Changement d'éditeur en chef pour MMNP : Vitaly Volpert, créateur et éditeur en chef de la revue, souhaite passer la main. Au vu de l'historique particulier de la revue au sein du portfolio SMAI & EDP Sciences, la procédure suivie pour identifier et inviter un duo de successeurs a été un peu modifiée. Après consultation des différents groupes thématiques concernés, un groupe de 3 collègues (Raluca Eftimie, Clair Poignard et Marion Darbas) ont été invités à rejoindre le comité éditorial en tant qu'éditeurs associés en charge d'aider Vitaly à s'occuper de la gestion des articles. De ce comité, il ressortira d'ici quelques mois une nouvelle gestion de la revue qui dépendra de la manière dont ce groupe souhaite fonctionner.
- La SMAI s'est engagée dans l'aventure [KOALA](https://projects.tib.eu/koala/en/) pour sa revue SMAI-JCM (cette initiative a déjà été décrite lors de précédentes réunions). Le contrat a été signé pour une recherche de financement consortiale qui débutera d'ici quelques semaines.
- La création de la collection de livres de niveau M2 recherche en accès ouvert, en partenariat avec la SFdS et EDP Sciences est actée, un cahier des charges a été établi et les premières demandes de financement ont été lancées. On se mettra en quête d'un(e) éditrice en chef du côté SMAI prochainement, la SFdS de son côté s'occupe d'inviter un éditeur en chef du côté statistiques.

# **Point sur l'enseignement**

Yann Demichel fait le point sur l'enseignement. Rozenn Texier-Picard va être la prochaine représentante de la SMAI auprès de l'APMEP (Association des Professeurs de Mathématiques de l'Enseignement Public), et va s'investir au sein de la commission enseignement. Le conseil d'administration de la SMAI remercie Laurent Boudin pour tout son travail comme représentant de la SMAI auprès de l'APMEP.

# **Point sur les actions grand public**

Samit Adly fait le point sur les actions grand public. La première édition du mois des mathématiques appliquées et industrielles, à destination du grand public, va être co-organisée avec le laboratoire Jacques-Louis Lions. Pour les éditions suivantes, une organisation tournante est prévue. La SMAI prend en charge la conception de l'affiche et la communication, et le budget correspondant s'élève à 4200 €. Des demandes de subventions ont été faites auprès de GDR ou de fondations pour financer ce budget. Le laboratoire organisateur s'occupe de la réservation de la salle et des frais annexes.

Julie Delon signale par ailleurs que la journée Sciences et Médias aura lieu le 24 mai.

## **Nouvelles des groupes thématiques**

- Térence Bayen fait le point sur les activités du groupe **MODE**. Un projet de journées communes avec un autre groupe thématique est en cours. Les prochaines journées du groupe auront lieu à Lyon en 2024.
- Anthony Nouy fait le point sur les activités du groupe **SIGMA**. Les prochaines journées du groupe auront lieu à l'automne 2024. Des journées communes SIGMA-MODE sont en cours de préparation et auront lieu début 2024. Une proposition de workshop SIGMA, qui aurait lieu fin 2024, a été déposée auprès du CIRM.
- Magali Ribot fait le point sur les activités du groupe **MABIOME**. Des journées maths-bio-santé, co-organisées avec l'ancien GDR [MathSAV,](https://mathsav.math.cnrs.fr/) auront lieu du 27 novembre au 1er décembre. Le GDR MathSAV devrait par ailleurs être transformé en réseau thématique prochainement. Le groupe MABIOME soutient également un programme tri-annuel organisé par Vincent Calvez au CIRM.

## **SMAI 2023**

L'organisation de la biennale se poursuit. La date limite pour les inscriptions à tarif minoré approche. À ce jour, l'équipe d'organisation table sur une participation d'environ 75-100 personnes sur place. Une SEME sera adossée à cette biennale et comportera 4 quatre projets industriels pour 17 doctorants et doctorantes.

# **CANUM 2024**

L'équipe d'organisation travaille actuellement au choix du lieu, qui conditionnera celui de la date. Le choix définitif sera fait après les vacances de printemps.

# **Projets BOUM**

Cinq projets ont été reçus lors de l'appel à projets de printemps, dont trois selon le nouveau format de recherche collaborative au CIRM. Le conseil d'administration est favorable à ce que tous ces projets soient soutenus. Les projets "BOUM au CIRM" doivent à présent être examinés par le conseil scientifique du CIRM.

# **40 ans de la SMAI**

En raison d'un conflit avec un autre événement, la date de la journée anniversaire des 40 ans de la SMAI a été décalée au 19 juin. Cette journée aura lieu à l'auditorium TOTEM, à Paris (75013). Le programme est en cours d'élaboration.

# **Élections et renouvellement du CA**

Amandine Véber présente le calendrier électoral. Les candidatures pour les 8 postes vacants seront ouvertes du 18 avril au 12 mai. Le vote électronique se tiendra du 2 au 14 juin et le vote en présentiel le 19 juin. Les résultats seront proclamés lors de l'assemblée générale ordinaire du 19 juin.

Plusieurs postes sont à pourvoir au sein du bureau, notamment la présidence.

# **FEM**

La prochaine édition du Forum Entreprises-Mathématiques, organisé conjointement par la SMAI, la SFdS, et AMIES, aura lieu le 10 octobre 2023 au CNAM. Les organisateurs principaux sont Nicolas Wicker et Aurélie Fischer.

Historiquement, la SMAI soutenait le FEM en remboursant le trajet d'étudiants et d'étudiantes dont la prise en charge par les universités n'était pas possible. Olivier Goubet propose au conseil d'administration de continuer ce mode opératoire. Le CA donne son accord.

# **Commission informatique et site web**

Le conseil d'administration remercie vivement Ludovic Goudenège pour l'ensemble de son travail sur la refonte du site web. Ludovic Goudenège a plusieurs questions techniques sur des aspects de faisabilité. Il a contacté Maxime Chupin, qui a accepté de venir l'épauler sur ce sujet. Olivier Goubet propose de réunir et d'élargir la commission informatique, en y invitant Franck Boyer et Maxime Chupin, afin d'amorcer une réflexion à long terme.

# **MATAPLI version électronique**

Le conseil d'administration donne son accord à ce que MATAPLI soit proposé en version électronique lors des réabonnements, en essayant de faire en sorte qu'il ne soit pas moins lu.

# **Questions diverses**

- Plusieurs personnes ont répondu positivement à l'appel aux bonnes volontés lancé en février, et le conseil d'administration les en remercie chaleureusement. Comme mentionné dans le point sur l'enseignement, Rozenn Texier-Picard va s'investir au sein de la commission enseignement et devient la nouvelle représentante de la SMAI auprès de l'APEMP. Vincent Leclerc va participer à la tenue du stand de la SMAI lors du Salon Culture & Jeux Mathématiques. Paul Silvere Nuiro a accepté de devenir le nouveau chargé de mission sur les droits humains. Antoine Levitt va prendre la responsabilité du cycle SMAI Arts et Métiers.
- Anthony Nouy aborde la restructuration récente des GDR du CNRS en réseaux thématiques. La proposition d'un unique réseau regroupant l'ensemble des mathématiques appliquées, sans véritable cohérence scientifque, a suscité étonnement et inquiétude. Plusieurs membres du CA font part de leur crainte de l'immobilisme qui naîtrait de réseaux thématiques trop grands. Par ailleurs il n'est pas évident que les laboratoires seront volontaires pour héberger des réseaux thématiques avec de gros budgets. L'idée d'un réseau "Maths computationnelles" est à l'étude.

# **2 Points d'information**

# **Prix AUDIN**

La convention récemment signée entre la SMAI et l'association Josette et Maurice Audin est présentée au CA. Celle-ci vise à pérenniser le prix en le passant sous le parrainage de l'Académie des sciences.

# **Appel à candidatures pour l'organisation du prochain ECM**

Les candidatures pour organiser le congrès européen des mathématiques de 2028 sont à adresser au secrétariat de l'EMS avant le 30 juin 2023 ([ems](ems-office@helsinki.fi)[office@helsinki.fi](ems-office@helsinki.fi)).

# **Dates des prochains bureaux et CA**

Le prochain conseil d'administration de la SMAI aura lieu le 7 juillet à 14h, et sera précédé d'un bureau à 10h. Le prochain bureau aura lieu le 15 mai. L'assemblée générale de la SMAI aura lieu le 19 juin.

# <span id="page-14-0"></span>**Assemblée Générale de l'Union Mathématique Internationale**

*par :*

*Bertrand Rémy Fabrice Planchon*

Helsinki, 3-4 juillet 2022

Nous le savons tous, le Congrès International des Mathématiques (ICM) n'a pas eu lieu physiquement l'été dernier. La guerre déclenchée par l'État russe à l'encontre de l'Ukraine a eu raison de la manifestation qui devait se dérouler à Saint-Pétersbourg du 7 au 14 juillet 2022. De ce fait, l'ICM 2022 a principalement été un congrès virtuel, auquel se sont ajoutés des conférences ou événements satellites physiques mais délocalisés, dans certains domaines mathématiques. Sur le plan scientifique, une intéressante campagne d'information du CNRS avait été mise en place en amont, donnant notamment la parole aux mathématiciennes et mathématiciens provenant du système académique français et invité·e·s à cette occasion.

Nous savons peut-être moins que l'Assemblée Générale (AG) de l'Union Mathématique Internationale (IMU) précède traditionnellement l'ICM, et s'est donc tenue quelques jours auparavant à Helsinki. En réalité, c'est non seulement cette Assemblée Générale mais aussi la cérémonie d'ouverture de l'ICM 2022 qui ont eu lieu du 3 au 5 juillet en Finlande. Les distinctions décernées sous la responsabilité de l'IMU l'ont ainsi été le 5 juillet 2022, en présence de la plupart des lauréates et des lauréats.

Nous le savons sans doute encore moins : c'est le Comité National Français des Mathématiques (CNFM) qui a la responsabilité d'envoyer une délégation française à l'AG de l'IMU tous les quatre ans. Le CNFM est une institution dont la principale raison d'être consiste précisément à assurer la liaison entre la communauté mathématique française et l'IMU (pas seulement à l'occasion des ICM, du reste).

Le principal objectif du présent texte est de rendre compte de l'AG 2022 de l'IMU. C'est une opportunité de présenter une partie du fonctionnement de

l'IMU et l'activité du CNFM sur ce point. Pour celles et ceux qui souhaiteraient en savoir plus sur le CNFM, la première source d'informations est bien entendu le site du comité lui-même (<http://www.cnfm-math.fr/index.html>). En outre, la Commission Française pour l'Enseignement des Mathématiques (CFEM) a eu la gentillesse d'accueillir dans son Bulletin numéro 49 (juin 2020) un texte de présentation générale du CNFM ([http://www.cfem.asso.fr/liaison-cfem/](http://www.cfem.asso.fr/liaison-cfem/bulletin-de-liaison-49-juin-2020/) [bulletin-de-liaison-49-juin-2020/](http://www.cfem.asso.fr/liaison-cfem/bulletin-de-liaison-49-juin-2020/)) ; l'organisation du centenaire de l'IMU à Strasbourg y était également évoquée.

Revenons à l'AG de l'IMU, en suivant l'ordre du jour tel que les délégations l'ont vécu.

# **1 La délégation française pour l'AG de l'IMU**

La délégation française était composée de 5 collègues car la France dispose de 5 voix pour les votes (c'est le nombre maximal prévu par les statuts de l'IMU : les pays membres sont répartis par catégories, du groupe I disposant d'une voix jusqu'au groupe V disposant de  $5$  – l'interpolation va de soi, et le montant de la cotisation est corrélé aux voix). Voici sa composition : Christophe Besse, Jean-Stéphane Dhersin, Fabrice Planchon, Bertrand Rémy et Alessandra Sarti. Les lectrices et lecteurs perspicaces remarqueront une forte présence de la direction de l'Insmi, qui devait par ailleurs assister à la cérémonie de remise des prix qui a suivi l'AG : n'est-ce pas là une ingénieuse façon de limiter le bilan carbone de l'opération ?

# **2 Premier jour (dimanche 3 juillet 2022) : on fait les bilans moraux et on décide de l'ICM 2026**

La journée commence par une photo de groupe (un must pour beaucoup) et les discours des deux principaux responsables de l'IMU : Carlos Kenig (président) et Helge Holden (secrétaire général). La guerre en Ukraine et la pandémie de covid-19 sont évoquées. Dès ces discours, les règles de vote sont mentionnées ; une possibilité de vote électronique est testée avec succès, mais en pratique (hélas ?) c'est la méthode du vote à main levée qui sera privilégiée in fine. Les pays qui ne sont pas à jour de leur cotisation sont exclus des votes, conformément aux statuts, représentant 9 voix sur environ 180.

Le rapport d'activité de l'IMU sur les quatre dernières années est ensuite présenté (notamment : bilan des nouvelles adhésions et des améliorations de statuts – passage d'un groupe à l'autre de certains pays ; hébergement des locaux de l'IMU à Berlin – il est à noter que l'Allemagne soutient, au-delà de sa cotisation, l'IMU de façon importante à travers la mise à disposition de locaux et de personnels pour son siège à Berlin). Cinq importantes commissions font également leur bilan :

- ICMI (International Commission on Mathematical Instruction);
- CDC (Commission for Developing Countries);
- ICHM (International Commission on the History of Mathematics);
- CEIC (Committee on Electronic Information and Communication);
- CWM (Committee for Women in Mathematics).

Le début de l'après-midi est consacré aux bilans de deux commissions liées à l'ICM 2022 : le comité de structure (présidé par Terry Tao) rapporte sur ses travaux concernant la répartition thématique des exposés du congrès ; le comité de programme (présidé par Martin Hairer) rapporte sur la constitution des souscomités travaillant, dans l'anonymat, aux invitations des oratrices et orateurs.

Le morceau central de cet après-midi est ensuite la candidature de Philadelphie pour organiser l'ICM 2026. Cette année, il n'y a qu'une candidature – celle des États-Unis (contrairement à 2018 où la France avait maintenu jusqu'à l'AG de l'IMU une candidature alternative à celle de la Russie préconisée par la direction de l'IMU, perdant par 63 voix contre 83, une situation similaire s'étant produite en 1998 où un vote entre plusieurs candidatures maintenues jusqu'au bout avait conduit à choisir la candidature de Pékin 2002). Le dossier de candidature présenté est parfaitement conforme aux attentes, sans originalité notoire. L'AG aura lieu à New York, ce qui représente un coût non négligeable (statutairement, les dépenses de l'AG sont payées par le pays organisateur quoi qu'il en soit). Certaines questions prennent un peu plus de temps que prévu ; ce sont des points importants tels que le coût de la participation à l'ICM (hors AG), l'octroi des visas pour certaines nationalités en particulier. L'ordre du jour est un peu modifié en conséquence car ces questions inquiètent de nombreuses délégations. Finalement, le vote (à main levée… ) est très largement en faveur de cette unique candidature (la France a voté pour).

Les candidatures personnelles pour des postes individuels dans les instances de l'IMU sont ensuite présentées ; certaines présentations sont très humaines, voire émouvantes, notamment à l'évocation de certains parcours de vie.

# **3 Second jour (lundi 4 juillet 2022) : nominations personnelles, finances et finalement l'Ukraine**

Après les présentations des candidatures la veille, a lieu un vote (électronique) pour les nominations individuelles. Le nouveau président élu de l'IMU est Hiraku Nakajima (Japon). Notre collègue Christoph Sorger est élu secrétaire général ; c'est un poste-clé dans l'organigramme de l'IMU, sans doute aussi le plus éprouvant. L'élection pour le comité exécutif donne lieu à un peu plus de suspens puisqu'il y a 6 postes pour 8 candidat·e·s dans ce cas. Le classement mérite sans doute une analyse géographique ; on peut imaginer quelques difficultés en la matière pour le mandat à venir du comité exécutif (la Chine n'est, notamment, pas représentée). Les votes suivants portent sur la commission pour les pays en voie de développement (CDC) ; notre collègue Ludovic Rifford – qui a précédemment dirigé le CIMPA – est élu "secretary for policy" de cette commission (c'est-à-dire secrétaire du CDC en charge de la coordination des activités du CDC avec le staff de l'IMU). En ce qui concerne la commission à l'histoire des mathématiques, celle-ci sera in fine complètement européenne.

Ensuite, le trésorier de l'IMU fait un rapport synthétique de l'exercice financier 2018-2021 ; beaucoup de détails sont fournis dans les documents de travail écrits et disponibles dans un nuage dédié. L'augmentation de la cotisation est de 2,1% pour tout le monde, ce qui est raisonnable compte tenu de l'inflation ambiante à anticiper. Concrètement, l'« unité de cotisation » passe de 1430€ à 1460€. La cotisation de la France pour les quatre années à venir sera de 17520€ par an (ce qui correspond à 12 unités de cotisation, en lien avec l'appartenance au groupe V).

Le train-train de l'AG déraille quand un collègue ukrainien demande un soutien en matière de cotisation. La délégation des USA propose d'aller plus loin (dans la dénonciation de la situation en Ukraine) et la délégation russe suggère de ne pas introduire de politique dans le fonctionnement de l'IMU. La délégation polonaise soutient les propositions de résolution ukrainienne et américaine ; idem pour la délégation belge. Un collègue russe s'étonne qu'on s'intéresse plus à l'Ukraine qu'à d'autres pays du monde. Carlos Kenig mène avec beaucoup de doigté les débats, qui restent mesurés dans leur formulation. La délégation turque réclame une clarification des énoncés concernant les retards de paiement et leur mode de résoluion. La délégation allemande intervient pour annoncer qu'elle versera 9k€ pour soutenir un fonds consacré à des situations d'urgence ; la France et le Royaume-Uni feront une déclaration similaire à la reprise des débats en début d'après-midi.

Différentes autres structures dépendant de l'IMU font ensuite des présentations de leur bilan; là encore l'Ukraine refait surface quand Marie-Françoise Roy (pour la Commission for Women in Mathematics) mentionne avec émotion Yula Zdanovska, une jeune ukrainienne lauréate d'olympiade et tuée par un bombardement à Kharkiv.

Le début de l'après-midi est consacré à l'élaboration d'une motion concernant la guerre en Ukraine; les mots sont pesés et très discutés, nous sommes dans une AG où une centaine de nationalités sont représentées.

L'après-midi se termine par l'examen des situations de délégations en défaut de paiement, et l'AG se conclut finalement dans les temps.

# **4 Quelques documents supplémentaires**

Pour celles et ceux qui souhaitent en apprendre davantage sur le fonctionnement de l'IMU, le site [\(https://www.mathunion.org\)](https://www.mathunion.org/) est assez complet. On y trouvera en particulier la composition du comité exécutif qui vient d'être élu ([https:](https://www.mathunion.org/organization/imu-executive-committee) [//www.mathunion.org/organization/imu-executive-committee](https://www.mathunion.org/organization/imu-executive-committee)), ainsi que les résolutions votées en juillet ([https://www.mathunion.org/fileadmin/IMU/](https://www.mathunion.org/fileadmin/IMU/Organization/GA/GA_2022/Resolutions2022.pdf) [Organization/GA/GA\\_2022/Resolutions2022.pdf](https://www.mathunion.org/fileadmin/IMU/Organization/GA/GA_2022/Resolutions2022.pdf)).

# **5 Une conclusion personnelle des rédacteurs de ce compterendu**

Nous espérons que cette présentation de l'AG de l'IMU aura rendu les institutions impliquées plus incarnées (ce n'est malheureusement pas le lieu pour fournir davantage de détails, qui auraient certainement facilité l'entreprise). À l'évocation des discussions mentionnées ci-dessus, il est difficile de ne pas penser aux années de guerre froide, mais nous ignorons dans quelle mesure ce rapprochement est pertinent. En ce qui concerne l'organisation des futurs ICM, l'évolution des budgets des dernières candidatures retenues (très à la hausse, au point que la question de leur sincérité se pose, quatre ans en amont de l'évènement) suggèrent, à notre avis, que les instances de l'IMU seront peut-être amenées à revoir les modalités d'organisation des futurs ICM (conditionnées notamment par une très grande capacité d'accueil pour la cérémonie d'ouverture et la remise des prix), sous peine que le vivier des pays candidats se réduise drastiquement. Le bon déroulé de la cérémonie de remise des prix à Helsinki, à taille plus humaine, et la couverture médiatique associée qui n'a pas semblé faiblir, devrait inciter à réfléchir à la direction et au sens premier à donner aux ICM.

# **INFOMATH OUTILS NUMÉRIQUES POUR LES MATHS**

# **PREMIER JEUDI DE CHAQUE MOIS** 14:00-15:00

**SÉMINAIRE EN HYBRIDE** À SORBONNE UNIVERSITÉ PMC POUR TOUT PERSONNEL DE LA RECHERCHE EN MATHÉMATIQUES

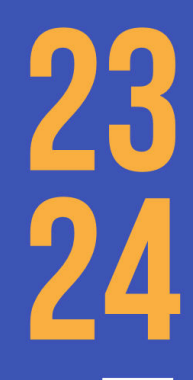

co-organisé par CEREMADE **IMJ-PRG** LJLL **LPSM** 

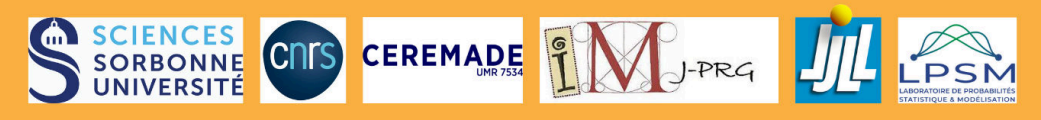

HTTPS://INFOMATH.PAGES.MATH.CNRS.FR/

# <span id="page-22-0"></span>**Du côté du réseau MSO-DE et des entreprises**

*par :*

*Christian Gout*[1](#page-22-1) *— Laboratoire de Mathématiques de l'INSA Rouen*

# **FEM 2023**

Le forum Entreprises & Mathématiques (**FEM 2023**) aura lieu le **10 octobre 2023, au CNAM à Paris**. Le comité d'organisation travaille actuellement sur le programme du FEM 2023. Le site internet du FEM 2023 : [https://2023.forum](https://2023.forum-entreprises-maths.fr/public/pages/index.html)[entreprises-maths.fr/public/pages/index.html](https://2023.forum-entreprises-maths.fr/public/pages/index.html).

# **PEPS santé - Labex AMIES**

AMIES lance un appel à projet PEPS – Projets Exploratoires, Premiers Soutiens - « Mathématiques de la Santé » visant à accompagner les institutions et établissements de santé dans leurs processus d'innovation liés à ce domaine. Comme les PEPS AMIES classiques, il s'agit de co-financements de projets de recherche entre un laboratoire et une entreprise, une association, une institution hospitalière, une agence de santé, etc. Les partenaires académiques éligibles sont les unités CNRS, UGA et les équipes Inria. Il est attendu que l'institution ou établissement de santé partenaire finance directement au moins la moitié du projet, attesté par une lettre d'engagement. La date limite de dépôt des projets est fixée au 16/06/2023, la notification des résultats sera faite à partir du 10/07/2023.

<span id="page-22-1"></span><sup>1.</sup> <christian.gout@agence-maths-entreprises.fr>

# **1 Objectifs de l'appel.**

AMIES accompagne les collaborations de recherche mathématiques – entreprises. Très récemment, la gestion de l'épidémie de COVID-19 a mis en lumière le rôle central de la modélisation mathématique dans la détermination de la politique sanitaire. Moins visibles pour le grand public mais aussi plus anciennes, d'autres interactions entre mathématiques et médecine se sont développées et promettent des changements profonds dans la pratique de cette dernière dans les décennies à venir. Les progrès en modélisation et simulation dessinent par exemple la perspective de jumeaux numériques dont les réactions à des stress ou des traitements pourraient donner une indication de la réaction du patient. Dans un autre registre, l'acquisition en plus grand nombre de données médicales et leur traitement par des modèles dédiés permet une meilleure adaptation des traitements aux particularités de chaque patiente et patient. Ces thématiques sont porteuses de développements méthodologiques et industriels. Le but de cet appel est de favoriser leur dynamisme en finançant des partenariats entre le monde académique, hospitalier et celui de l'entreprise. Les projets peuvent concerner - de façon non exhaustive - les axes de recherche suivants :

- modélisation et simulation d'organes et de phénomènes physiques (écoulement de fluides, biomécanique humaine, etc.) jusqu'à la modélisation systémique,
- modèles de propagation épidémique (SIR, etc.), évaluation de mesures sanitaires et des politiques publiques,
- méthodes d'apprentissage dédiées à la médecine personnalisée (aide au diagnostic, stratification de patients, etc.),
- analyse de données médicales,
- **a** approches adaptatives des essais cliniques ou de la médication,
- modélisation en santé publique, y compris qualité de l'air extérieur et intérieur, pollution sonore…
- Utilisation d'outils d'apprentisssage automatique et de fouilles de données,
- Développement d'outils innovants de formation (visualisation, apprentissage,…).

# **2 Modalités et procédure.**

Toute personne envisageant de déposer un projet est vivement encouragée à contacter prioritairement son facilitateur AMIES local ou sa facilitatrice AMIES locale afin de valider les contours du projet et son adéquation au programme PEPS Santé.

Les projets soumis doivent clairement identifier la thématique ciblée, les verrous scientifiques sous- jacents, un résumé synthétique de l'état de l'art sur le sujet, les contributions visées et l'intérêt pour l'institution ou établissement de santé partenaire. L'apport (au moins 50% de financement direct) de l'institution ou établissement de santé doit être présenté et attesté par une lettre d'engagement de l'institution ou établissement de santé. La destination des crédits demandés doit être précisée. Le ou la responsable du projet doit appartenir soit à une unité CNRS ou UGA, soit à une équipe Inria. Un contrat de collaboration devra être signé entre l'institution ou établissement de santé et le laboratoire académique. Deux niveaux de financements sont possibles : PEPS 1 plafonné à 10 k€, PEPS 2 plafonné à 50k€. Les détails sont disponibles à l'adresse ([2](#page-24-0) ). Les indemnités de stages et salaires (CDD ingénieur, post-doc par exemples) et les frais de fonctionnement et missions sont éligibles. Les achats de matériels ne sont généralement pas éligibles. Les crédits alloués seront versés à l'unité académique de rattachement de la personne responsable du projet ; cette dernière s'engage à fournir un rapport scientifique et financier au terme du projet. Les dossiers sont à déposer via le formulaire du site du Labex AMIES $^3$  $^3$  (choisir l'appel « Appel maths et santé 2023 »), avant le 16/06/2023. Les demandes seront étudiées par le bureau d'AMIES. Elles doivent comporter :

- 1. un descriptif du projet envisagé précisant la thématique, les verrous scientifiques sous-jacents, un résumé de l'état de l'art, les contributions visées et l'intérêt pour l'entreprise/institution partenaire, les enjeux et méthodes scientifiques,
- 2. une lettre d'engagement de l'entreprise/institution partenaire,
- 3. un budget détaillé précisant notamment les contributions de chaque partenaire. Un modèle de document à remplir est disponible sur le site de soumission du projet.

Nous rappelons le lien afin de déposer un projet PEPS : [https://www.agence](https://www.agence-maths-entreprises.fr/public/pages/forms/peps/new)[maths-entreprises.fr/public/pages/forms/peps/new](https://www.agence-maths-entreprises.fr/public/pages/forms/peps/new)

<span id="page-24-0"></span>2. [https://www.agence-maths-entreprises.fr/public/pages/activities/](https://www.agence-maths-entreprises.fr/public/pages/activities/contrats.html) [contrats.html](https://www.agence-maths-entreprises.fr/public/pages/activities/contrats.html)

<span id="page-24-1"></span><sup>3.</sup> <https://www.agence-maths-entreprises.fr/public/pages/forms/peps/new>

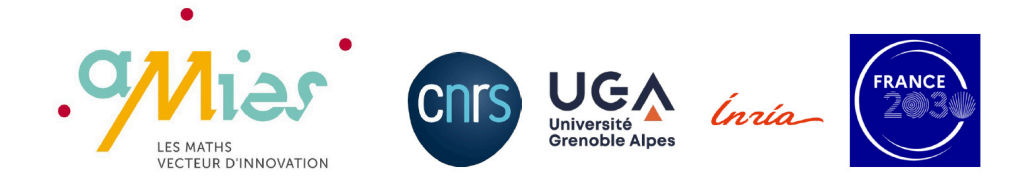

# **Centre de Modélisation et de Simulation de Strasbourg**

Communiqué par Zohra Djatouti, Luca Berti, Vincent Chabannes, Christophe Prud'homme[4](#page-25-0) Cemosis, IRMA 7501, CNRS, Université de Strasbourg

# **1 Cemosis**

Le Centre de Modélisation et de Simulation de Strabourg, Cemosis, est la plateforme en mathématiques de l'université de Strasbourg pour les collaborations avec les entreprises et les laboratoires de recherche. Elle est rattachée au laboratoire IRMA UMR 7501 où elle est hébergée depuis sa création en 2013. Cemosis est financée par des contrats de recherche collaboratifs et des prestations auprès d'industriels. Elle est organisée en 3 pôles :

- pôle projets : pour les projets de recherche et de développement
- **p** pôle formation
- pôle plateforme technologique et de calcul

Labellisée plateforme par l'université de Strasbourg, Cemosis fait partie du réseau CORTECS<sup>[5](#page-25-1)</sup> des plateformes de l'Université.

Outre le développement de collaborations en mathématique appliquée, Cemosis a aussi pour objectif d'assurer le transfert de technologies et méthodologies développées en son sein ou dans le laboratoire IRMA.

<span id="page-25-0"></span><sup>4.</sup> correspondant : <christophe.prudhomme@cemosis.fr>

<span id="page-25-1"></span><sup>5.</sup> <https://cortecs.unistra.fr>

# **2 Quelques nouvelles de Cemosis**

Cemosis est une plateforme fortement engagée dans la recherche en mathématiques appliquées et impliquée dans plusieurs projets novateurs :

# **Eye2brain**

mené en collaboration avec les universités de Paris et du Maine (USA), l'objectif de ce projet est de développer des modèles de simulation de l'œil humain à portée médicale.

## **Hifimagnets**

un projet sur le développement de modèles et de simulations pour les aimants à haut champ, y compris les aimants résistifs et supraconducteurs avec des applications dans differents domaines de la physique ou encore de la biologie. Ce projet est en collaboration avec le grand équipement du CNRS le LNCMI.

## **Ktirio**

plateforme cloud de services pour la simulation énergétique dynamique développée au sein de Cemosis. Ses services vont de la génération automatique de modèles à l'aide à la décision pour la thermique, le confort et la qualité de l'air dans les bâtiments. Ce projet est mené en collaboration avec Synapse Concept et Cisco Meraki et bénéficie du soutien du programme de prématuration du CNRS.

## **CoE Hidalgo2(Urban Building Model)**

ce projet vise à développer des modèles de bâtiments avancés pour une meilleure intégration dans l'architecture urbaine. Ces modèles vont contribuer à un modèle de pollution atmosphérique urbaine d'Hidalgo2 en produisant des termes sources pour la chaleur et les polluants atmosphériques (CO2 et NOX).

## **Micro-Nageurs**

un projet qui propose de développer des méthodes numériques pour contrôler un micro-nageur dans les artères du corps humain. Ces robots pourraient délivrer des doses ciblées de médicaments agissant sur les cellules cancéreuses avant qu'elles ne forment de nouvelles tumeurs, évitant ainsi les métastases et les effets secondaires des traitements traditionnels. Ce projet est une collaboration avec Inria Sofia Antipolis, Sorbonne Université.

## **Feel++**

Tous ces projets s'appuient et contribuent au développement de la librairie Feel++disponible en open source sur GitHub ainsi que via des containeurs de type Docker et Singularity et des paquets Debian et Ubuntu.

Voici quelques liens qui peuvent vous intéresser :

- <https://github.com//feelpp/feelpp>
- <https://docs.feelpp.org/>
- <https://twitter.com/feelpp>
- <https://docs.feelpp.org/user/latest/install/>

# **3 Focus sur le projet Hidalgo2**

La simulation énergétique dynamique (SED) est une méthode de simulation numérique qui permet d'évaluer la consommation énergétique des bâtiments en tenant compte de leurs équipements et de leur utilisation. Elle est utilisée pour optimiser leur conception, leur utilisation ou encore leur rénovation.

Dans le cadre du projet Ktirio $^6$  $^6$ , nous proposons une gamme de modèles de bâtiments pour la SED, allant du modèle monozone à des modèles 3D. Des outils de post-traitement sont introduits pour analyser les résultats de simulation et produire des indicateurs de confort et de performance énergétique qui permettent d'orienter les stratégies de conception, en construction ou en rénovation, et de pilotage. Dans le projet européen CoE Hidalgo2, nous nous intéressons au passage à l'échelle de la SED pour simuler des quartiers ou des villes entières.

<span id="page-27-0"></span><sup>6.</sup> Nous tenons à remercier le CNRS pour le financement du projet Ktirio (programme de prématuration).

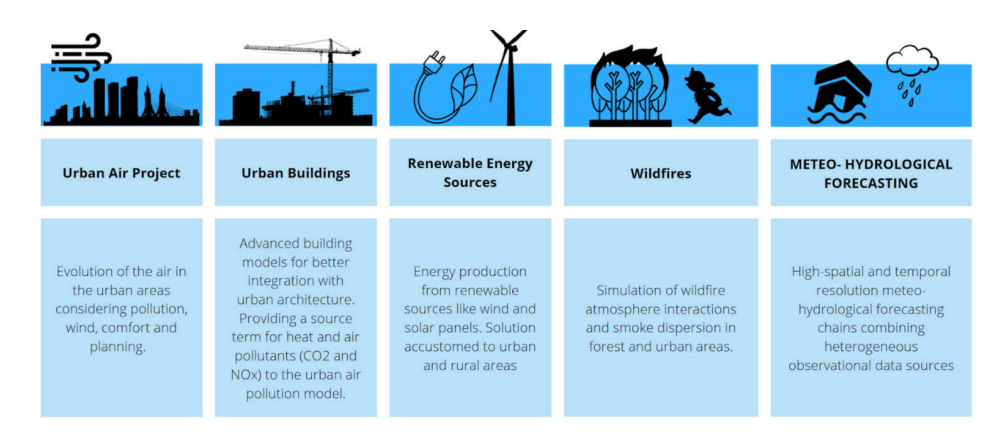

**Figure 1 —** *Applications pilotes du projet Hidalgo2*

Le Centre d'Excellence HiDALGO2<sup>[7](#page-28-0)</sup> vise à explorer les synergies entre la modélisation, la simulation, l'acquisition, l'analyse et la visualisation de données, ainsi qu'à améliorer l'évolutivité des infrastructures de calcul intensif et d'intelligence artificielle actuelles et futures, afin de fournir des solutions hautement évolutives capables d'utiliser efficacement les systèmes pré-exascales. Les solutions ainsi proposées seront testées et validées sur cinq démonstrateurs (voir *figure 1*) qui visent à répondre aux problématiques environnementales de notre époque que sont : la qualité de l'air dans les agglomérations urbaines, l'efficacité énergétique des bâtiments, les énergies renouvelables, les feux de forêts et les prévisions météorologiques et hydrologiques. La caractéristique commune de la modélisation de ces simulations est l'utilisation de l'analyse numérique des flux de fluides par la méthode de la dynamique des fluides numérique (CFD), qui est généralement très gourmande en ressources informatiques.

Dans le cadre de ce projet, Cemosis développe l'application pilote *Urban Buildings* dont l'objectif principal est de créer des modèles de SED et de qualité de l'air intérieur qui seront couplés à ceux de l'application pilote *Urban Air Project (UAP)* pour une meilleure prise en

<span id="page-28-0"></span><sup>7.</sup> Funded by the European Union. This work has received funding from the European High Performance Computing Joint Undertaking (JU) and Poland, Germany, Spain, Hungary, France, Greece under grant agreement number : 101093457. This publication expresses the opinions of the authors and not necessarily those of the EuroHPC JU and Associated Countries which are not responsible for any use of the information contained in this publication.

compte des interactions entre les bâtiments et leur environnement urbain. Ceci permettra notamment de simuler la contribution des bâtiments à l'échelle de la ville, en particulier en termes d'émissions de chaleur, de gaz à effet de serre (GES) et de NOx d'une part, et de mieux estimer les conditions extérieurs des bâtiments. Cette application vise à fournir des outils qui aideront les gestionnaires de parcs immobiliers et les décideurs à comprendre et à contrôler le confort et la qualité de l'air intérieurs et extérieurs de leurs patrimoine.

En France et dans l'Union Européenne, le secteur du bâtiment est responsable d'une part importante de la consommation d'énergie et des émissions de gaz à effet de serre. En améliorant l'efficacité énergétique des bâtiments, notre application s'aligne sur les objectifs fixés par des initiatives telles que le Green Deal européen. En outre, le confort thermique et la qualité de l'air intérieurs et extérieurs ont un impact profond sur le bien-être, la productivité et la santé des personnes, ce qui rend essentiel le développement d'outils d'aide à la décision pour gérer et à améliorer ces facteurs.

L'application pilote *Urban Buildings* du projet Hidalgo2 utilise une approche à deux échelles. À l'échelle urbaine, des modèles simplifiés de SED et de qualité de l'air intérieur sont utilisés pour simuler la contribution collective du parc immobilier à la qualité de l'air extérieur. Cela permet d'identifier les zones présentant des défauts ou des anomalies qui requièrent une attention particulière et de mettre en œuvre des stratégies efficaces de gestion, de contrôle et de rénovation. Dans les cas où un bâtiment particulier est identifié comme énergivore ou à forte émission de GES, ou lorsque des travaux de rénovation sont prévus, des simulations plus fines à l'échelle du bâtiment peuvent être effectuées afin d'identifier les possibilités d'amélioration.

L'intégration du parc immobilier dans son environnement est facilitée par le modèle de pollution atmosphérique urbaine (UAP), qui fournit au modèle de bâtiment des conditions extérieures précises telles que la température, la vitesse et la direction du vent. Le modèle UAP permet également d'améliorer l'estimation des masques solaires et le transfert de chaleur radiative sur l'enveloppe des bâtiments.

L'application *Urban Buildings* utilise divers algorithmes et outils pour atteindre ses objectifs de recherche. Il s'agit notamment de modèles monozones ou multizones, de la dynamique des fluides numérique

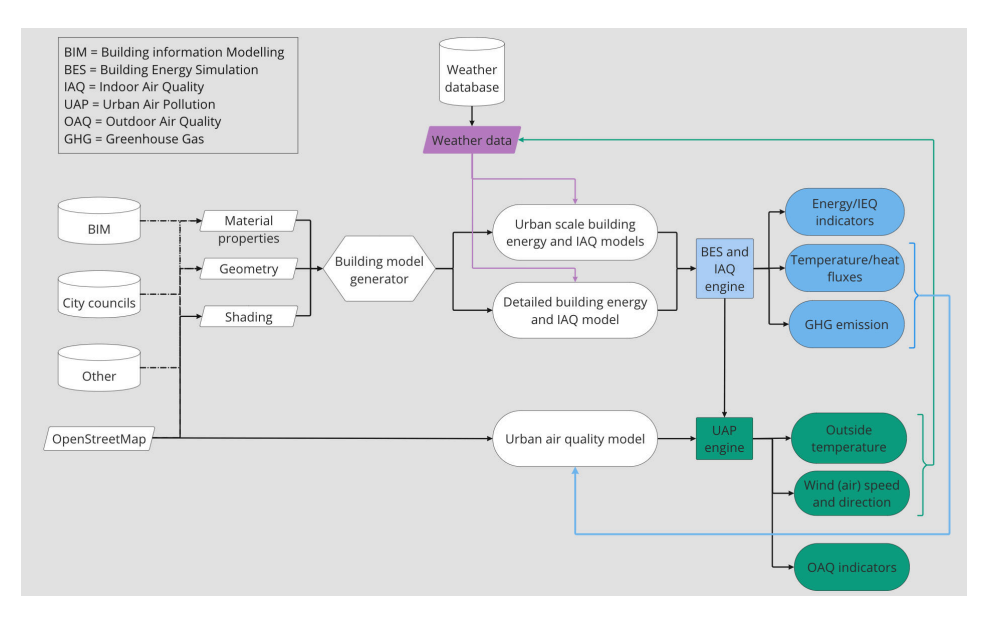

**Figure 2 —** *Interaction entre les applications pilotes Urban Buildings et Urban Air Project du projet Hidalgo2.*

(CFD), d'algorithmes de transfert de chaleur, de modèles de transport passif, de techniques de réduction d'ordre des modèles, de méthodes d'assimilation des données et de bibliothèques de multitraitement pour le calcul haute performance (HPC).

Les données d'entrée requises pour l'application *Urban Buildings* comprennent les représentations géométriques des bâtiments (au format BIM ou ifc), les propriétés des matériaux, les scénarios d'utilisation/d'occupation, les programmes des systèmes énergétiques, les fichiers météorologiques, les données de consommation d'énergie, les types de systèmes de chauffage, les types de sources d'énergie et les données des capteurs (par exemple, température, humidité, qualité de l'air, consommation d'énergie).

Les résultats de cette application comprennent le flux de chaleur sur les surfaces, la température sur les surfaces et les émissions de gaz à effet de serre, en particulier les émissions de polluants atmosphériques tels que le CO2 et le NOx. Le projet vise à quantifier les quantités moyennes d'émissions de CO2 et de NOx par bâtiment et a l'intention d'inclure les émissions de NOx des bâtiments dans son champ d'application.

L'ensemble de nos développements seront déployés sur les calculateurs pré-exascale d'EuroHPC et seront disponibles via une plateforme en ligne pour déployer les services d'Hidalgo2 et en particulier de simulation énergétique dynamique et de qualité de l'air urbaine. Cette plateforme permet la configuration des simulations, le lancement des calculs et la visualisation des résultats. Elle est accessible via un navigateur web et est développée en collaboration avec les partenaires du projet Hidalgo2.

# **Compte rendu "6ème Journées rouennaises MNSN"**

*Modélisation Mathématique et Simulation Numérique pour le traitement d'image, l'énergie, le développement durable et la morphodynamique côtière*

Organisée en novembre 2022 à l'INSA Rouen Normandie par N. Rouxelin (LMI, INSA), C. Lothodé (UMR CNRS LMRS) et C. Gout (LMI, INSA), cette journée a été financée par la FR CNRS Normandie Mathématiques, l'INSA Rouen, et le Rectorat de Normandie via un projet DSG2 au LMI-INSA Rouen intitulé "*Un écosystème d'excellence autour de la modélisation et simulation numérique sur le Campus Sciences et Ingénierie Rouen Normandie (2022/23)*".

Le programme a permis de nombreux échanges, orientés principalement vers l'imagerie médicale, l'énergie, la mécanique, la morphodynamique côtière et l'océanographie. **Anne Sophie Macé (Institut Curie, Paris)** a parlé du rôle d'une plateforme, plus particulièrement de microscopie, dans un institut de recherche. L'accent a été mis sur les aspects traités en image processing, le rôle d'un ingénieur-chercheur sur une telle plateforme. En microscopie, les données acquises sont multidimensionnelles (elles peuvent atteindre jusqu'à 5 dimensions : espace en 3 dimensions, plusieurs couleurs, plusieurs points de temps) ; les outils mathématiques et modélisations nécessaires et adaptés au traitement de ces images ont également été exposés. Les représentants du mésocentre régional (**Patrick Bousquet-Melou et Benoît Gaston, CRIANN**) ont fait une présentation du centre de calcul HPC du CRIANN, de ses programmes de soutien aux PME, des installations HPC et du projet de calcul vectoriel. Ensuite, un focus a été fait sur un échantillon de recherches en traitement d'images (méthodes déterministes ou d'intelligence artificielle), en matériaux à changement de phase et en océanographie côtière effectuées par les laboratoires normands avec les installations de calcul haute performance du CRIANN. Les frameworks d'IA ou les codes de calcul sont installés et/ou portés sur des architectures standard (CPU) ou de type accélérateur (GPU, moteurs vectoriels) avec l'aide des ingénieurs du CRIANN. **Grégory Pinon (Univ. Le Havre)** s'est placé dans le contexte actuel de diversification du panel d'énergies renouvelables, les hydroliennes sont sur la voie pour occuper une niche importante, et la simulation numérique est un outil essentiel pour leur étude. Le code de simulation DOROTHY développé en collaboration entre l'IFREMER et le LOMC utilise la méthode Vortex particulaire, qui offre un bon compromis entre réalisme physique et temps de simulation a été mis en avant, ainsi que des projets futurs dans ce cadre. **Geoffrey Beck (INRIA Rennes)** a lui abordé la question de l'étude mathématique des structures solides flottantes à la surface de l'eau, qui contribue à une meilleure compréhension du potentiel énergétique des vagues. Enfin, **Guzel Khayretdinova (LMI Rouen et TUSUR, Tomsk)** a abordé des problématiques liées à la segmentation d'images médicales complexes. Enfin, une présentation du Labex AMIES a été réalisée par **Christian Gout**, présentant notamment les relations avec les entreprises via les appels à projets exploratoires (PEPS1 et PEPS2).

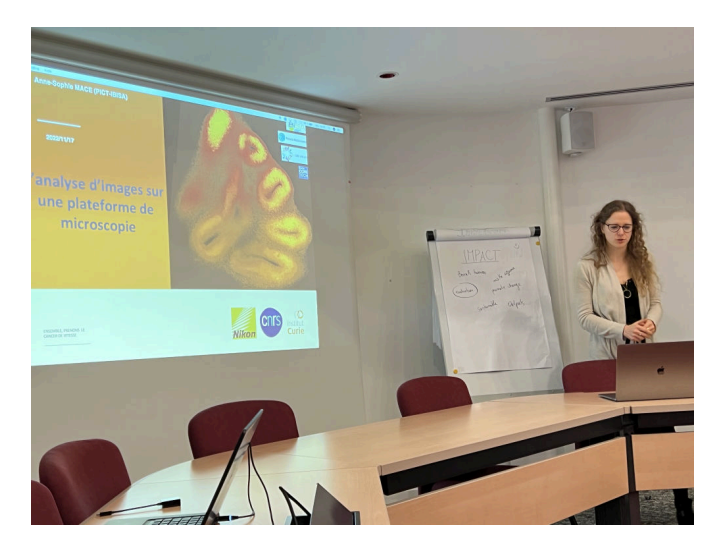

**Figure 3 —** *Anne-Sophie Macé (Institut Curie)*

# **Christian Gout**

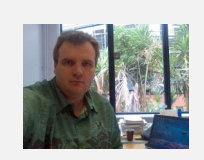

Professeur en mathématiques à l'INSA Rouen Normandie, Christian Gout travaille en traitement d'images, optimisation de formes et approximation de données. **Email :**

<christian.gout@agence-maths-entreprises.fr>

# <span id="page-34-0"></span>**Un court état des lieux de la recherche reproductible**

*par :*

*Christophe Pouzat*[1](#page-34-1) *— CNRS et Université de Strasbourg, Institut de Recherche Mathématique Avancée*

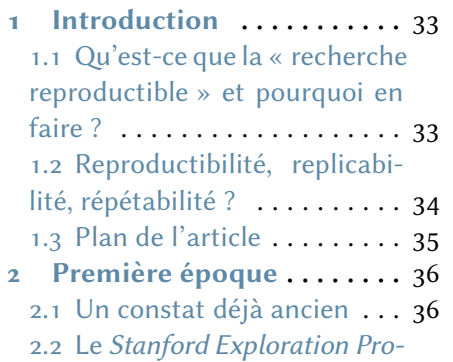

# **TABLE DES MATIÈRES**

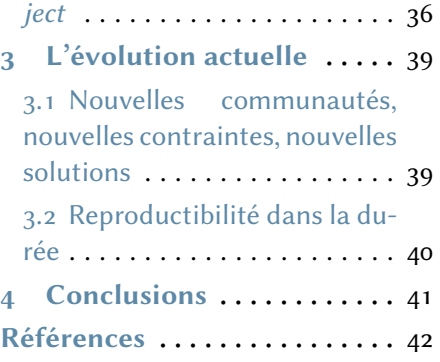

# <span id="page-34-2"></span>**1 Introduction**

# <span id="page-34-3"></span>**1.1 Qu'est-ce que la « recherche reproductible » et pourquoi en faire ?**

La recherche reproductible a pour but de diminuer l'écart entre un idéal — les résultats de recherche publiés devraient être « reproductibles » — et la réalité — il est souvent difficile, même pour leurs auteurs, de reproduire des ou leurs résultats. Concrètement, c'est une démarche qui consiste à fournir aux lecteurs d'articles, d'ouvrages, etc., l'ensemble des données et des programmes utilisés

<span id="page-34-1"></span><sup>1.</sup> <christophe.pouzat@math.unistra.fr>

pour obtenir les résultats présentés *accompagnés d'une description algorithmique de la façon dont les programmes ont été appliqués aux données, ainsi que, si besoin, de l'environnement de calcul*.

Un élément implicite mais important de la définition précédente est que, dans la pratique, ce qui est entendu par « reproduction » est tout ce qui vient *après* la collecte des données ; il serait donc plus judicieux de parler d'*analyse reproductible des données*. Mais comme l'approche requiert un *accès libre* à cellesci, elles deviennent critiquables et comparables, *ce qui devrait améliorer la repro-*ductibilité des données elles-mêmes<sup>[2](#page-35-1)</sup>.

Du fait du caractère très explicite de la présentation des résultats que la recherche reproductible impose, considérée comme méthodologie, elle intéresse un public beaucoup plus large que celui des (enseignants-)chercheurs produisant des publications. Même si les résultats ne sont pas rendus publics, comme au sein d'une entreprise privée, cette façon de travailler permet une préservation des savoir-faire. Cette méthodologie peut aussi être adoptée avec grand profit lors de la préparation de cours, de didacticiels ou d'ouvrages techniques.

# <span id="page-35-0"></span>**1.2 Reproductibilité, replicabilité, répétabilité ?**

Le lecteur curieux effectuant une recherche sur Internet s'apercevra vite qu'un débat assez intense porte en ce moment sur la terminologie : on parle ainsi beaucoup de reproductibilité (*reproducibility*), de réplicabilité (*replicability*), mais aussi de répétabilité (*repeatability*) [3](#page-35-2) [\[4,](#page-43-1) [1,](#page-43-2) [8,](#page-44-0) [7\]](#page-43-3). Trace des débats en cours, la nomenclature recommandée par l'acm (*Association for Computing Machinery*) a changé entre [2016](https://www.acm.org/publications/policies/artifact-review-badging) et [2020](https://www.acm.org/publications/policies/artifact-review-and-badging-current) : les sens donnés à « reproductibilité » et à « réplicabilité » ont été échangés !

<span id="page-35-1"></span><sup>2.</sup> Il est souvent frustrant pour un expérimentateur de ne pas pouvoir comprendre un résultat obtenu par un autre laboratoire, bien que la description, nécessairement succincte, des données (valeur moyenne, écart-type, auto-corrélation, agrémentés d'une figure « représentative ») suggère qu'elles sont semblables à celles qu'il collecte lui-même. L'acquisition des données implique en effet d'innombrables « détails » qui ne peuvent être tous décrits dans un article, ni même dans un ouvrage technique. Avoir un accès complet aux données des collègues, devrait ainsi permettre d'identifier précisément en quoi les données des deux laboratoires diffèrent. Cela rendrait plus efficace, par un dialogue entre laboratoires, l'identification, parmi les « détails » ci-dessus, de ceux qui sont effectivement des détails, car ils sont sans influence, de ceux qui n'en sont pas.

<span id="page-35-2"></span><sup>3.</sup> Parmis ces trois termes, seul « reproductibilité » est dans le Larousse, le Robert, le [TLFi](https://www.cnrtl.fr/definition/) et le [Wiktionnaire,](https://fr.wiktionary.org/wiki/Wiktionnaire:Page_d%E2%80%99accueil) les deux suivants ne se trouvent que dans le Wiktionnaire, mais nous entendons clairement par « réplicabilité » : « qui peut être répliqué » et par « répétabilité » : « qui peut être répété ».
La version de 2020, traduite ci-dessous, semble s'imposer peu à peu :

- *répétabilité* (même équipe de recherche, même dispositif expérimental) : la mesure peut être obtenue avec la précision indiquée par la même équipe utilisant la même procédure de mesure, le même système de mesure, dans les mêmes conditions de fonctionnement, au même endroit et lors d'essais multiples — pour les expériences numériques, cela signifie qu'un chercheur peut répéter de manière fiable son propre calcul — ;
- *reproductibilité* (équipe de recherche différente, même dispositif expérimental) : la mesure peut être obtenue avec la précision indiquée par une équipe différente utilisant la même procédure de mesure, le même système de mesure, dans les mêmes conditions de fonctionnement, dans le même lieu ou dans un lieu différent, lors d'essais multiples — pour les expériences numériques, cela signifie qu'un groupe indépendant peut obtenir le même résultat en utilisant les « outils » de l'auteur (logiciels, mais aussi potentiellement le même « environnement de calcul » : architecture matérielle, système d'exploitation, compilateurs, etc.) $4 - ;$  $4 - ;$
- *réplicabilité* (équipe de recherche différente, dispositif expérimental différent) : la mesure peut être obtenue avec la précision indiquée par une équipe différente, un système de mesure différent, dans un lieu différent et lors d'essais multiples — pour les expériences numériques, cela signifie qu'un groupe indépendant peut obtenir le même résultat en utilisant des artefacts (logiciels, etc.) qu'il a développés de manière totalement indépendante.

## **1.3 Plan de l'article**

La section 2 présente, dans un contexte historique, la première « tentative aboutie » de mise en œuvre de la recherche reproductible — entendue au sens de  $\mathbf{l}'$  acm 2020 » — et ses outils. Un article sur le sujet écrit il y a dix ans se serait arrêté là [\[3\]](#page-43-0). La section 3 présente les développements récents sous l'influence de trois facteurs :

- la demande croissante d'outils de recherche reproductible de la part de communautés scientifiques — en biologie et sciences humaines notamment — au bagage informatique ou numérique « faible » ;
- conséquence du point précédent, l'usage de plus en plus fréquent de langages interprétés nécessitant de nombreuses bibliothèques — Python est ici le principal acteur — dont l'évolution est très (trop) rapide ;

<span id="page-36-0"></span><sup>4.</sup> Cet aspect sera développé et discuté en section [3.2.](#page-41-0)

 le fait que la recherche reproductible exposée en première partie demande un surcroît de travail pour peu de bénéfices *à court terme*, ce qui constitue un problème majeur pour la carrière des (jeunes) chercheurs.

Il sera alors temps de conclure cet article (section 4).

# **2 Première époque**

#### **2.1 Un constat déjà ancien**

Au début de la conclusion d'un article [\[9\]](#page-44-0) de 1976 intitulé : *Molecular Dynamics and Monte Carlo Calculations in Statistical Mechanics*, Wood et Erpenbeck écrivent :

Nous souhaitons néanmoins insister sur le fait que ces études [basées sur des simulations] ont de nombreuses caractéristiques communes avec les travaux expérimentaux habituels : elles sont sujettes à des erreurs aussi bien statistiques que systématiques. De ce point de vue, nous considérons que nos articles devraient respecter les mêmes critères que les articles expérimentaux. Ils devraient ainsi inclure une estimation de l'erreur statistique, une description des conditions expérimentales (c'est-à-dire les paramètres des calculs) ainsi que des informations sur la conception de l'appareil de mesure (le programme), une comparaison avec les résultats d'études antérieures, une discussion des erreurs systématiques, etc. C'est seulement dans ces conditions que les résultats pourront être utilisés pour améliorer notre compréhension théorique...

Cette citation traduit, à mon sens, les problèmes entraînés par l'absence de section « Méthodes » dans la plupart des publications que nous classerions aujourd'hui comme « computationnelles ». Mais il se trouve que pour ce type de travail, la section « Méthodes » des articles expérimentaux peut être rendue beaucoup plus explicite grâce aux outils de développement logiciels. C'est ce qu'a démontré l'approche proposée au début des années 90 par le *[Stanford Explora](http://sepwww.stanford.edu/doku.php)[tion Project](http://sepwww.stanford.edu/doku.php)* (SEP).

#### **2.2 Le** *Stanford Exploration Project*

En 1992, Jon Claerbout et Martin Karrenbach dans une [communication](http://sepwww.stanford.edu/doku.php?id=sep:research:reproducible:seg92) au congrès de la *Society of Exploration Geophysics* écrivent :

Une révolution dans la formation et dans le transfert technologique résulte du mariage du traitement de texte et des interpréteurs en ligne de commande de type script. Ce mariage permet à un auteur d'associer à chaque légende de figure une étiquette référençant tout ce qui est nécessaire à le régénération de la figure : les données, les paramètres et les programmes. Ceci fournit une exemple concret de reproductibilité en science computationnelle. Notre expérience, au *Stanford Exploration Project*, montre que la préparation de ce type de document électronique ne demande pas beaucoup plus de travail que celui nécessaire à la préparation d'un rapport classique ; il faut juste tout archiver de façon systématique.

#### **Les outils du** *Stanford Exploration Project*

Les géophysiciens du SEP effectuent l'analyse de gros jeux de données ainsi que des simulations de modèles géophysiques « compliqués » (basés sur des EDPs) ; ainsi :

- ils ont l'habitude des langages compilés *et normalisés* comme le Fortran et le C:
- $\blacksquare$  ils emploient des [moteurs de production](https://fr.wikipedia.org/wiki/Moteur_de_production) comme [Make](https://fr.wikipedia.org/wiki/GNU_Make) ;
- ils écrivent leurs articles en T<sub>F</sub>X [\[5\]](#page-43-1) et  $\text{ATFX}$  [\[6\]](#page-43-2).

*L'idée clé est d'utiliser le moteur de production, non seulement pour générer les « exécutables », mais aussi pour appliquer ces derniers aux données grâce à des scripts — et ainsi (ré)générer les figures et les tables de l'article automatiquement avant de compiler le fichier* .tex.

Avec cette approche, nous voyons que *tout* (données, codes sources, scripts, textes) est conservé dans une collection de répertoires imbriqués ce qui rend le travail « facile » à sauvegarder et à distribuer ; de plus un accent est mis dès le départ sur l'utilisation de logiciels libres avec un recours aux langages de programmation normalisés. Par contre, l'emploi de T<sub>F</sub>X (ou LAT<sub>F</sub>X) se prête mal à la « prise de notes  $\ast^5$  $\ast^5$  et constitue souvent un véritable obstacle pour les chercheurs hors des maths et de la physique. De plus, la gestion d'une arborisation de fichiers, pour ne pas dire l'ensemble de l'approche, s'avèrent « lourdes » dans le cadre d'une analyse exploratoire « au quotidien ».

<span id="page-38-0"></span><sup>5.</sup> J'entends par là qu'il est important, pour la prise de notes, d'avoir à taper au clavier aussi peu de caractères que possible. De ce point de vue, les balises de ETFX, si elles restent plus courtes que celle du HTML, peuvent quand même sembler (trop) longues. Le section suivante éclairera ce propos.

#### **Les « nouveaux » outils qui permettent à tout un chacun de mettre en œuvre l'approche du SEP**

Au début des années 2000, le verrou constitué par LATEX a été essentiellement éliminé par le développement des [langages de balisage léger](http://fr.wikipedia.org/wiki/Langage_de_balisage_l%C3%A9ger) comme : [Markdown](http://daringfireball.net/projects/markdown/) ; [reStructuredText](http://docutils.sourceforge.net/rst.html) ; [Asciidoc](http://asciidoc.org/) ; [Org mode](http://orgmode.org/fr/index.html) (utilisé pour écrire ce texte). Avec le logiciel [pandoc](http://johnmacfarlane.net/pandoc/) il est possible de passer quasi instantanément de l'un à l'autre et, grâce à l'extension [pandoc de Markdown,](http://enacit1.epfl.ch/markdown-pandoc/) un débutant avec une heure de pratique peut générer un fichier  $\Delta T_F X$  qui ferait envie à un expert [\[2\]](#page-43-3).

Le mariage du langage de balisage léger avec des langages interprétés popu-laires comme Python et R a résulté dans des « cahiers de notes numériques »<sup>[6](#page-39-0)</sup> (*notebooks*) qui permettent très facilement de mélanger un texte descriptif / explicatif avec des lignes de codes. On obtient ainsi des *documents dynamiques* dans lesquels, les figures et les tables ont été remplacées par les instructions qui les génèrent. Il est alors possible de recalculer les résultats, mais aussi d'inspecter et de modifier les instructions qui les ont générés.

La gestion d'arborisation de fichiers est maintenant grandement facilitée par la diffusion du logiciel de [gestion de version](https://fr.wikipedia.org/wiki/Logiciel_de_gestion_de_versions) décentralisé [git](https://git-scm.com/) et des serveurs associés [GitHub](https://github.com/) et [GitLab](https://about.gitlab.com/) <sup>[7](#page-39-1)</sup>. En fait, la combinaison langage de balisage léger / serveur git est tellement efficace et accessible qu'elle peut être employée avec profit par toute personne travaillant sur des textes (je pense aux disciplines littéraires).

Le partage des données, nécessaires à une mise en œuvre complète de la recherche reproductible, a aussi longtemps été un obstacle majeur pour les disciplines qui en génèrent en grande quantité. Les astrophysiciens confrontés très tôt au problème avaient dès les années 70 développés des formats de fichiers permettant de stocker des grandes quantités de données *hétérogènes* — le format [FITS](https://fits.gsfc.nasa.gov/) (*Flexible Image Transport System*), toujours utilisé — ainsi que des serveurs hébergés, par exemple, par la NASA. Ces idées ce sont généralisées avec, au niveau du format de fichiers, le *Hierarchical Data Format* ([HDF5](https://www.hdfgroup.org/)) et, au niveau des serveurs de données, des initiatives comme [zenodo.](https://zenodo.org/)

Nous disposons ainsi à présent d'outils de bases, essentiellement dérivés du développement logiciel, qui permettent après un apprentissage peu « chronophage » de mettre en œuvre la recherche reproductible. J'ai néanmoins bien

<span id="page-39-0"></span><sup>6.</sup> Il s'agit pour le logiciel R du paquet [RMarkdown](http://rmarkdown.rstudio.com/) dont l'usage est rendu aussi simple que celui d'un éditeur de texte par l'environnement de développement [RStudio.](https://www.rstudio.com/) Les utilisateurs de Python peuvent quand à eux employer [Pweave](http://mpastell.com/pweave/) ou le « carnet de notes » (*notebook*) de [jupyter](https://jupyter.org/). jupyter peut également être utilisé avec Matlab ou Mathematica. Ce dernier logiciel, tout comme Maple, dispose d'une fonctionnalité *notebook* « intégrée ».

<span id="page-39-1"></span><sup>7.</sup> De nombreux instituts de recherche comme l'INRIA,l['INSMI](https://about.gitlab.com/) (les maths du CNRS) et de plus en plus d'universités proposent aux chercheurs leurs propres serveurs basés sur GitLab

conscience que le tour d'horizon proposé dans cette section a été très (trop) bref. J'invite donc le lecteur curieux d'en savoir plus à suivre le CLOM (MOOC) $^8$  $^8$  gratuit, qu'Arnaud Legrand, Konrad Hinsen et moi même avons préparé : [Recherche](https://learninglab.inria.fr/mooc-recherche-reproductible-principes-methodologiques-pour-une-science-transparente/) [reproductible : principes méthodologiques pour une science transparente.](https://learninglab.inria.fr/mooc-recherche-reproductible-principes-methodologiques-pour-une-science-transparente/)

## **3 L'évolution actuelle**

### **3.1 Nouvelles communautés, nouvelles contraintes, nouvelles solutions**

Avec la généralisation des approches quantitatives, de plus en plus de communautés scientifiques de tailles considérables, comme la biologie au sens large et les sciences humaines, se sont mises à produire une partie de leur résultats par analyse ou simulations sur ordinateurs. Les membres de ces communautés, de par le cursus qu'ils ont suivis, ont rarement une culture informatique ou numérique comparable à celle des chercheurs du SEP. Leur bagage dans ce domaine se limite souvent à un cours d'introduction à Python (parfois à Matlab ou R) et ni les langages compilés, ni les moteurs de production comme Make ne font partie de leur « boîte à outils ». Leur demande de « solutions tout en un » génère dès lors une profusion de bibliothèques ou de modules utilisables directement depuis leur langage interprété et interactif favori : Python dans la majorité des cas. De plus, ces bibliothèques ou modules tendent à être développés par un petit groupe dont les membres sont renouvelés souvent. Par-rapport à l'exemple précédent du SEP, nous sommes ainsi passés d'une situation où le gros des utilisateurs (de bibliothèques ou modules) étaient eux-mêmes développeurs et où ils avaient tendance à s'inscrire dans la durée (les perspectives de l'emploi scientifique étant alors plus favorables) à une situation où les développeurs sont bien moins nombreux que les utilisateurs (qui n'ont en plus pas le bagage nécessaire à critiquer les outils qu'ils utilisent) et où développeurs comme utilisateurs travaillent souvent pendant peu de temps sur ou avec un outil. Cela a des conséquences importantes pour la recherche reproductible sur lesquelles nous reviendront dans la section suivante.

Enfin, du fait de la complexité des tâches de récupération et d'agrégation de données ou du fait de la complexité des chaînes de traitement utilisées, ces « nouvelles » communautés ont poussé de façon très intéressante le développement d'extension du moteur de production traditionnel pour aboutir aux *workflows* ou *pipelines* modernes — Ricardo Wurmus a donné une présentation courte

<span id="page-40-0"></span><sup>8.</sup> Cours en Ligne Ouvert Massif / Massive Open On-line Course.

et lumineuse des enjeux et problèmes des *workflows* dans le cadre de la recherche reproductible au FOSDEM 2021[9](#page-41-1) . Ces outils[10](#page-41-2) intéressent *a priori* toute personne impliquée dans la recherche reproductible.

#### <span id="page-41-0"></span>**3.2 Reproductibilité dans la durée**

Une expérience souvent désagréable attend le chercheur qui se lance dans la recherche reproductible : malgré un document dynamique préparé avec le plus grand soin et permettant effectivement de régénérer une étude complète *au moment de la création du document*, cette régénération échoue six mois ou deux ans après. Cet échec résulte de la non prise en compte de la dépendance des résultats (numériques) de l'étude vis à vis de l'environnement logiciel dans lequel celle-ci a été effectuée<sup>[9](#page-41-1)</sup>. Cela peut se traduire concrètement (c'est une expérience tout à fait réelle) par une mise en œuvre de la méthode d'optimisation quasi-Newton [BFGS](https://fr.wikipedia.org/wiki/M%C3%A9thode_de_Broyden-Fletcher-Goldfarb-Shanno) (*Broyden-Fletcher-Goldfarb-Shanno*) ayant complètement changé lors d'une mise à jour de la bibliothèque [SciPy](https://fr.wikipedia.org/wiki/SciPy) de l'« écosystème Python scientifique ». Ainsi, la même optimisation sur les mêmes données ne donne plus les mêmes résultats. Clairement, dans cette situation, une saine attitude scientifique consiste à faire une comparaison détaillée des deux mises en œuvre pour déterminer celle qui est (la plus) correcte. Mais une tendance lourde en recherche reproductible, la reproductibilité bit à bit<sup>[11](#page-41-3)</sup>, pourrait amener à « évacuer » cette question pour privilégier un critère évaluable par une machine. Des échecs de reproduction dûs à un changement de la mise en œuvre de la méthode BFGS ou à un changement des couleurs par défauts utilisées par la bibliothèque graphique de Python, [matplotlib](https://matplotlib.org/), se verraient ainsi attribués le même poids<sup>[12](#page-41-4)</sup>. Le choix d'une reproductibilité bit à bit combiné à l'adoption de logiciels de « haut niveau », qui évoluent vite, sans que les développeurs se soucient outre mesure de la rétrocompatibilité (*backward compatibility*) de leurs bibliothèques — un problème récurrent de l'écosystème Python<sup>[13](#page-41-5)</sup> — expliquent

<span id="page-41-2"></span><span id="page-41-1"></span><sup>9.</sup> [https://fosdem.org/2021/schedule/event/guix\\_workflow/](https://fosdem.org/2021/schedule/event/guix_workflow/).

<sup>10.</sup> Il y en a profusion — voir le dépôt GitHub : *[Awesome Pipeline](https://github.com/pditommaso/awesome-pipeline)* —, l'évolution est rapide ce qui rend toute recommandation délicate à ce stade.

<span id="page-41-3"></span><sup>11.</sup> Une étude génère une collection de fichiers qui peut être vue comme une séquence de bits et l'étude est reproductible si, lorsque le document dynamique est relancé, une séquence identique est obtenue.

<span id="page-41-4"></span><sup>12.</sup> Dans les cas extrêmes, on accorde plus de crédit à un résultat faux mais reproductible bit à bit, qu'à un résultat scientifiquement correct mais non reproductible bit à bit car la couleur par défaut des graphes est passée du noire au bleu.

<span id="page-41-5"></span><sup>13.</sup> Le lecteur, pour s'en convaincre, est fortement encouragé à lire la justification de la refonte totale de la génération de nombres (pseudo)aléatoires dans la bibliothèque [numpy](https://numpy.org/doc/stable/index.html), par le seul (!) développeur responsable de cette fonctionnalité : [https://numpy.org/neps/nep-0019-rng](https://numpy.org/neps/nep-0019-rng-policy.html)[policy.html](https://numpy.org/neps/nep-0019-rng-policy.html).

le recours de plus en plus systématique aux *conteneurs* comme [Docker](https://www.docker.com) ou [Sin](https://singularity.hpcng.org/)[gularity.](https://singularity.hpcng.org/) Ceux-ci permettent, théoriquement au moins, de préparer une image exécutable contenant *tout* ce qui est nécessaire à la réplication d'un calcul (programmes, logiciels, bibliothèques), en figeant l'état, c'est-à-dire la version, de chaque élément constitutif de l'image. Une critique claire de cette approche est développée par R. Wurmus<sup>[9](#page-41-1)</sup> — le lecteur qui voudrait se familiariser rapidement à ce type d'outils pourra consulter avec profit le cours en ligne *[Reproducible re](https://coderefinery.github.io/reproducible-research/)[search](https://coderefinery.github.io/reproducible-research/)* du projet *[Code Refinery](https://coderefinery.org/)*. Il est clair que la reproductibilité bit à bit constitue le critère idéal de reproductibilité dans une période où les instances d'évaluation se focalisent d'une part sur des indices bibliométriques et, d'autre part, commencent à demander une « recherche reproductible » : avec la reproductibilité bit à bit, on peut faire une telle recherche sans trop perdre de temps — car on fige sa pile logiciel plutôt que de décrire précisément ce qu'on fait — et on produit plus (d'articles). Je ne suggère pas ici que la reproductibilité bit à bit est sans intérêt en soi, je suis le premier à vérifier que mes calculs, effectués avec les mêmes paramètres et des exécutables générés à partir des mêmes fichiers sources, mais des compilateurs *différents*, donnent les mêmes résultats (au bit près). Je suggère par-contre qu'il y a « danger » à voir la reproductibilité bit à bit être considérée comme une condition *suffisante* pour faire de la recherche reproductible. Après tout, le critère de reproductibilité pour l'acm 2020 correspond bien, dans le cadre numérique, à la reproductibilité bit à bit ; et mon expérience de critique ou *reviewer* de manuscrits (en « neurosciences computationnelles ») va dans le sens de l'implication ci-dessus.

Il y a potentiellement une alternative — à la combinaison logiciels de « haut niveau » plus conteneurs — que les chercheurs plus âgés, ayant déjà un emploi permanent, peuvent s'offrir le luxe d'explorer : cloisonner au maximum les étapes d'une étude ; avoir recours le plus possible à des programmes écrits dans un langage compilé et normalisé comme le Fortran, le C ou le C++ ; utiliser Python au minimum et essayer de se limiter à sa bibliothèque standard. Les langages normalisés évoluent, mais moins vite ; une grande importance est accordée par les comités de normalisation à la rétrocompatibilité d'une version à l'autre ; plusieurs compilateurs de grande qualité sont systématiquement disponibles. Cette approche n'élimine pas tous les problèmes de dépendance, mais elle les limite fortement.

## **4 Conclusions**

Mettre en œuvre une recherche reproductible « au quotidien » ne présente plus aujourd'hui de gros problèmes. Le chercheur n'a pas besoin de changer radicalement sa façon de travailler, juste de systématiser un peu son travail ; les outils nécessaires sont disponibles et maintenant bien documentés ; des cours sont développés. Mais la recherche reproductible est une approche jeune qui doit faire face à des problèmes pas toujours pleinement anticipés, comme la reproductibilité dans la durée. Comme toute discipline nouvelle et dynamique elle voit se présenter de nombreuses propositions de solutions, pas toujours compatibles entre elles, aux problèmes rencontrés. Nous avons ainsi aujourd'hui de nombreux moteurs de *workflow* à disposition, plusieurs systèmes de conteneurs, etc. Comme l'un des enjeux majeurs est la fiabilité dans le temps il va nous falloir faire preuve de patience et d'ouverture.

#### **Remerciements**

Je remercie mes collègues (et complices) Konrad Hinsen et Arnaud Legrand pour leurs critiques toujours pertinentes, argumentées et constructives.

# **Références**

- [1] Lorena A. Barba. *Terminologies for Reproducible Research*. 2018. arXiv : [1802.](https://arxiv.org/abs/1802.03311) [03311 \[cs.DL\]](https://arxiv.org/abs/1802.03311).
- <span id="page-43-3"></span>[2] Jean-Daniel Bonjour. *Élaboration et conversion de documents avec Markdown et Pandoc*. Sous licence CC BY-SA 4.0. 2014. url : [https : / / www .](https://www.jdbonjour.ch/cours/markdown-pandoc/) [jdbonjour.ch/cours/markdown-pandoc/](https://www.jdbonjour.ch/cours/markdown-pandoc/).
- <span id="page-43-0"></span>[3] Matthieu Delescluse et al. « Making neurophysiological data analysis reproducible : Why and how ? » In : *Journal of Physiology-Paris* 106.3-4 (mai 2012), p. 159-170. ISSN: 0928-4257. DOI:  $10.1016/j$ . jphysparis. 2011. [09.011](https://doi.org/10.1016/j.jphysparis.2011.09.011).
- [4] Steven N. Goodman, Daniele Fanelli et John P. A. Ioannidis. « What does research reproducibility mean ? » In : *Science Translational Medicine* 8.341 (2016), 341ps12-341ps12. doi : [10.1126/scitranslmed.aaf5027](https://doi.org/10.1126/scitranslmed.aaf5027).
- <span id="page-43-1"></span>[5] Donald E. Knuth. *The TeXbook*. Reading, Massachusetts : Addison-Wesley, 1984, p. x+483.
- <span id="page-43-2"></span>[6] Leslie Lamport. *LaTeX : A Document Preparation System*. Reading, Massachusetts : Addison-Wesley, 1986.
- [7] National Academies of Sciences, Engineering and Medicine. *Reproducibility and Replicability in Science*. Washington, DC : The National Academies Press, 2019. ISBN : 978-0-309-48616-3. DOI : [10.17226/25303](https://doi.org/10.17226/25303).
- [8] Hans E. Plesser. « Reproducibility vs. Replicability : A Brief History of a Confused Terminology ». In : *Frontiers in Neuroinformatics* 11 (2018). issn : 1662-5196. doi : [10.3389/fninf.2017.00076](https://doi.org/10.3389/fninf.2017.00076).
- <span id="page-44-0"></span>[9] W W Woop et H ERPENBECK. « Molecular Dynamics and Monte Carlo Calculations in Statistical Mechanics ». In : *Annual Review of Physical Chemistry* 27.1 (oct. 1976), p. 319-348. issn : 1545-1593. doi : [10.1146/annurev.](https://doi.org/10.1146/annurev.pc.27.100176.001535) [pc.27.100176.001535](https://doi.org/10.1146/annurev.pc.27.100176.001535).

## **Christophe Pouzat**

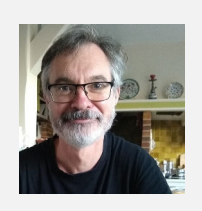

Christophe Pouzat est Chargé de Recherche au CNRS. « Amateur professionnel », il a été formé comme physicien, est docteur en biologie, neurophysiologiste pour le CNRS. Il travaille depuis 2011 dans des laboratoires de mathématiques (MAP5 d'abord, IRMA depuis 2020). **Email :** <christophe.pouzat@math.unistra.fr> **Site web :** <https://xtof.perso.math.cnrs.fr/>

**Les écoles d'ingénieurs à composante mathématiques importante : épisode 7**

*par :*

*Olivier Lafitte – Responsable de la rubrique « Du côté des écoles d'ingénieurs »*

# **INSA Toulouse - Département Génie Mathématique**

*par :*

*Pascal Noble*[1](#page-46-0) *— Université de Toulouse, CNRS, IMT-UMR 5219, INSA, F- 31077, Toulouse, France*

**1 INSA Toulouse et le département Génie Mathématique et Modélisation**

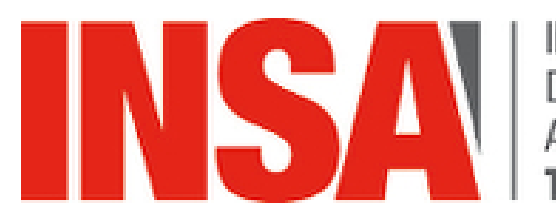

**INSTITUT NATIONAL DES SCIENCES** APPLIQUÉES OIILOIISE

L'institut national des sciences appliquées de Toulouse (INSA Toulouse) fut créé en 1963. Le département Génie Mathématique et Modélisation (GMM), plus

<span id="page-46-0"></span>1. <noble@insa-toulouse.fr>

récent, ouvrit en 1994 et la première promotion fut diplômée en 1996. La formation dispensée au département GMM répond aux besoins de compétences avancées en mathématiques appliquées dans un environnement compétitif concentrant un nombre important d'écoles d'ingénieurs (ISAE, INP Toulouse, ENAC), d'établissements publics à caractère industriel et commercial (CNES, ONERA) et d'industries de pointe avec une forte orientation vers l'aéronautique et le spatial sans compter l'arrivée récente d'une constellation d'entreprises spécialisées en Intelligence Artificielle.

La formation INSA est une formation post-bac en cinq ans. A l'origine, la formation était organisée sous un format 2 + 3 avec deux années communes à tous les étudiants INSA, puis une troisième année commune avec le département Génie Électrique et Informatique et enfin deux années spécialisées en Mathématiques appliquées. La spécialité Mathématiques Appliquées (MA) était principalement axée sur la modélisation déterministe avec une composante forte en analyse numérique, calcul scientifique haute performance et traitement du signal pour répondre aux besoins de simulations pour des applications en physique au sens large. La formation s'est enrichie ensuite d'une forte composante de modélisation aléatoire et statistiques pour répondre aux besoins en fiabilité, maintenance prédictive et détection d'anomalies.

Actuellement, la formation est organisée sous un format 1+2+2 avec une année commune, deux années de pré-spécialisation communes avec le GEI (autour des Mathématiques et de l'Informatique) et deux années spécifiques avec la délivrance d'un diplôme d'ingénieur spécialité « Mathématiques Appliquées ». Le département GMM forme environ 48 ingénieurs par an. L'essor de l'apprentissage automatique (*Machine Learning*) et de l'Intelligence Artificielle (IA) vient renforcer le besoin de plus en plus pressant de compétences en Informatique et Mathématiques Appliquées pour traiter, exploiter et analyser ces grands volumes de données, mener des simulations numériques, accéder à une meilleure compréhension de systèmes complexes et produits de haute technologie ou de prédire leur comportement. La spécialité Mathématiques Appliquées (MA) de l'INSA a pour objectif de former des ingénieurs capables de gérer les aspects organisationnels économiques, financiers, humains et techniques de projets d'ingénierie complexes de leur modélisation jusqu'à leur résolution numérique puis leur valorisation. Les connaissances fondamentales en Mathématiques ainsi qu'opérationnelles dans le secteur d'application, les compétences en Informatique et l'expérience de la recherche, confèrent à ces jeunes ingénieurs une grande adaptabilité, une autonomie et une forte capacité d'innovation indispensables à des situations et des entreprises en pleine mutation.

# **2 Ingénieur MA de l'INSA Toulouse : un spectre large**

La formation du département GMM apporte aux futurs ingénieur(e)s de la spécialité un spectre très large de compétences en Mathématiques Appliquées. Elle est scientifiquement adossée aux équipes de recherche de l'Institut de Mathématiques de Toulouse (UMR CNRS 5219) : les étudiants ont l'opportunité de valider un Master en Mathématiques, co-accrédité avec l'Université Paul Sabatier, en choisissant le parcours « Recherche et Innovation » ou le parcours « Recherche Opérationnelle ».

Le tronc commun de la formation délivre une formation générale en Mathématiques Appliquées : analyse numérique, optimisation, probabilités, statistique, signal et informatique, calcul haute performance (HPC), analyse de sensibilité. L'apprentissage des langages Python, R sont intégrés à ces enseignements. L'apprentissage automatique et la statistique en grande dimension ou plus généralement l'Intelligence Artificielle (IA) sont aussi largement abordés dès la 4<sup>e</sup> année. Un jeu d'option permet d'ouvrir à des thématiques plus spécifiques :

- 1. Des enseignements plus orientés vers l'analyse numérique présentent les outils de modélisation via les EDP, les volumes finis et les éléments finis ou le calcul intensif ainsi que ceux de simulations numériques. Différents domaines d'applications industriels ou scientifiques sont abordés comme la mécanique des fluides et des structures, l'assimilation de données ou encore le traitement d'image.
- 2. Des enseignements présentent la modélisation statistique (le modèle linéaire généralisé, les séries temporelles, les durées de vie…), la modélisation stochastique (MCMC, martingales…) ou encore les technologies adaptées aux données massives (Spark Hadoop, API PySpark, Cloud computing avec Google Cloud, Conteneurisation avec Docker…). Les applications considérées relèvent de nombreux domaines : transport, énergie, environnement, marketing, santé, fiabilité, finance ou encore actuariat.

Outre une formation solide en mathématiques appliquées, les étudiants du département GMM ont l'opportunité de construire un parcours professionnel enrichi d'un double diplôme grâce à des accords avec *Toulouse Business School* ou *Toulouse School of Management* (avec une recherche de spécialisation en management, gestion de projet, innovation), Paris Dauphine (Actuariat) ou encore Sciences Po Toulouse (économie, management).

# **3 Des liens forts avec la société, les entreprises et la recherche**

Pour répondre aux enjeux de transformations numériques, écologiques et sociétaux, l'INSA Toulouse a entrepris depuis 2022 une réforme profonde de sa formation et organisé son activité de recherche autour de cinq grands pôles : société numérique, mobilités et infrastructures, santé globale, transition énergétique et transition environnementale. Le groupe INSA a notamment collaboré avec *The Shift Project* pour mener une réflexion sur des enseignements dédiés aux deux derniers enjeux. Le département GMM prend sa part dans cette réforme des maquettes en intégrant des modules spécifiques (commun à tous les étudiants INSA) sur le réchauffement climatique, l'énergie et le développement durable. Les cours non dédiés sont ou seront enrichis de contenus adressant ces enjeux.

Sur son cœur de métier, une part importante de l'activité du département GMM est proche des thèmes développés au sein de l'Institut Interdisciplinaire d'Intelligence Artificielle (3IA) ANITI avec des projets de recherche autour de l'IA Hybride. Cela consiste à combiner les méthodes d'apprentissage automatique avec les outils de modélisation déterministe et de calcul scientifique pour développer une IA certifiable avec des applications pour l'environnement, la géophysique (océanographie, glaciologie, hydrologie) et l'énergie (suivi et conception de mix énergétique). Pour répondre à la demande industrielle et dans le cadre d'ANITI, le département GMM a ouvert en 2020 un double diplôme avec l'ENSEIHHT appelé ModIA (Modélisation et Intelligence Artificielle) : c'est une formation originale, par apprentissage et qui diplôme 24 étudiants par an.

La recherche est très implantée au sein de la formation grâce à des projets recherche et innovation pilotés par des enseignants chercheurs du GMM ou d'ingénieurs et de chercheurs extérieurs qu'ils soient de l'INSA Toulouse, d'autres établissements (UPS, ONERA, CNES) ou d'entreprises variées. Une part conséquente d'étudiant(e)s poursuit en thèse (environ 15%) en mathématiques appliquées ou dans d'autres disciplines (mécanique, biologie, informatique) aussi bien dans un contexte académique qu'industriel.

Il faut cependant pointer certaines fragilités notamment dans la poursuite en thèse en mathématiques appliquées. En effet, le parcours Recherche Innovation du Master de Mathématiques attire peu d'élèves ingénieurs. Les raisons sont multiples : un centre de gravité plutôt théorique assez éloigné d'une formation initiale qui privilégie les aspects applicatifs des mathématiques ou le fait qu'un M2 ne soit plus un point de passage obligé pour une poursuite en thèse. Une autre raison concerne la volonté des étudiants de poursuivre en thèse dans le

cadre d'une convention CIFRE qui est vue comme une continuation naturelle de leur formation et une vision biaisée sur la nature d'une thèse académique jugée trop théorique.

À ces difficultés s'ajoutent la question de la faible reconnaissance en France du diplôme de doctorat auprès des entreprises et le niveau de rémunération trop faible des doctorants en comparaison des salaires proposés aux ingénieurs en mathématiques appliquées en sortie d'école. Ensuite, si la commission des titres d'ingénieurs (Cti) prône une initiation à la recherche pour tous les élèves ingénieurs, il faut bien constater que cette tâche est rendue difficile par des recommandations supplémentaires d'inclure de nouvelles problématiques (réchauffement climatique, développement durable) ou compétences (savoir être, travail en contexte international, interculturel). Enfin, une dernière difficulté concerne l'écart qui se creuse d'année en année entre le niveau scientifique des néobacheliers et le niveau scientifique requis en sortie d'école aussi bien pour les ingénieurs que pour les doctorants.

Malgré ces difficultés, le département GMM souhaite rendre plus visible encore le parcours "ingénieur-docteur" et va renforcer la formation par et pour la recherche avec un objectif de création d'un "Ph-D track" afin de consolider voire d'amplifier le flux d'étudiant(e)s souhaitant poursuivre en thèse. Le principe est de proposer aux étudiants de la spécialité MA volontaires un accompagnement spécifique sous la forme de mentorat dans la construction d'un projet de recherche aboutissant à une poursuite en thèse.

#### **Pascal Noble**

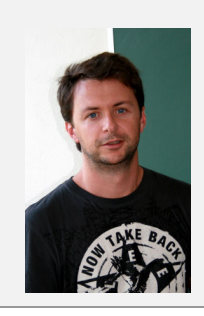

Pascal Noble est Professeur à l'INSA de Toulouse en Mathématiques Appliquées depuis 2013. Il est directeur du département Génie Mathématiques et Modélisation depuis septembre 2021 **Email :** <noble@insa-toulouse.fr> **Site web :** <https://www.math.univ-toulouse.fr/~pnoble>

**Pourquoi la gamme a sept notes ? Une mathématique des notes et des gammes**

*par :*

*François Dubois*[1](#page-52-0) *— Paris (01 juin 2023)*

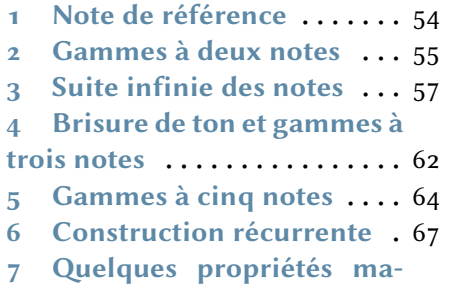

#### **TABLE DES MATIÈRES**

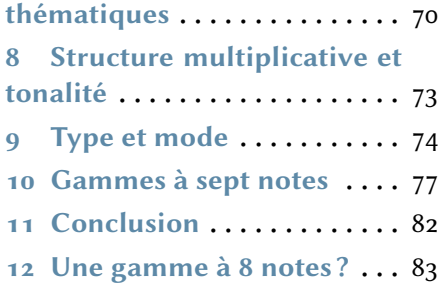

# **Introduction**

L'être humain a toujours cherché à imiter la musique offerte par la nature : chant des oiseaux, souffle du vent, clapotis des vagues, *etc*. La voix humaine permet d'ailleurs une infinité de modulations et d'expressions sonores. La musique peut aussi être fabriquée avec des objets : un os percé de trous bouchés à volonté permet d'émettre différents sons reproductibles, des notes de musique. Les notes de musique diffèrent par leur hauteur, leur puissance, leur timbre, leur durée. De plus, des sons spécifiques sont parfois émis par des outils. Ainsi, un simple arc met en tension une corde qui vibre lors du départ de la flèche et peut devenir musical pour peu qu'on le dote d'un résonateur, comme on en constate encore l'usage aujourd'hui dans des sociétés dites primitives... La hauteur du son émis dépend de la tension du fil et de la longueur de la corde. Cet instrument

<span id="page-52-0"></span><sup>1.</sup> <francois.dubois@lecnam.net>

de musique fondamental reste une référence pour la construction formelle de la musique avec le monocorde, un instrument à une seule corde. La recherche d'instruments qui produisent des sons harmonieux, de la musique, est une quête qui a traversé toutes les époques et toutes les civilisations.

Une fois créée, une musique agréable à l'oreille doit pouvoir être reproduite. D'où une recherche d'un langage musical, avec une codification propre à chaque culture. Structurer cette musique à l'aide de modèles mathématiques a probablement commencé avant même l'écriture et Marc Chemiller (2007) a exploré les difficultés pour expliciter ces mathématiques naturelles. Ainsi, Pythagore de Samos (−582-−496), en plus de son célèbre théorème, nous a transmis une codification des notes de musique et de leur assemblage, une gamme. La « gamme de Pythagore » permet de développer un vocabulaire spécifique pour la musique qui sert de référence à l'écriture musicale durant tout le moyen-âge. Elle est fondée sur l'intervalle de quinte (entre le do et le sol typiquement) et fait apparaître la fraction 3/2. Nous y reviendrons. Si aucun écrit de Pythagore ne nous est parvenu, Aristoxène de Tarente, philosophe grec du 4e siècle avant Jésus-Christ, actif vers −330, est l'auteur d'un des premiers ouvrages sur l'harmonie musicale qui nous ait été transmis.

Gioseffo Zarlino (1517-1590) publie en 1558 un traité de musique qui fait la synthèse des connaissances théoriques et pratiques de son époque. Surtout, il remet en cause l'intervalle de tierce (intervalle entre le do et le mi par exemple) utilisé depuis Pythagore au bénéfice de la tierce majeure caractérisée par un rapport de hauteurs égal à 5/4. Zarlino propose ainsi une « gamme naturelle » qui utilise la tierce majeure et la quinte. Mais l'émergence des instruments à clavier, où le musicien a accès à un ensemble prédéfini de notes de musique, a demandé des compromis entre l'esthétique des accords et la complexité de la gamme naturelle.

Ce compromis délicat, ce choix du « tempérament », a donné lieu à de très nombreux travaux théoriques et pratiques depuis plusieurs siècles. Dans leur ouvrage didactique, Claude Abromont et Eugène de Montalembert (2001) présentent près de 600 traités sur la théorie de la musique en occident, certains proposés par des compositeurs majeurs ou des mathématiciens très célèbres par ailleurs. Ainsi, Marin Mersenne (1588-1648) a l'intuition de la nécessité d'un tempérament égal (1636), Simon Stevin (1548-1620), avec son traité sur l'art de chanter retrouvé au 19<sup>e</sup> siècle, propose une division de l'octave en douze intervalles égaux, tout comme son contemporain en Orient Zhu Zaiyu (1536-1611) avec un ouvrage sur le tempérament égal (voir par exemple la thèse de Woo Shingkwan, 2017). Enfin, Andreas Werckmeister (1645-1706), propose (1691) le développement d'un tempérament égal qui permet de transposer sans difficulté un morceau de musique d'une hauteur à une autre, mais au détriment de tierces souvent bien loin de l'état pur et de quintes parfois très fortement réduites. Pour les liens entre divers tempéraments et « Le clavier bien tempéré » de Jean-Sébastien Bach, nous renvoyons au travail de Johan Broekaert (2021).

Au 18<sup>e</sup> siècle, Jean-Philippe Rameau (1683-1764), célèbre compositeur français, propose en 1722 son *Traité de l'harmonie* qui sera suivi de plusieurs autres ouvrages. La structure des accords de tierce et de quinte sert d'hypothèse pour développer une théorie de l'harmonie qui aura une grande influence. Et Friedrich Marpurg (1718-1795) lui répond dans son traité de 1776. Au 19<sup>e</sup> siècle, Robert Bosanquet (1841-1912) propose (1876) une distinction entre le tempérament égal et un tempérament bien tempéré. Enfin, Hugo Riemann (1849-1919) publiera plus de 60 ouvrages, dont son célèbre *Lexique musical* (1882).

Au 20<sup>e</sup> siècle, les recherches sur la mise en forme de l'écriture musicale se poursuivent. Le compositeur Arnold Schönberg (1874-1951), inventeur du dodécaphonisme, écrit aussi un traité sur l'harmonie classique (1911) et Ivan Wyschnegradsky (1893-1979) formalise l'emploi de quarts de tons (1932). Alain Daniélou (1907-1994), étudie la musique indienne sur le terrain et publie un traité de musicologie (1959), Jacques Chailley (1910-1999) présente l'imbroglio des modes (1960) et Iannis Xenakis (1922-2001) introduit de nombreux modèles de la physique et des mathématiques dans la formalisation de l'écriture musicale ; un de ses ouvrages majeurs est publié en 1963.

Dans son article sur les gammes naturelles (1999), Yves Hellegouarch (1936- 2022) donne une formalisation mathématique de la notion de tempérament avec des éléments de théorie des groupes, également présente dans la thèse de Moreno Andreatta (2003). À partir d'une approche volontairement élémentaire, Michel Broué (2002) montre que la gamme classique émerge des douze notes du système tempéré de la gamme occidentale. À l'aide d'une méthode d'analyse spectrale originale, Thomas Hélie a développé avec ses collègues de l'Institut de Recherche et Coordination Acoustique/Musique le « snail », un outil logiciel et matériel d'analyse et de visualisation du son (2016). Enfin, André Calvet propose (2020) une vaste fresque sur l'histoire de la musique et des tempéraments.

Suite à tous ces développements très érudits et subtils, il ne semble pas raisonnable de proposer une autre façon de structurer divers éléments de l'écriture de la musique avec un système formel. Mais sans avoir connaissance de tout ce corpus musicologique, nous avons proposé il y a une vingtaine d'années une façon assez simple de construire à la fois des notes et des gammes. Nous la reproduisons dans les paragraphes qui suivent, à quelques variantes près de présentation et de rédaction.

Nous nous donnons d'abord une toute première note de référence (para-

graphe 1). À partir du premier harmonique, de la quinte, une première gamme très primitive apparaît, avec seulement deux notes (paragraphe 2). Avec ces deux premières notes, la construction itérative de la suite des quintes au paragraphe 3 permet d'expliciter une suite infinie de notes, en retrouvant essentiellement la construction initiale de Pythagore. Repartant de la gamme à deux notes, de l'intervalle de quinte et de son intervalle complémentaire, la quarte, il est alors naturel de diviser la quinte par la quarte afin de faire apparaître une nouvelle gamme qui comporte trois notes (paragraphe 4).

On recommence ensuite ce processus de « brisure de ton » et l'on coupe le plus grand des deux intervalles d'une gamme à trois notes par le plus petit. On obtient au paragraphe 5 une famille de gammes à cinq notes. Nous présentons ensuite la construction récurrente non linéaire d'une famille infinie de gammes (paragraphe 6). À partir du principe de découpage en deux parties du plus grand des intervalles d'une gamme donnée par le plus petit, nous mettons en évidence quelques propriétés mathématiques au paragraphe 7 et tentons de mettre un peu d'ordre dans la multiplicité de choix possibles aux paragraphes 8 et 9. De façon incidente, nous trouvons que le nombre de notes de la famille de gammes qui suit les gammes pentatoniques n'est pas égal à 8, nombre suivant 5 dans la suite de Fibonacci 1, 2, 3, 5, 8, *etc.* et serait apparu avec un algorithme linéaire de découpage. Nous explicitons au dernier paragraphe les 21 gammes à sept notes qui commencent par une note de référence, avant une conclusion. En Annexe, nous proposons une tentative de construction d'une gamme à huit notes et détaillons la preuve d'une proposition un peu technique.

# <span id="page-55-0"></span>**1 Note de référence**

La musique est écrite avec des notes. Du point de vue de la modélisation acoustique, une « note » est une variation de pression au cours du temps caractérisée par une fenêtre temporelle qui définit la durée de la note et par une fréquence caractéristique de la « hauteur » du son. Du point de vue mathématique, notre modèle de note de musique est une fonction périodique du temps, de pulsation  $\omega$  appelée abusivement dans la suite « fréquence  $\omega$  », de période  $T = 2\pi/\omega$  dupliquée quelques centaines de fois pour les fréquences sonores habituelles. Nous ne nous intéressons pas ici au timbre de l'instrument, c'est-à-dire au spectre du motif intérieur à la période, mais simplement à la fréquence de la note.

Pour nous, la première note, la note de référence, est le do. Il s'agit d'une convention et le *do* représente ici une note de fréquence  $\omega_0$ , avec  $\omega_0$  fixé pour toute la suite de cette contribution. Nous introduisons aussi un instrument de musique primitif, la corde vibrante de longueur  $L$  tenue à ses deux extrémités. Nous supposons que le do correspond au premier mode de vibration de cette corde et  $\omega_0$  est la fréquence fondamentale. Si une corde de longueur L vibre à la fréquence  $\omega_0$ , son second harmonique vibre à la fréquence 2 $\omega_0$  et correspond à une longueur de  $\frac{L}{2}.$  Le troisième harmonique vibre à la fréquence 3 $\,\omega_0\,$  et est associé à une longueur de  $\frac{L}{3}$ . De façon générale, pour *n* entier supérieur ou égal à 1, le  $n^{\rm o}$  harmonique est de fréquence  $n\,\omega_{\rm 0}$  (voir par exemple le livre de Laurent Schwartz, 1965) et correspond à une longueur de corde égale à  $\frac{L}{\tau}.$ 

L'oreille humaine est sensible aux rapports de fréquences. Si ce rapport est égal à 2, les deux notes sont à l'octave. L'octave, ou la fréquence 2  $\omega_0$ , correspond au second harmonique pour la vibration d'une corde si la fréquence fondamentale est égale à  $\omega_0$ . Par convention, nous appelons  $d o^*$  la note de fréquence 2  $\omega_0:$ 

$$
d\omicron^* \ \ :\ \ 2\,\omega_0\,.
$$

Ensuite, il y a tous les autres do. Tous ces do sont multiples du précédent via une puissance de 2 en termes de fréquence, le *do*\* à l'octave, le suivant à deux octaves (4 $\omega_0$ ) *etc.* ou bien à l'octave plus grave ( $\frac{1}{2}$  $\omega_0$ ), deux octaves ( $\frac{1}{4}$  $\omega_0$ ), *etc.* Nous retenons que la note de référence de l'octave d'ordre  $\,k\,$  a une fréquence définie par

$$
\omega_k = 2^k \omega_0, \quad k \in \mathbb{Z} \, .
$$

On étudie ensuite les autres notes et par convention on se place dans l'intervalle [ $\omega_0$ , 2 $\omega_0$ ], entre le  $do$  et le  $do^*$  : le  $do$  est la première note de l'intervalle  $[ \, \omega_0, \, 2 \, \omega_0 \, ]$  et le  $d \sigma^*$  la dernière. On introduit la notation  $\, \Omega_0 \,$  utile dans la suite :

$$
do: \ \Omega_0 = \omega_0.
$$

Dans le système classique qui remonte au moins à Pythagore et nous sert ici de référence, la note suivante est le sol. On génère le sol grâce au troisième harmonique, de fréquence 3 $\omega_0$ , pour une corde de fréquence fondamentale associée à la note do. On ramène ensuite cette nouvelle note dans l'octave de référence [  $\omega_0$ , 2 $\omega_0$  ] par division de la fréquence par deux, une transformation du boulanger multiplicative (voir par exemple l'ouvrage de Vladimir Arnold et André Avez, 1967). Le sol définit la notation  $\Omega_1$ , de fréquence égale à  $\frac{3}{2} \omega_0$ :

$$
\textit{sol} \;:\; \Omega_1 = \frac{3}{2}\,\omega_0\,.
$$

### <span id="page-56-0"></span>**2 Gammes à deux notes**

Une « gamme » est l'ensemble des notes disponibles pour écrire un morceau de musique, c'est-à-dire par convention l'ensemble des fréquences  $v_i$  utilisables à partir de la fréquence fondamentale  $\,\omega_0\,$  jusqu'au second harmonique 2 $\,\omega_0\,$  :

$$
\omega_0 \ \leq \ v_j \ < \ 2 \, \omega_0 \, .
$$

Une gamme contient  $p$  notes si l'indice entier j prend les valeurs  $j = 0, 1, 2,$ ...,  $p$  − 1. On ordonne alors les fréquences  $v_i$  en ordre croissant :

<span id="page-57-1"></span>
$$
\omega_0 = \nu_0 < \nu_1 < \nu_2 < \cdots < \nu_j < \nu_{j+1} < \cdots < \nu_{p-1} < 2\omega_0. \tag{1}
$$

Nous proposons dans ce qui suit une structure pour décrire toute une famille de gammes. Nous ne parlons pas davantage d'une gamme à une seule note, formée d'une simple octave : ∗

$$
G_1^0 = \left( \boldsymbol{do}, \boldsymbol{ do}^* \right).
$$

Nous commençons une première famille de gammes avec les trois notes dont nous disposons : le *do*, le sol et le do<sup>\*</sup>. On fabrique ainsi une gamme « primitive » à deux notes ∗

<span id="page-57-0"></span>
$$
G_1^1 = \left( do, sol, do^* \right). \tag{2}
$$

L'intervalle sol/do =  $\frac{3}{2}$  $\frac{2}{7}$  définit une « quinte » pure et le second intervalle (plus<br>? petit)  $d\sigma^* / sol = \frac{2}{3\sqrt{2}}$  $\frac{2}{3/2} = \frac{4}{3}$  $\frac{4}{3}$  une « quarte » pure. Il n'y a aucune raison pour réduire une gamme primitive de deux notes à l'unique choix  $\,G^1_1\,$ proposé à la relation [\(2\)](#page-57-0), une quinte suivie d'une quarte. On peut faire aussi le contraire, c'est-à-dire une quarte suivie d'une quinte. Ce faisant, on définit à la fois une nouvelle note et une nouvelle gamme. La nouvelle note, le fa, de fréquence  $\Omega_{-1}$  est issue de  $\omega_0$ par une quarte pure, ce qui s'écrit par définition :

$$
fa : \Omega_{-1} = \frac{4}{3} \omega_0 \approx 1.333333 \omega_0.
$$

La seconde gamme primitive correspond donc à la séquence *do*, fa, do<sup>\*</sup> :

<span id="page-57-3"></span>
$$
G_2^1 = (do, fa, do^*).
$$
 (3)

Nous disposons de deux « structures multiplicatives » pour les gammes primitives : la gamme  $\,G^1_1\,$  avec (dans cet ordre), quinte et quarte et la gamme  $\,G^1_2\,$ avec une quarte suivie d'une quinte. Mais une gamme, même primitive, doit-elle commencer par la note do? La pratique de la musique montre qu'il n'en est rien. Nous nous livrons donc dans le paragraphe qui suit à la recherche d'une gamme ayant la même structure que la gamme  $G_1^1$  et qui commence par un sol. La structure de la gamme  $G_1^1$  est par définition la suite des intervalles multiplicatifs entre les notes de la gamme, ici (quinte, quarte) =  $(\frac{3}{2})$  $\frac{3}{2}, \frac{4}{3}$  $\frac{1}{3}$ ). Nous retenons la relation structure multiplicative  $(G_1^1) =$ 3  $\frac{1}{2}$ , 4  $\Big)$ . (4)

<span id="page-57-2"></span>3 Nous fabriquons la gamme  $G_1^1$  qui commence par un sol en posant  $v_0 = \Omega_1$ au lieu de  $v_0 = \omega_0$  à la relation [\(1\)](#page-57-1), ce qui consiste « à changer le *do* en sol », ou à changer la fréquence de référence pour la première note de cette gamme. Cette nouvelle gamme « transposée » a la même structure multiplicative que

la gamme  $G_1^1$  et commence par un *sol*. Nous la notons  $G_1^1(\Omega_1)$  et elle consiste en la succession suivante de fréquences :

<span id="page-58-1"></span>
$$
G_1^1(\Omega_1) = (\Omega_1, \frac{3}{2}\Omega_1, 2\Omega_1).
$$
 (5)

La note intermédiaire de fréquence  $\frac{3}{2}\Omega_1$  entre le sol et son harmonique so $\mathit{r}$  = 2  $2\Omega_1$  est par définition le ré<sup>\*</sup> de fréquence  $\frac{9}{4}\omega_0$ . Comme  $\frac{9}{4}$  n'appartient pas à l'intervalle  $\left[1,\,2\right]$  mais à l'intervalle  $\left[2,\,4\right]$ , on ramène le  $\vec{re}^*$  dans l'intervalle  $[\omega_0,\,2\omega_0]$  en divisant sa fréquence par deux. On définit ainsi le *ré*, de fréquence  $Ω<sub>2</sub> =  $\frac{9}{8}$$  $\frac{1}{8} \omega_0$ :

<span id="page-58-2"></span>
$$
r\acute{e} \; : \; \Omega_2 = \frac{9}{8} \,\omega_0 = \frac{3^2}{2^3} \,\omega_0 = 1.125 \,\omega_0 \; . \tag{6}
$$

La gamme de même structure que  $G_1^1$  et qui commence par la note sol, soit  $G_1^1(\Omega_1)$  s'écrit finalement, compte tenu de  $(5)$  et  $(6)$  :

<span id="page-58-3"></span>
$$
G_1^1(\Omega_1) = (\Omega_1, 2\Omega_2, 2\Omega_1).
$$
 (7)

Nous allons voir au paragraphe suivant que ce processus se poursuit.

## <span id="page-58-0"></span>**3 Suite infinie des notes**

Nous poursuivons l'idée de changer de fréquence de référence, mais à partir du ré au lieu du sol lors de l'étude précédente. Compte tenu des relations [\(4\)](#page-57-2) et [\(7\)](#page-58-3), la gamme

$$
G_1^1(\Omega_2) = \left(\Omega_2, \frac{3}{2}\Omega_2, 2\Omega_2\right)
$$

définit une nouvelle note de fréquence  $\Omega_3$  =  $\frac{3}{2}$  $\frac{3}{2} \Omega_2 = \frac{27}{16}$  $\frac{27}{16} \omega_0$ , qui appartient à l'intervalle  $[ \omega_0, 2 \omega_0 ]$  ; c'est le *la*.

$$
la : \Omega_3 = \frac{27}{16} \omega_0 = \frac{3^3}{2^4} \omega_0 = 1.6875 \omega_0.
$$

La suite des premières quintes  $\{\Omega_0,\,\Omega_1,\,\Omega_2,\,\Omega_3\}$  est déjà d'une grande importance. Par exemple, la famille  $\{do,\, sol,\, r\widetilde{e}$  ,  $\,la a^*\}$  permet d'accorder un violoncelle.

On poursuit maintenant la construction précédente à l'infini. La gamme  $G_1^1(\Omega_k)$  a la même structure multiplicative que  $G_1^1$  =  $G_1^1(\Omega_0)$  de la relation [\(4\)](#page-57-2) et  $\mathop{\mathsf{commence}}\nolimits$  par la note  $\Omega_k$  : elle est *a priori* de la forme

$$
G_1^1(\Omega_k) = (\Omega_k, \, \frac{3}{2}\,\Omega_k, \, 2\,\Omega_k\,).
$$

Si  $\frac{3}{2} \Omega_k \leq 2 \omega_0$ , on pose  $\Omega_{k+1} = \frac{3}{2}$  $\frac{3}{2} \Omega_k$  et dans le cas contraire où  $2 \omega_0 < \frac{3}{2}$  $\frac{2}{2} \Omega_k$  < 4 $\omega_0$ , on définit la note  $\Omega_{k+1}$  par la relation  $\Omega_{k+1}$  =  $\frac{3}{4}$   $\Omega_k$ . De cette façon, on construit une infinité de notes de fréquence donnée  $\Omega_k$  (où k est un entier

supérieur ou égal à 1) avec une expression algébrique de la forme  $3^k \, \omega_0/2^{\ell(k)},$ laquelle appartient par définition à l'intervalle  $[$   $\omega_0,$  2  $\omega_0$  ]. Pour créer la note  $\Omega_k$ , on commence par construire  $\,k\,$  quintes successives à partir du  $\,d$ o puis par mise à l'octave, on amène cette note dans l'intervalle de référence :

<span id="page-59-0"></span>
$$
\Omega_k = \frac{3^k}{2^{\ell(k)}} \omega_0, \qquad \Omega_k \in [\omega_0, 2 \omega_0]. \tag{8}
$$

Notons bien que l'entier  $\ell(k)$  est défini par la condition [\(8\)](#page-59-0). On peut encore écrire  $1 \leq \frac{3^k}{2^{\ell}}$  $\frac{3}{2^{\ell(k)}}$  < 2 ou encore de façon équivalente

$$
\ell(k)\log 2 \leq k\log 3 < \left(\ell(k)+1\right)\log 2.
$$

Donc l'entier  $\ell(k)$  est la partie entière de  $k \log 3/\log 2$ :

<span id="page-59-1"></span>
$$
\ell(k) \le k \frac{\log 3}{\log 2} < \ell(k) + 1 \; ; \quad \ell(k) = E\left(k \frac{\log 3}{\log 2}\right). \tag{9}
$$

On introduit maintenant une famille  $\xi_k$  de nombres rationnels par les relations

$$
\xi_k = \frac{3^k}{2^{\ell(k)}}, \ k \in \mathbb{Z} \,.
$$

avec  $\ell(k)$  introduit à la relation [\(9\)](#page-59-1). La note numéro k satisfait à la relation

$$
\Omega_k = \xi_k \, \omega_0 \, , \, k \text{ nombre entire.}
$$

Nous pouvons expliciter les premières notes ainsi construites au sein du tableau suivant. Nous notons aussi la valeur en cent, échelle logarithmique proposée par Alexander John Ellis (1885), définie ici par la relation

cents 
$$
(\Omega_k)
$$
 = nombre entire the plus proche de  $\left(\frac{1200}{\log(2)} \log \frac{\Omega_k}{\Omega_0}\right)$ 

pour fixer les idées.

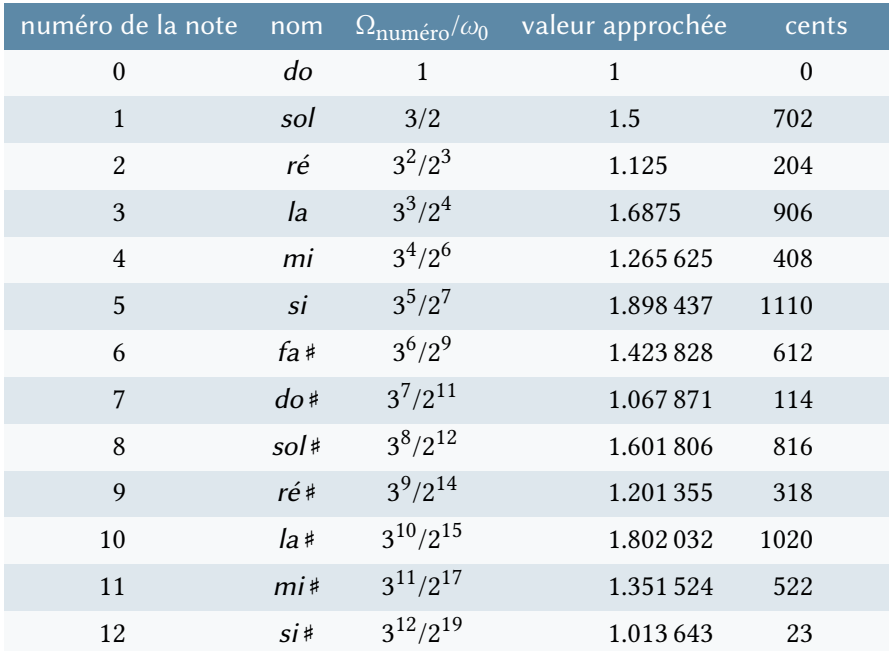

Les six premières notes sont clairement associées à la gamme de Pythagore (voir Ellis, 1885). On observe que les deux dernières notes sont confondues dans la musique classique occidentale avec le fa et le do puisque d'une part  $(\Omega_{11}/\omega_0 \approx$ 1.351524 (522 cents) alors que  $\Omega_{-1}/\omega_0 \approx 1.333333$  (498 cents) et d'autre part  $\Omega_{12}/\omega_0 \approx 1.013643$  (23 cents) alors que  $\Omega_0/\omega_0 = 1$  (o cent). La gamme  $G_1^1(\Omega_6)$ par exemple est égale à  $(\Omega_6, 2\Omega_7, 2\Omega_6)$  =  $(f$ a#,  $d$ o#\*,  $f$ a#\*) (avec les notations habituelles). De manière générale, on a

 $G_1^1(\Omega_k) = (\Omega_k, \{\Omega_{k+1} \text{ ou } 2\Omega_{k+1}\}, 2\Omega_k).$ 

Le choix  $\Omega_{k+1}$  comme seconde note de la gamme  $G^1_1(\Omega_k)$  a lieu lorsque  $\Omega_{k+1}$  >  $\Omega_k$  et le choix  $2\Omega_{k+1}$  correspond au cas de figure  $\Omega_{k+1} < \Omega_k$  et dans ce cas  $2\Omega_{k+1} > 2\omega_0 > \Omega_k$ .

Il manque encore des notes à notre catalogue. Nous repartons de la gamme primitive de deux notes  $G_2^1 = G_2^1(\Omega_0) = (do, fa, do^*) = (\Omega_0, \Omega_{-1}, 2\Omega_0)$  proposée à la relation  $(3)$ . Au lieu de faire commencer la première note de ce type de gamme par un do, on peut la faire commencer par un fa. On définit pour cela la structure multiplicative de  $G_2^1$  à savoir une quarte puis une quinte :

structure multiplicative 
$$
(G_2^1) = \left(\frac{4}{3}, \frac{3}{2}\right)
$$
.

La note qui suit  $\Omega_{-1}$  dans la gamme  $\,G^1_2(\Omega_{-1})\,$  est  $\,\Omega_{-2}^{}=\frac{4}{3}$  $\frac{1}{3}\Omega_{-1}$  : c'est le *si* bémol ou si ♭ :

$$
si \, \flat \; : \; \Omega_{-2} = \frac{16}{9} \, \omega_0 = \frac{2^4}{3^2} \, \omega_0 \approx 1.777778 \, \omega_0
$$

et

$$
G_2^1(\Omega_{-1}) = (fa, si \, b, fa^*) = (\Omega_{-1}, \, \Omega_{-2}, \, 2 \, \Omega_{-1}).
$$

La construction de nouvelles notes entraîne celle de nouvelles gammes et réciproquement les nouvelles gammes  $\, G_2^1(\Omega_{-k}) \,$  permettent d'introduire de nouvelles notes  $\Omega_{-(k+1)}$ . L'algorithme se poursuit avec les quartes comme avec les quintes. La note  $\Omega_{-k}$  (k entier supérieur ou égal à un) est issue de la note fondamentale do par une succession de  $k$  quartes ensuite ramenées dans l'intervalle [ $\omega_0$ , 2 $\omega_0$ [ à l'aide d'une multiplication par la puissance de 2 qui convient. La note  $\Omega_{-k}$  est de la forme  $2^{-\ell(-k)}\omega_0/3^k$  ce qui revient à généraliser la relation [\(8\)](#page-59-0) aux entiers  $k$  négatifs et la relation  $(9)$  s'applique encore.

Les nouvelles notes d'indice négatif sont aussi utiles que celles d'indice positif. Nous présentons les premières dans un tableau.

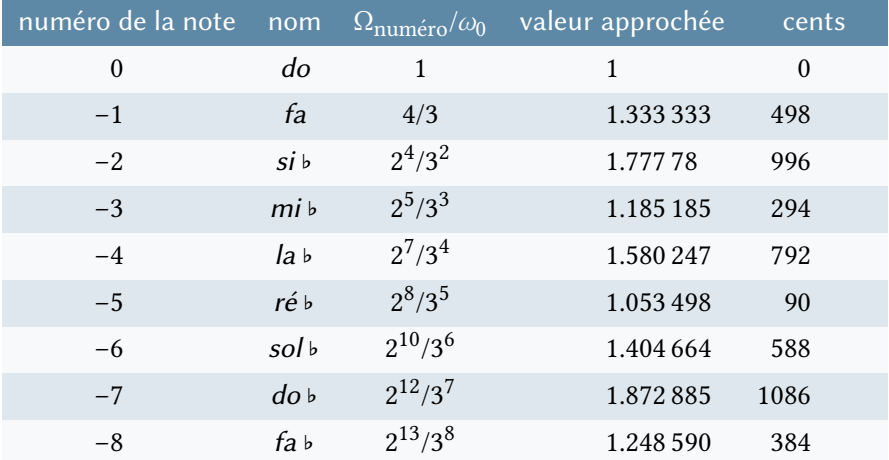

Les deux dernières notes de cette suite, à savoir do ♭ et fa ♭ sont éliminées classiquement au profit des notes *si* et *mi*. En effet, on a d'une part  $\Omega_{-7}/\omega_0 \approx 1.872885$ (1086 cents) alors que  $\Omega_5/\omega_0$  ≈ 1.898437 (1110 cents) et d'autre part  $\Omega_{-8}/\omega_0$  ≈ 1.248590 (384 cents) se confronte à  $\Omega_4/\omega_0 \approx 1.265625$  (408 cents). On remarque que pour  $k \in \{-1, \dots, 5\}$ , on a

$$
\Omega_k\,\ast=\Omega_{k+7}\quad\text{et}\quad \Omega_k\,\flat=\Omega_{k-7}\,.
$$

Il est donc naturel de poser ici

$$
\Omega_k \# \# = \Omega_{k+14} \quad \text{et} \quad \Omega_k \, \text{bb} = \Omega_{k-14} \quad \text{pour } -1 \le k \le 5 \, .
$$

Ces relations fournissent en pratique 14 nouvelles notes de musique, 7 avec des indices positifs :

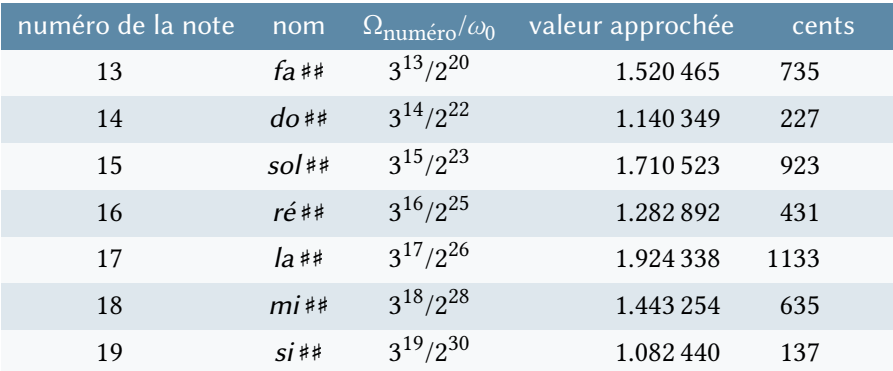

et 7 avec des indices négatifs :

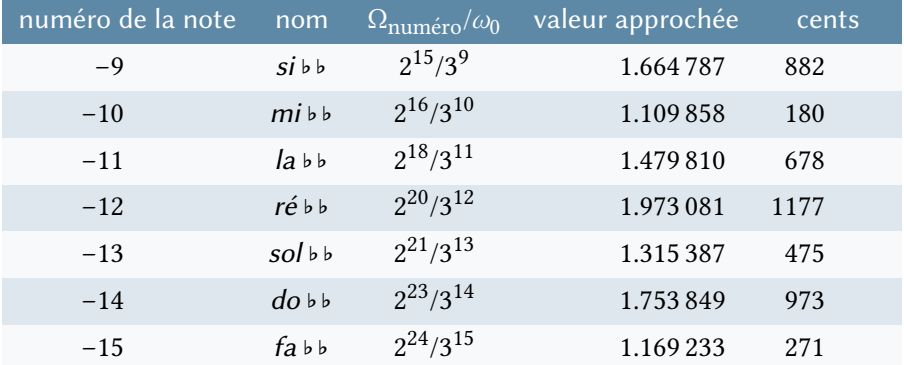

Nous retenons que de façon générale, pour  $k$  nombre entier positif ou négatif, la note  $\Omega_k$  est associée à une fréquence proportionnelle à  $3^k$ , divisée par une puissance de 2 convenable de sorte que le quotient  $\frac{\Omega_k}{\Omega_0}$  appartienne à l'intervalle [1, 2[. Quand on range les notes  $\Omega$ <sub>-15</sub> à  $\Omega$ <sub>19</sub> par fréquences croissantes et non plus par puissances de 3 croissantes, on trouve

 $\overline{a}$  $\Big\}$  $\overline{a}$  $\Big\}$  $\overline{\mathcal{L}}$ do < si# < ré♭ < do# < si## < mi♭♭ < ré ré < do ♯♯ < fa ♭♭ < mi ♭ < ré ♯ < fa ♭ < mi mi < ré ♯♯ < sol ♭♭ < fa  $fa \sim mi* \sim sol\$   $\sim$   $fa* \sim mi** \sim lab \sim sol$ sol < fa ♯♯ < la ♭ < sol ♯ < si ♭♭ < la la < sol ♯♯ < do ♭♭ < si ♭ < la ♯ < do ♭ < si  $si \sim la** \langle e^{i\phi} \rangle$   $\langle do^* \rangle$ 

## <span id="page-63-0"></span>**4 Brisure de ton et gammes à trois notes**

Nous disposons des deux gammes à deux notes  $G_1^1$  et  $G_2^1$ . Comme nous avons construit toute la famille de notes  $\left(\Omega_k\right)_{k\in\mathbb{Z}}$ , nous pouvons après transposition utiliser également les gammes  $G_1^1(\Omega_k)$  et  $G_2^1(\Omega_k)$   $(k \in \mathbb{Z})$ . Toutefois, on peut avoir envie de construire des gammes avec plus de deux notes. Nous proposons dans la suite le procédé récursif de « brisure de ton » à partir des gammes à deux notes.

Nous définissons le « ton » des gammes à deux notes et nous le notons  $\theta_1$  ; il s'agit d'une quinte pure, comme proposé au paragraphe 2. Nous avons

$$
\theta_1=\frac{3}{2}\,.
$$

Le « demi-ton » des gammes à deux notes, noté  $\delta_{1}$ , est par définition une quarte pure :

$$
\delta_1 = \frac{4}{3}
$$

.

Nous cherchons à former une nouvelle gamme issue d'une gamme à deux notes et telle que le rapport de fréquences de deux notes successives  $v_{i+1} / v_i$  arbitraires vaille soit un ton  $\theta_2$  de la nouvelle gamme, soit un demi-ton  $\delta_2$  de celle ci :  $v_{j+1}$ 

$$
\frac{v_{j+1}}{v_j} \in \{\theta_2, \, \delta_2\}.
$$

Nous généralisons pour les nouvelles gammes ce qui existe pour la gamme à deux notes  $G_1^1$  : do ∗

$$
\frac{sol}{do}, \frac{do^*}{sol} \in \{\theta_1, \delta_1\}.
$$

Nous brisons multiplicativement le ton  $\theta_1$  à l'aide du demi-ton  $\delta_1$  et formons ainsi un nouveau ton avec le demi-ton précédent :

$$
\theta_2 = \delta_1 = \frac{4}{3}.
$$

Un nouveau demi-ton  $\delta_2$  est obtenu avec le rapport de fréquences lié à la brisure, c'est-à-dire le rapport de l'ancien ton sur le nouveau ton :

$$
\delta_2 = \frac{\theta_1}{\theta_2} = \frac{\theta_1}{\delta_1} = \frac{9}{8} = \frac{3^2}{2^3}.
$$

En procédant de cette manière, le ton primitif (une quinte pure !) est brisé en un nouveau ton (une quarte pure) et un nouveau demi-ton  $\delta_2$  qu'on appelle classiquement une « seconde ».

La gamme  $G_1^1$  donne naissance par brisure de son unique ton à deux gammes de seconde génération  $\,G^2_1\,$  et  $\,G^2_2\,$  selon la façon dont la quinte  $\,sol/do\,$  est découpée en « un demi-ton plus un ton ». Dans le premier cas, on a  $\frac{v_1}{v_0} = \delta_2 = \frac{9}{8}$  $\frac{1}{8}$ ,

 $\frac{v_2}{2}$  $\frac{v_2}{v_1} = \theta_2 = \frac{4}{3}$  $\frac{4}{3}, \frac{v_3}{v_2}$  $\frac{v_3}{v_2} = \theta_2 = \frac{4}{3}$  $\frac{1}{3}$  ; on vient de créer une gamme à trois notes, de seconde génération, qui comporte deux tons  $\,\theta_2$  (une quarte pure) et un demi-ton  $\,\delta_2\,$  (une seconde) :

 $G_1^2 = (do, re, sol, do^*) = (\Omega_0, \Omega_2, \Omega_1, 2 \Omega_0).$ La seconde gamme à trois notes  $\,G^2_2\,$  est issue de la gamme  $\,G^1_1,\;$  ce qui signifie que toutes les notes de la gamme  $G_2^2$  sont également des notes de la gamme  $G_1^1$ . On débute cette gamme par un ton :  $\frac{v_1}{v_0} = \theta_2 = \frac{4}{3}$  $\frac{1}{3}$ , puis on la continue par un demi-ton :  $\frac{v_2}{v_1} = \delta_2 = \frac{9}{8}$  $\frac{9}{8}$  pour la terminer par un ton :  $\frac{v_3}{v_2} = \theta_2 = \frac{4}{3}$  $\frac{1}{3}$ . Le dernier ton de l'ancienne gamme devient le demi-ton de la nouvelle. La gamme  $\,G^2_2\,$  est finalement donnée par la suite

<span id="page-64-0"></span>
$$
G_2^2 = (do, fa, sol, do^*) = (\Omega_0, \Omega_{-1}, \Omega_1, 2\Omega_0).
$$
 (11)

La gamme  $\,G^{1}_{2}\,$  (relation ( $_3$ )) peut elle-aussi servir de point de départ à deux nouvelles gammes à trois notes : on coupe le ton  $\theta_1$  =  $d\sigma^*/f a$  en un demi-ton  $\delta_2$ suivi d'un ton  $\theta_2$  ou bien en un ton  $\theta_2$  suivi d'un demi-ton  $\delta_2.$  Dans le premier cas, on obtient à nouveau la gamme  $G_2^2$  avec un demi-ton, un ton et un ton et dans le second, on a  $\frac{v_1}{v_0} = \theta_2 = \frac{4}{3}$  $\frac{4}{3}, \frac{\nu_2}{\nu_1}$  $\frac{v_2}{v_1} = \theta_2 = \frac{4}{3}$  $rac{4}{3}, \frac{\nu_2}{\nu_1}$  $\frac{v_2}{v_1} = \delta_2 = \frac{9}{8}$  $\frac{2}{8}$ . La note *si* bémol est utile pour fabriquer  $G_3^2$  :

<span id="page-64-1"></span>
$$
G_3^2 = (do, fa, si \flat, do^*) = (\Omega_0, \Omega_{-1}, \Omega_{-2}, 2\Omega_0).
$$
 (12)

Nous retenons la structure multiplicative des trois gammes  $\,G\!i}^2 \,$   $(i$  = 1, 2, 3) : i

$$
\begin{cases}\n\text{structure multiplicative } (G_1^2) = (\delta_2, \theta_2, \theta_2) = \left(\frac{9}{8}, \frac{4}{3}, \frac{4}{3}\right) \\
\text{structure multiplicative } (G_2^2) = (\theta_2, \delta_2, \theta_2) = \left(\frac{4}{3}, \frac{8}{8}, \frac{4}{3}\right) \\
\text{structure multiplicative } (G_3^2) = (\theta_2, \theta_2, \delta_2) = \left(\frac{4}{3}, \frac{4}{3}, \frac{8}{8}\right).\n\end{cases} (13)
$$

Les gammes à trois notes permettent-elles de composer de la musique, même très primitive ? Avec une gamme à trois notes, il est naturel de penser à sa mise en musique avec une lyre à quatre cordes. Mais selon Jean-René Jannot (1979), il n'existe pas de gamme tétracorde et on peut supposer qu'une lyre à quatre cordes était un instrument d'accompagnement pour une musique avec plus de notes. Par contre, le procédé de division d'une quinte par une quarte proposé dans ce paragraphe semble directement relié à l'accord des instruments hourrites dans la Mésopotamie du second millénaire avant J.-C., comme le propose Marcelle Duchesne-Guillemin (1980). En effet, à partir d'une quinte ascendandante et d'une quarte descendante, on construit simplement une seconde par brisure de ces deux intervalles. Ainsi, la brisure de ton a donc probablement une origine pratique très ancienne. Nous poursuivons ce travail de brisure des tons par les demi-tons avec la troisième famille de gammes, les gammes pentatoniques.

## <span id="page-65-0"></span>**5 Gammes à cinq notes**

Le procédé de brisure de ton permet de construire de nouvelles gammes : nous découpons le ton  $\theta_2 = \frac{4}{3}$  $\frac{1}{3}$  en un nouveau ton  $\theta_3$  et un demi-ton  $\delta_3$  de sorte que

$$
\theta_3 \ \delta_3 = \theta_2 \, .
$$

Si on procède *a priori* comme pour les gammes à trois notes, on obtient  $\theta_3$  =  $\delta_2 = \frac{9}{8}$  $\frac{9}{8}$  et on obtient ainsi un nouveau demi-ton  $\delta_3 = \theta_2/\theta_3 = \frac{4/3}{9/8}$  $\frac{4/3}{9/8} = \frac{32}{27}$  $rac{32}{27} = \frac{2^5}{3^3}$  $rac{2}{3^3}$ . Mais les valeurs numériques sont cruelles : on trouve  $\theta_3 = \frac{9}{8}$  $\frac{2}{8}$  = 1.125 et un demi-ton  $\delta_3=\frac{32}{27}\approx 1.1852$  supérieur strictement au ton  $\theta_3.$  Nous venons de former un ton 27 qui est plus petit que le demi-ton qui lui est associé. On décide donc d'échanger les rôles du ton et du demi-ton, d'accepter un algorithme de construction "non linéaire" pour que le ton  $\theta_3$  de la nouvelle famille soit plus grand que le demi-ton  $\delta_3$  associé :

$$
\delta_3 = \delta_2 = \frac{3^2}{2^3}
$$
 et  $\theta_3 = \frac{\theta_2}{\delta_3} = \frac{\theta_2}{\delta_2} = \frac{2^5}{3^3}$ .

On poursuit ensuite le procédé de brisure des deux tons des gammes  $\,G_{\!i}^2\,$  (avec i  $i$  = 1, 2, 3) pour former la troisième famille de gammes  $\,G^3_j,$  à cinq notes.

Les gammes à cinq notes ont toutes deux tons et trois demi-tons :

$$
T_3 = 2, \qquad D_3 = 3
$$

alors que les gammes à deux notes ont toutes un ton et un demi-ton :

$$
T_1 = 1, \qquad D_1 = 1
$$

et les gammes à trois notes ont deux tons et un demi-ton :

$$
T_2=2, \qquad D_2=1.
$$

Il y a quatre façons de briser les deux tons de la gamme  $\,G^2_1\,$  : le premier demi ton  $\vec{r}$ é/do =  $\frac{v_1}{v_1}$  $\frac{v_1}{v_0}$  est toujours un demi-ton  $\delta_3 = \delta_2$ . Si on décide que  $\frac{v_2}{v_1} = \delta_3$ , on introduit la note mi. De même, si on casse le second ton  $\theta_2$  en commençant par un demi-ton  $\delta_3$ , on utilise le *la* de fréquence  $\Omega_3$ . La gamme  $G_1^3$  à cinq notes ainsi obtenue s'écrit :

$$
G_1^3 = (do, re, mi, sol, la, do^*) = (\Omega_0, \Omega_2, \Omega_4, \Omega_1, \Omega_3, 2\Omega_0).
$$

On l'appelle souvent gamme pentatonique majeure car on peut l'étendre en une gamme de mode majeur avec sept notes, comme nous verrons plus loin. Si on brise le premier ton *sol/ré* =  $\theta_2$  de la gamme  $G_1^2$  en commençant par un ton  $\theta_3$ , on retrouve la relation  $\frac{v_2}{v_1} = \theta_3 = \frac{32}{27}$ , soit  $\frac{v_2}{\omega_0} =$  $\frac{32}{27}$ , soit  $\frac{v_2}{\omega_0} = \frac{9}{9}$ 9 32  $rac{32}{27} = \frac{4}{3}$  $\frac{4}{3} = \frac{\Omega_{-1}}{\omega_0}$  $\frac{a_{-1}}{\omega_0}$ , ce qui introduit à nouveau le *fa*. De même, si on brise le second ton  $\overrightarrow{do'}/\overrightarrow{sol}$  de la gamme  $G_1^2$ 

en commençant par un ton nouveau, on a  $\frac{v_4}{v_4}$  $\frac{v_4}{v_3} = \theta_3$  donc  $\frac{v_4}{\omega_0} = \frac{3}{2}$ 2 32  $rac{32}{27} = \frac{8}{9}$  $\frac{8}{9} = \frac{\Omega_{-2}}{\omega_0}$  $\omega_0$ et on reconnaît le  $si$  ♭. Les trois autres gammes à cinq notes issues de  $\,G^2_1\,$  s'en déduisent aisément :

{  $G_2^3 = (do, re, fa, sol, la, do^*) = (\Omega_0, \Omega_2, \Omega_{-1}, \Omega_1, \Omega_3, 2 \Omega_0)$  $G_3^{\bar{3}} = (\text{do}, \text{ré}, \text{fa}, \text{sol}, \text{si}, \text{do}^*) = (\Omega_0, \Omega_2, \Omega_{-1}, \Omega_1, \Omega_{-2}, 2\Omega_0)$  $G_4^3 = (do, re, mi, sol, si \, \flat, do^*) = (\Omega_0, \, \Omega_2, \, \Omega_4, \, \Omega_1, \, \Omega_{-2}, \, 2 \, \Omega_0).$ 

Combien y a-t-il de gammes à cinq notes ? Autant que de façons de placer arbitrairement les deux (=  $T_3$ ) tons  $\theta_3$  et les trois (=  $D_3$ ) demi-tons  $\delta_3$  parmi cinq objets, puisque

$$
\theta_3^{T_3} \delta_3^{D_3} = \left(\frac{2^5}{3^3}\right)^2 \left(\frac{3^2}{2^3}\right)^2 = 2.
$$

On compte par conséquent un total de  $\binom{5}{3}$  $\binom{5}{3} = \binom{5}{2}$  $2<sub>2</sub>$ ) = 10 gammes à cinq notes qui débutent par la note do.

Examinons les gammes nouvelles issues de la brisure du ton de la gamme  $\,G^2_2\,$ (relation [\(11\)](#page-64-0)) où les deux tons  $\theta_2$  sont aux extrémités. Si on commence par un demi-ton  $\delta_3$ , on a  $\frac{v_1}{\omega}$  $\frac{v_1}{\omega_0} = \delta_3 = \frac{9}{8}$  $\frac{9}{8} = \frac{\Omega_2}{\omega_0}$  $\frac{\omega_2}{\omega_0}$  et on retrouve le *ré* comme première note alors que si on commence par un ton  $\theta_3$ , on obtient  $\frac{v_1}{\omega_6} = \theta_3 = \frac{2^5}{3^3}$ doit être utilisé ici. De même si on brise le second ton  $d\sigma^2/\text{sol}^3$ de la gamme  $G_2^2$  $\frac{3}{3} = \frac{\Omega_{-3}}{\omega_0}$  et le *mi* ♭ en commençant par un demi-ton  $\,\delta_3,\,$  on retrouve le *la*, alors que si on commence par un ton  $\theta_3$ , on doit utiliser le  $s$ i ♭ : c'est analogue à la brisure du second ton de la gamme  $\,G^2_1\,$  et nous l'avons déjà vu plus haut. On dispose maintenant de deux nouvelles gammes à cinq notes :

$$
\begin{cases}\nG_5^3 = (do, mi), fa, sol, la, do^*\n\end{cases} = (\Omega_0, \Omega_{-3}, \Omega_{-1}, \Omega_1, \Omega_3, 2\Omega_0)
$$
\n
$$
\begin{pmatrix}\nG_6^3 = (do, mi), fa, sol, si, do^*\n\end{pmatrix} = (\Omega_0, \Omega_{-3}, \Omega_{-1}, \Omega_1, \Omega_{-2}, 2\Omega_0).
$$

La gamme  $\,G_{\!6}^3\,$  s'appelle aussi gamme pentatonique mineure.

Nous continuons avec les gammes à cinq notes issues de la gamme  $\,G_{\!3}^2\,$  (rela-tion [\(12\)](#page-64-1)) qui a ses deux tons  $\theta_2$  au début. Pour briser le premier ton, le processus est analogue à la gamme  $\,G^2_2\,$  et pour briser le second ton  $\,si$   $\triangleright$ / $f$ a, on peut commencer par un demi-ton  $\delta_3$  et on obtient un sol et par conséquent une gamme déjà construite ( $G_3^3$  ou  $G_6^3$ ) ou bien on commence par un ton  $\theta_3$  et on a alors  $\frac{V_4}{4}$  $\frac{v_4}{v_3} = \theta_3 = \frac{32}{27}$  $rac{32}{27}$ , donc  $rac{v_4}{\omega_0} = \frac{4}{3}$ 3 32  $rac{32}{27} = \frac{64}{81}$  $\frac{64}{81} = \frac{2^7}{3^4}$  $rac{2^7}{3^4} = \frac{\Omega_{-4}}{\omega_0}$  $\frac{d^{2}-4}{d\omega_{0}}$ ; on on ne coupera pas au *la* ♭ cette fois. On a en définitive :

$$
\begin{cases}\nG_7^3 = (do, re, fa, la b, si b, do^*) = (\Omega_0, \Omega_2, \Omega_{-1}, \Omega_{-4}, \Omega_{-2}, 2\Omega_0) \\
C_7^3 = (do, me, fo, la b, ei, do^*) = (\Omega_0, \Omega_0, \Omega_0, \Omega_0, \Omega_0, \Omega_0)\n\end{cases}
$$

$$
G_8^3 = (\dot{d}o, mi), fa, la), si, d\dot{o}^* = (\Omega_0, \Omega_{-3}, \Omega_{-1}, \Omega_{-4}, \Omega_{-2}, 2\Omega_0).
$$

Le décompte des gammes comportant cinq notes n'est pas complet. Les huit gammes déjà vues sont issues des trois gammes à trois notes. Nous détaillons dans le tableau qui suit la succession des deux tons et des trois demi-tons, c'està-dire la structure multiplicative de ces huit gammes.

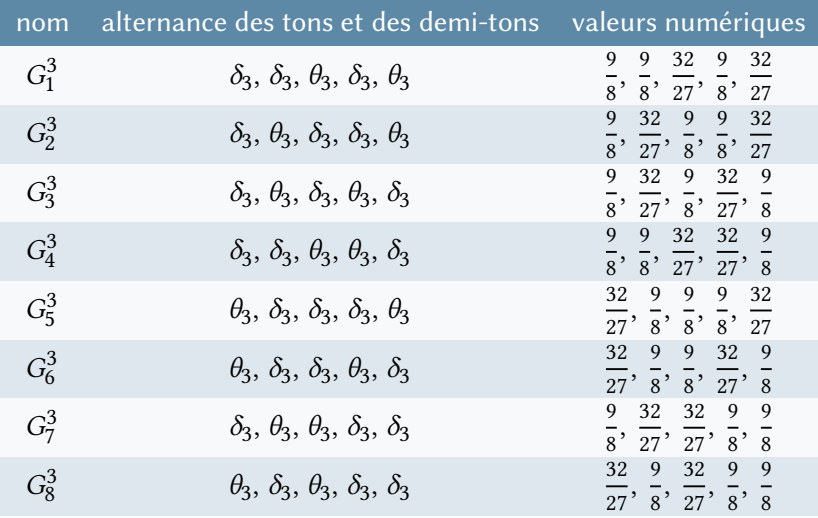

Il manque clairement deux gammes qui ne sont pas issues de gammes à trois notes, mais qu'on peut construire simplement en complétant les structures multiplicatives précédentes. On trouve ainsi :

<span id="page-67-0"></span>
$$
\begin{cases}\nG_9^3 : (\delta_3, \delta_3, \delta_3, \theta_3, \theta_3) = \left(\frac{32}{27}, \frac{32}{27}, \frac{9}{8}, \frac{9}{8}, \frac{9}{8}\right) \\
G_{10}^3 : (\theta_3, \theta_3, \delta_3, \delta_3, \delta_3) = \left(\frac{9}{8}, \frac{9}{8}, \frac{3}{8}, \frac{32}{27}, \frac{32}{27}\right).\n\end{cases} (14)
$$

Les successions de notes des deux gammes de structures décrites à la relation [\(14\)](#page-67-0) qui commencent par un do sont faciles à déterminer. Nous y rencontrons le sol bémol (Ω<sub>−6</sub>) et le *fa* dièse (ou  $\Omega_6$ ) à nouveau :

$$
\begin{cases} G_9^3 = (do, mi \,\flat, sol \,\flat, la \,\flat, si \,\flat, do^*) = (\Omega_0, \Omega_{-3}, \Omega_{-6}, \Omega_{-4}, \Omega_{-2}, 2\,\Omega_0) \\ G_{10}^3 = (do, re, mi, fa \,\sharp, la, do^*) = (\Omega_0, \Omega_2, \Omega_4, \Omega_6, \Omega_3, 2\,\Omega_0). \end{cases}
$$

Les gammes pentatoniques sont bien répertoriées depuis de nombreuses années. Ainsi, Hermann von Helmholtz présente dans son traité (1868) les cinq gammes suivantes :

$$
\begin{cases}\nH_1 = (do, ré, fa, sol, si \rightarrow, do^*) \\
H_2 = (fa, sol, si \rightarrow, do^*, re^*, fa^*) \\
H_3 = (sol, si \rightarrow, do^*, re^*, fa^*, sof^*) \\
H_4 = (si \rightarrow, do^*, re^*, fa^*, sof, si \rightarrow^*) \\
H_5 = (r\acute{e}, fa, sol, si \rightarrow^*, do^*, re^*').\n\end{cases}
$$

Nous pouvons les relier par transposition aux gammes présentées plus haut et on a

$$
H_1 = G_3^3, H_2 = G_2^3(\text{fa}), H_3 = G_6^3(\text{sol}), H_4 = G_1^3(\text{si b}), H_5 = G_8^3(\text{ré}).
$$

Nous verrons plus loin dans cette contribution que ces cinq gammes sont toutes du même « type ». Dans son article sur le pentatonisme, François Picard (2001) présente cinq structures associées à la musique chinoise. Nous reprenons l'essentiel de son tableau et notons en regard la gamme correspondante avec notre classification.

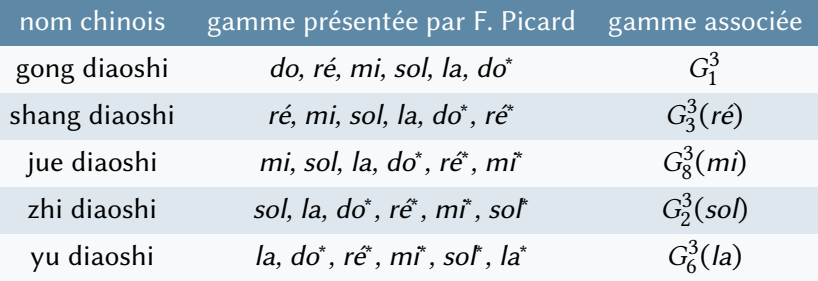

Nous constatons que ces cinq gammes sont des transpositions des cinq gammes proposées par Helmholtz. Les diverses games pentatoniques sont présentes dans de nombreuses musiques (voir François Picard, 2001), y compris dans la musique de Blues, avec de nombreuses variations. Nous formalisons au paragraphe suivant l'existence d'une suite infinie de familles de gammes.

## <span id="page-68-0"></span>**6 Construction récurrente**

Nous détaillons le processus pour passer des gammes de génération  $k$  (avec une notation générique  $\,G_{\star}^{k}\,)$  aux gammes de la génération suivante d'indice  $k$ +1. Une gamme  $G^k_{\star}$  contient  $T_k$  tons et  $D_k$  demi-tons, de valeurs respectives  $\theta_k$  et  $\delta_{\!k}$ . L'ensemble des notes construites se situent au sein de l'octave de base  $[ \omega_0, 2 \omega_0 ]$ , et on en déduit :

<span id="page-68-1"></span>
$$
\theta_k^{T_k} \ \delta_k^{D_k} = 2 \,. \tag{15}
$$

On appelle  $\,p_k\,$  le nombre de notes d'une gamme de la  $k\,^{\rm i\dot{e}me}\,$  famille et l'on a :

<span id="page-68-3"></span>
$$
p_k = T_k + D_k. \tag{16}
$$

La construction consiste toujours à briser le ton  $\theta_k$  en un nouveau ton  $\theta_{k+1}$ « plus » un nouveau demi-ton  $\delta_{k+1}$  avec l'un des deux morceaux égal au demiton  $\delta_k$  :

<span id="page-68-2"></span>
$$
\theta_{k+1} \ \delta_{k+1} = \theta_k \,. \tag{17}
$$

Si on se donne les deux relations suivantes  $\theta_{k+1} = \delta_k$  et  $\delta_{k+1} = \frac{\theta_k}{\delta_k}$  $\frac{\partial k}{\partial k}$ , les plus simples d'un point de vue algébrique, alors on peut aussi écrire  $\delta_k = \theta_{k+1}$  et  $\theta_k =$  $\theta_{k+1}$   $\delta_{k+1}$ . Dans ces conditions, la relation [\(15\)](#page-68-1) qui entraîne  $p_k = T_k + D_k$  s'écrit maintenant  $(\theta_{k+1})^{T_k+D_k}$   $(\delta_{k+1})^{T_k}$  = 2. On en déduit  $T_{k+1} = T_k + D_k$ ,  $D_{k+1} = T_k$  et  $p_{k+1} = 2 T_k + D_k$ . À l'ordre suivant, on a donc  $T_{k+2} = T_{k+1} + D_{k+1} = 2 T_k + D_k$  et  $D_{k+2} = T_{k+1} = T_k + D_k$ . Donc  $p_{k+2} = T_{k+2} + D_{k+2} = 3T_k + 2D_k$  est exactement égal à  $p_k+p_{k+1}$ . Comme  $p_0 = 1$ ,  $p_1 = 2$  et  $p_2 = 3$ , la suite  $p_k$  coïncide avec la suite de Fibonacci (voir par exemple Michel Demazure, 1997) et on a  $p_4 = 8$  avec cette hypothèse. Nous proposons un exemple de ce cas de figure, une gamme avec huit notes, en annexe.

Il faut bien prendre garde au fait que le ton doit toujours rester supérieur au demi-ton. On choisit donc de garder comme nouveau ton le demi-ton  $\delta_k$  si  $\frac{\theta_k}{\theta_k}$  $\frac{\theta_k}{\delta_k} < \delta_k$  ou bien on pose  $\theta_{k+1} = \frac{\theta_k}{\delta_k}$  $\frac{\partial \alpha}{\partial k}$  dans le cas contraire,

<span id="page-69-0"></span>
$$
\theta_{k+1} = \begin{cases} \delta_k & \text{si} \quad \frac{\theta_k}{\delta_k} < \delta_k \\ \frac{\theta_k}{\delta_k} & \text{si} \quad \frac{\theta_k}{\delta_k} > \delta_k \end{cases} \tag{18}
$$

Le demi-ton complémentaire  $\delta_{k+1}$  est issu simplement des relations [\(17\)](#page-68-2) et [\(18\)](#page-69-0):

$$
\delta_{k+1} = \begin{cases} \frac{\theta_k}{\delta_k} & \text{si} \quad \frac{\theta_k}{\delta_k} < \delta_k \\ \delta_k & \text{si} \quad \frac{\theta_k}{\delta_k} > \delta_k \end{cases} \tag{19}
$$

L'algorithme de brisure de ton est donc non linéaire. En particulier, le nombre  $T_{k+1}\,$  de nouveaux tons dépend du cas de figure. On a  $\, T_{k+1} = T_k$ + $D_k \,$  si les anciens demi-tons  $\delta_k$  deviennent des nouveaux tons  $\theta_{k+1}$  ou alors  $T_{k+1} = T_k$  dans le cas contraire où l'on conserve les demi-tons. De manière analogue, le nombre  $D_{k+1}$ de nouveaux demi-tons vaut  $D_{k+1} = T_k$  dans le premier cas et  $D_{k+1} = T_k + D_k$ dans le second : e 2

$$
T_{k+1} = \begin{cases} T_k + D_k & \text{si} \quad \theta_k < \delta_k^2 \\ T_k & \text{si} \quad \theta_k > \delta_k^2 \\ T_k & \text{si} \quad \beta_k < \delta_k^2 \end{cases} \tag{20}
$$

$$
D_{k+1} = \begin{cases} T_k^* & \text{si } \theta_k < \delta_k^2 \\ T_k + D_k & \text{si } \theta_k > \delta_k^2 \end{cases}
$$
 (21)

La relation [\(15\)](#page-68-1) s'étend clairement à l'ordre  $\,k{+}1\,$  ainsi que la relation [\(16\)](#page-68-3) qui prend aussi la forme :

$$
p_{k+1} = p_k + T_k. \t\t(22)
$$

On peut alors recommencer à l'ordre suivant et poursuivre la mise en œuvre de l'algorithme.

Le nombre  $\,N_{\!k}\,$  de gammes  $G^k_{\star}\,$  avec  $\,p_k\,$  notes et  $\,T_{k}\,$  tons est simplement égal au nombre de façons d'agencer  $\, T_{k} \,$  tons et  $\, D_{k} \,$  demi-tons, soit le nombre  $\, N_{k} \,$  de combinaisons :  $p_k$ !

<span id="page-69-1"></span>
$$
N_k = \left(\frac{p_k}{T_k}\right) = \left(\frac{p_k}{D_k}\right) = \frac{p_k!}{T_k! D_k!}.
$$
\n<sup>(23)</sup>

On peut évoquer une « gamme-octave » qui ne comporterait qu'une seule note :

 $p_0 = 1, T_0 = 1, D_0 = 0, \theta_0 = 2, \delta_0 = 1, N_0 = 1$ .

Mais il est alors impossible de briser cette octave initiale par un demi-on évanescent ; la relation de récurrence débute avec les gammes comportant deux notes et met en exergue la quinte :

<span id="page-69-2"></span>
$$
p_1 = 2, T_1 = 1, D_1 = 1, \theta_1 = \frac{3}{2} = 1.5, \delta_1 = \frac{4}{3} \approx 1.333333, N_1 = 2. \tag{24}
$$

On poursuit avec les gammes à trois notes

$$
p_2 = 3, T_2 = 2, D_2 = 1, \theta_2 = \frac{4}{3} \approx 1.333333, \delta_2 = \frac{9}{8} = 1.125, N_2 = 3
$$

et nous venons de mettre en évidence au paragraphe précédent toutes les gammes de troisième génération à cinq notes :

$$
p_3 = 5
$$
,  $T_3 = 2$ ,  $D_3 = 3$ ,  $\theta_3 = \frac{2^5}{3^3} \approx 1.185185$ ,  $\delta_3 = \frac{9}{8} = 1.125$ ,  $N_3 = 10$ .

Les gammes de quatrième génération comportent sept notes :

$$
p_4 = 7
$$
,  $T_4 = 5$ ,  $D_4 = 2$ ,  $\theta_4 = \frac{3^2}{2^3} = 1.125$ ,  $\delta_4 = \frac{2^8}{3^5} \approx 1.053498$ ,  $N_4 = 21$ 

et contiennent toutes les gammes de la musique classique occidentale, plus quelques autres moins utilisées. Nous y reviendrons. Nous retenons que la construction récurrente des gammes avec une brisure de ton, définie au début de ce para-graphe par les relations [\(15\)](#page-68-1) à [\(23\)](#page-69-1), permet de faire émerger à la quatrième étape une gamme de sept notes. Voilà selon nous pourquoi la gamme a sept notes !

Nous poursuivons avec les gammes comprenant un nombre de notes plus important :

$$
\begin{cases}\np_5 = 12, T_5 = 5, D_5 = 7, \theta_5 = \frac{3^7}{2^{11}} \approx 1.067871, \\
\delta_5 = \frac{2^8}{3^5} \approx 1.053498, N_5 = 792.\n\end{cases}
$$

Le faible écart entre le ton  $\theta_5 \approx 1.0678711$  et le demi-ton  $\delta_5 \approx 1.053498$  puisque  $\frac{\theta_5}{2}$  $\frac{\theta_5}{\delta_5} = \frac{3^{12}}{2^{19}}$  $\frac{5}{2^{19}}$   $\approx$  1.013643 soit 23 cents, pose la question de sa perception et motive la gamme tempérée proposée d'abord par Simon Stevin (1548-1620) puis perfectionnée par Andreas Werckmeister (1645-1706) avant de se propager à l'ensemble de la musique occidentale. On les confond tous les deux au bénéfice de l'irrationnel racine douzième de 2.

Nous terminons ce paragraphe en montrant quelques gammes avec de plus en plus de notes et poursuivons l'algorithme (de Pythagore ?). Nous omettons d'expliciter ces diverses gammes, compte tenu de leur nombre important, sans outil plus élaboré de classification. Nous avons :

$$
\begin{cases}\n p_6 = 17, T_6 = 12, D_6 = 5, \theta_6 = \frac{2^8}{3^5} \approx 1.053498, \delta_6 = \frac{3^{12}}{2^{19}} \approx 1.013643 \\
 p_7 = 29, T_7 = 12, D_7 = 17, \theta_7 = \frac{2^{27}}{3^{17}} \approx 1.039318, \delta_7 = \frac{3^{12}}{2^{19}} \approx 1.013643 \\
 p_8 = 41, T_8 = 12, D_8 = 29, \theta_8 = \frac{2^{46}}{3^{29}} \approx 1.025329, \delta_8 = \frac{3^{12}}{2^{19}} \approx 1.013643.\n\end{cases}
$$

On retrouve là une famille de gammes de Pythagore à 41 degrés, dite de Paul von Jankó (1901). La famille suivante comporte 53 notes et est connue avec le nom de Nikolaus Mercator (1620-1687) (voir le musicologue William Holder, 1694) :

$$
p_9 = 53, T_9 = 41, D_9 = 12, \theta_9 = \frac{3^{12}}{2^{19}} \approx 1.013643, \delta_9 = \frac{2^{65}}{3^{41}} \approx 1.011529.
$$

Pour ces gammes, le ton et le demi-ton diffèrent à nouveau très peu puisque  $\frac{\theta_9}{}$  $\frac{\theta_9}{\delta_9} = \frac{3^{53}}{2^{84}}$  $\frac{3^{33}}{2^{84}} \approx 1.002090$ , soit 4 cents. On a ainsi  $\big|\frac{\theta_9}{\delta_9}\big|$  $\frac{\sigma_9}{\delta_9}$  – 1| ≈ 0.002 «  $|\theta_9$  – 1| ≈ 0.014 et  $\left|\frac{\theta_9}{s}\right|$  $\frac{\sigma_9}{\delta_9} - 1 \le |\delta_9 - 1| \approx 0.011$ . Il est alors concevable de confondre les tons et les demi-tons pour former une seule gamme de cinquante trois degrés. Enfin, la dixième famille de gammes a les caractéristiques suivantes

$$
p_{10} = 94, T_{10} = 53, D_{10} = 41, \theta_{10} = \frac{2^{65}}{3^{41}} \approx 1.011529, \delta_{10} = \frac{3^{53}}{2^{84}} \approx 1.002090.
$$

Si on étudie le comportement des diverses familles de gammes pour  $k$  tendant vers l'infini, on trouve un système dynamique discret qui a des ruptures lorsque la différence entre le nombre irrationnel  $k\frac{\log3}{\log2}$  $\frac{\log 2}{\log 2}$  et sa partie entière saute d'une valeur proche de 1 à une valeur proche de 0. Dans un de ses articles, Franck Jedrzejewski (2007) évoque l'étude des gammes pythagoriciennes et introduit une famille de gammes comportant successivement 3, 5, 7, 12, 17, 29, 41, 53 et 94 notes. Il observe que cette suite de nombres a une parenté avec les valeurs des fractions réduites du développement en fractions continues (voir Michel Demazure, 1997) du nombre  $\log_2(3/2)$ . Pourtant, il n'y a pas identité entre la suite  $\,p_k\,$ du nombre de notes des diverses familles et les nombres entiers qui apparaissent dans les fractions réduites du développement de  $\log_2(3/2)$  en fractions continues. On a en effet

$$
log_2(\frac{3}{2}) \approx 1, \frac{1}{2}, \frac{3}{5}, \frac{7}{12}, \frac{24}{41}, \frac{31}{53}, \frac{179}{306}, \text{ etc.}
$$

Comprendre les propriété fines de l'algèbre des gammes de Pythagore reste donc pour nous un champ de recherche potentiel. Au paragraphe suivant, nous mettons en évidence quelques propriétés abstraites.

# <span id="page-71-0"></span>**7 Quelques propriétés mathématiques**

L'algorithme décrit au paragraphe précédent (relations [\(16\)](#page-68-3) à [\(23\)](#page-69-1)) joint à la « condition initiale »  $(24)$  des gammes à deux notes satisfait plusieurs propriétés mathématiques. Nous les énonçons et démontrons dans ce paragraphe.
#### <span id="page-72-0"></span>**Proposition 1 : Équilibre harmonique**

Le nombre de tons  $T_k$  et le nombre de demi-tons  $D_k$  sont, pour  $k$  entier supérieur ou égal à 1, premiers entre eux :

<span id="page-72-1"></span>
$$
(T_k, D_k) = 1. \t\t(25)
$$

On a une propriété analogue pour le nombre de tons  $T_k$  et le nombre  $p_k =$  $T_k$  +  $D_k$  de notes d'une gamme d'ordre  $k$ :

<span id="page-72-4"></span>
$$
(T_k, p_k) = 1. \t\t(26)
$$

*Démonstration.* La preuve de la proposition [1](#page-72-0) et en particulier celle de la relation  $(25)$  s'effectue par récurrence sur l'entier k, en utilisant l'identité de Bézout (voir par exemple Demazure, 1997) : les entiers  $x$  et  $y$  sont premiers entre eux si et seulement si il existe deux entiers u et v de sorte que  $ux+vy = 1$ . On a dans un premier temps  $T_1 = 1$  et  $D_1 = 1$ , donc ces deux unités sont clairement premières entre elles. Si la relation [\(25\)](#page-72-1) est vraie jusqu'à l'ordre  $k$ , on a

<span id="page-72-2"></span>
$$
u_k T_k + v_k D_k = 1 \tag{27}
$$

pour deux entiers  $u_k$  et  $v_k$ . Mais alors,  $T_k$  et  $T_k$ + $D_k$  sont encore premiers entre eux, puisque la relation [\(27\)](#page-72-2) s'écrit aussi :

<span id="page-72-3"></span>
$$
(u_k - v_k) T_k + v_k (T_k + D_k) = 1.
$$
 (28)

Par suite, compte tenu des relations [\(20\)](#page-69-0) et [\(22\)](#page-69-1), les nombres de nouveaux tons  $T_{k+1}$  et de nouveaux demi-tons  $D_{k+1}$  sont toujours premiers entre eux. De plus, compte tenu de la relation [\(16\)](#page-68-0) et de l'identité de Bézout, la relation [\(28\)](#page-72-3) exprime exactement la relation [\(26\)](#page-72-4) et la proposition est établie à l'ordre suivant.  $\Box$ 

<span id="page-72-5"></span>**Proposition 2 : Factorisation de la structure multiplicative**

Pour *k* entier supérieur à 1 arbitraire, le nombre  $N_k$  de gammes à  $p_k$  notes (voir les relations [\(16\)](#page-68-0) et [\(23\)](#page-69-2)) est divisible par  $\,p_{k}^{}\,$  :

$$
\exists \tau_k \in \mathbb{N}, \ N_k = p_k \tau_k.
$$

*Démonstration.* Pour démontrer la proposition [2,](#page-72-5) rappelons d'abord que la relation [\(23\)](#page-69-2) s'écrit

 $N_k = \left(\frac{p_k}{T_k}\right)$  $\left(\frac{p_k}{T_k}\right)$ . Donc elle entraîne  $\left(T_k\,N_k\right)=p_k\left(\frac{p_k-1}{T_k-1}\right)$  et l'entier  $\,p_k\,$  divise le produit  $T_k N_k$ . Comme  $\,p_k\,$  et  $\,T_k\,$  sont premiers entre eux d'après la proposition précédente,  $p_k$  divise  $N_k$  compte tenu du lemme de Gauss. La proposition en résulte.  $\Box$ 

On rappelle que la famille de rationnels  $\xi_k$  déjà utilisée pour définir la famille des notes  $\Omega_k$  est définie à la relation [\(10\)](#page-59-0). Compte tenu de la relation [\(8\)](#page-59-1), on a

$$
\Omega_k = \xi_k \, \omega_0 \, , \ k \in \mathbb{Z}
$$

On remarque qu'on dispose également de la relation

$$
\xi_k \xi_\ell = \xi_{k+\ell} \text{ ou } \frac{1}{2} \xi_{k+\ell}
$$

selon que  $\,\zeta_{k+\ell}\,$  est supérieur ou inférieur à 2. On a ensuite la propriété suivante :

<span id="page-73-0"></span>**Proposition 3 : Notes d'une gamme et décalage d'indices**

Soit  $G^k$  (pour  $k \ge 1$ ) l'ensemble des gammes  $G^k_j$ (1 ≤  $j \le N_k$ ) définies aux relations [\(16\)](#page-68-0) à [\(23\)](#page-69-2) du paragraphe 6 et  $\xi_m$  (pour  $m \in \mathbb{Z}$ ) l'ensemble des hauteurs relatives des notes définie aux relations [\(9\)](#page-59-2) et [\(10\)](#page-59-0). Alors il existe un signe  $\varepsilon_k$  ∈ {-1, +1} tel que

<span id="page-73-3"></span>
$$
\theta_k = \xi_{\varepsilon_k D_k}, \quad \delta_k = \xi_{-\varepsilon_k T_k}.
$$
\n(29)

Le ton  $θ_k$  correspond pour la famille  $Ω$  de toutes les notes à un décalage de paramètre égal (au signe près) au nombre de demi-tons et le demi-ton  $\delta_k$  à un décalage égal (au signe près) au nombre de tons. On peut ré-écrire de cette façon quelques gammes vues lors des paragraphes précédents :

<span id="page-73-1"></span>
$$
\begin{cases}\nG_1^1 = (\Omega_0, \Omega_{0+1}, 2\Omega_{0+1-1}) \\
G_3^2 = (\Omega_0, \Omega_{0-1}, \Omega_{0-1-1}, 2\Omega_{0-1-1+2}) \\
G_{10}^3 = (\Omega_0, \Omega_{0+2}, \Omega_{0+2+2}, \Omega_{0+2+2+2}, \Omega_{0+2+2+2-3}, 2\Omega_{0+2+2+2-3-3}).\n\end{cases}
$$
\n(30)

On dispose ainsi d'un tableau de correspondances entre les valeurs du ton et du demi-ton des différentes gammes et les numéros des notes.

<span id="page-73-2"></span>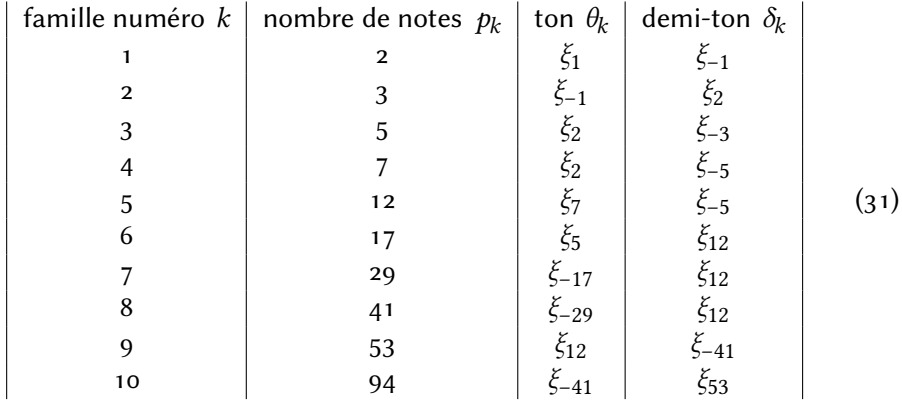

La proposition  $3$  s'établit par récurrence sur  $k$ . Comme la preuve est assez technique, nous l'avons renvoyée en annexe, en toute la fin de cet article.

# **8 Structure multiplicative et tonalité**

On utilise dans ce paragraphe une gamme  $\gamma$  de la famille étudiée ici, à p notes et qui commence par un *do*. C'est une suite  $\big( v_j \big)_{0\leq j \leq p}$  qui satisfait à la relation  $(1)$ :

 $\omega_0 = v_0, v_1, \dots, v_j < v_{j+1}, \dots, v_{p-1}, v_p = 2 \omega_0$ 

De plus, le rapport  $v_{j+1}/v_j$  de deux notes successives est soit un ton  $\theta$  soit un demi-ton  $\delta$  :

$$
\frac{v_{j+1}}{v_j} \in \{\theta, \delta\}, \qquad 0 \le j \le p-1.
$$

Par définition, la « structure multiplicative »  $S(y)$  de la gamme y est la suite des rapports de fréquences entre deux notes successives, c'est-à-dire :

$$
S(\gamma)=\Big(\,\frac{\nu_1}{\nu_0},\,\frac{\nu_2}{\nu_1},\,\cdots,\,\frac{\nu_{j+1}}{\nu_j},\,\cdots,\,\frac{\nu_p}{\nu_{p-1}}\,\Big)\ \in\ \{\,\theta,\,\delta\}^p\,.
$$

La structure multiplicative  $S(y)$  permet de savoir quel est l'agencement précis des tons et des demi-tons de la gamme  $\gamma$ . Si T est le nombre de tons et D le nombre de demi-tons de cette gamme, on a vu que

$$
p=T+D.
$$

De plus (Proposition 3), il existe  $\varepsilon$  ∈ {-1, +1} tel que

 $\theta = \xi_{\epsilon D}, \qquad \delta = \xi_{\epsilon T}$ 

ce qui permet de construire les notes  $v_i$  de la gamme  $\gamma$  par décalage successif des indices des notes « de base »  $\,\Omega_{k}^{}\,$  comme illustré aux exemples [\(30\)](#page-73-1). Il est donc naturel de ne pas forcément commencer une gamme de structure  $S(y)$  par le  $do$  (ou  $\, \Omega_{0} )$  mais par une note  $\, \Omega_{k} \,$  arbitraire telle qu'introduite au paragraphe 3.

On se donne une structure multiplicative S. La gamme  $G(S)(\Omega_k)$  de structure multiplicative *S* et de « tonalité »  $\Omega_k$  est par définition la gamme obtenue à partir de la relation [\(1\)](#page-57-0) en gardant la même structure

$$
S = \left(\mu_1 = \frac{v_1}{v_0}, \ \mu_2 = \frac{v_2}{v_1}, \ \cdots, \ \mu_j = \frac{v_{j+1}}{v_j}, \ \cdots, \ \mu_p = \frac{v_p}{v_{p-1}}\right)
$$

que la gamme  $\gamma$  mais en changeant la première note générique  $\omega_0$  pour la note particulière  $\, \Omega_{k} \,$ . On a donc en général

<span id="page-74-0"></span>
$$
G(S)(\Omega_k) = (\Omega_k, \ \mu_1 \ \Omega_k, \ \mu_2 \ \mu_1 \ \Omega_k, \ \dots, \ (\mu_j \mu_{j-1} \cdots \mu_1) \ \Omega_k, \ \dots, \ 2 \ \Omega_k).
$$
 (32)

Nous avons vu au paragraphe 3 que les structures des deux gammes primitives à deux notes, à savoir

$$
S_1 = \left(\frac{3}{2}, \frac{4}{3}\right), S_2 = \left(\frac{4}{3}, \frac{3}{2}\right)
$$

permettent de construire de proche en proche la suite infinie  $\,{\left(\Omega_k\right)}_{k\in\mathbb Z}\,$  de toutes<br>. les notes.

Une fois la structure multiplicative fixée, la transposition avec comme première note  $\Omega_k$  permet de faire varier la hauteur absolue, mais pas les intervalles entre les notes d'une même gamme. Nous l'avons explicitement utilisée avec les gammes à cinq notes. Afin de s'autoriser une richesse tonale arbitraire, nous ne devons retenir de la construction proposée au paragraphe 6 que la structure multiplicative des différentes gammes. Le paragraphe suivant propose d'y mettre un peu d'ordre, avec une classification en « type » et « mode ».

# **9 Type et mode**

On suppose dans ce paragraphe que l'on a fixé le nombre  $p$  de notes (avec p de la forme  $p = p_k$  pour un certain entier k que l'on n'écrit pas pour alléger les notations), un nombre de tons  $T$  et un nombre de demi-tons  $D$ , la valeur du ton  $\theta$  et du demi-ton  $\delta$ . On s'intéresse à l'ensemble des gammes commençant par la note *do* et comportant exactement  $\,p\,$  notes. L'ensemble  $\textbf{s}^{p}\,$  des structures multiplicatives des gammes à  $p$  notes est l'ensemble des  $p$ -uplets à valeurs dans la paire  $\{\theta, \delta\}$  tels que le nombre de tons  $\theta$  est égal à Tet le nombre de demi-tons  $\delta$  est exactement égal à  $D$  :

$$
\mathbf{S}^{P} = \left\{ \begin{array}{l} (\mu_{1}, \ \mu_{2}, \ \cdots, \ \mu_{p}), \ \mu_{j} \in \{\theta, \ \delta\} \text{ si } 1 \leq j \leq p, \\ * \{j, \ \mu_{j} = \theta\} = T, \ * \{j, \ \mu_{j} = \delta\} = D \end{array} \right\}.
$$

Il est facile de voir que l'ensemble  $\textbf{S}^{p}$  comporte exactement  $N$  =  $({p \atop T})$  éléments distincts, comme pour l'ensemble des gammes à  $p$  notes, puisqu'il suffit de choisir la position des T tons parmi les  $p$  possibles rapports des notes successives.

On regarde maintenant comment agit la permutation circulaire  $\sigma$  définie par la transformation  $1 \mapsto 2, 2 \mapsto 3, ..., p-1 \mapsto p$  et  $p \mapsto 1$  de l'ensemble  ${1, \cdots, p}$ :

$$
\sigma = \begin{pmatrix} 1 & 2 & \dots & p-1 & p \\ 2 & 3 & \dots & p & 1 \end{pmatrix}
$$

sur l'ensemble  $\mathbf{s}^p$  des structures multiplicatives des gammes à  $\,p\,$  notes. À partir d'une configuration donnée  $(\mu_1,\, \mu_2\, ,\, \cdots\, ,\, \mu_p)$  appartenant à  $\textbf{\textrm{S}}^{p^*}$ , on pose

$$
\sigma(\mu_1, \mu_2, \cdots, \mu_p) = (\mu_{\sigma(1)}, \mu_{\sigma(2)}, \cdots, \mu_{\sigma(p)})
$$

qui appartient encore à la famille **S** . Deux structures multiplicatives  $(\mu_1,\,\mu_2,\,\cdots\,,\,\mu_p)$  et  $(\mu_1',\,\mu_2',\, \cdots\,,\,\mu_p')$  sont dites « de même type » si il existe une permutation circulaire  $\sigma$  de l'ensemble  $\{1, \dots, p\}$  et un entier  $i \in \{0, \dots, p-1\}$ de sorte que

<span id="page-75-0"></span>
$$
\mu'_j = \mu_{\sigma^{\underline{i}}(j)} \text{ pour tout } j \text{ tel que } 1 \le j \le p. \tag{33}
$$

L'ensemble  $\textbf{T}^p$  des types des gammes à  $p$  notes est l'ensemble des structures multiplicatives des gammes à  $p$  notes à une permutation circulaire près. Le nombre de types

$$
\ast \mathbf{T}^{p} = \frac{1}{p} \begin{pmatrix} p \\ T \end{pmatrix} ; \quad p = T + D
$$

est bien un nombre entier, comme on l'a vu lors de la proposition 2. Il y a un seul type de gammes à deux notes et un seul type de gammes à trois notes, 2 types de gammes à cinq notes, 3 types de gammes à sept notes, 66 types de gammes à douze notes, *etc.* D'un point de vue mathématique, l'ensemble des types **T** est le quotient de l'ensemble **S** par la relation d'équivalence ∼ suivante :

 $\mu \sim \mu'$  si et seulement si ∃*i* ∈ {0, …, *p*-1}, la relation [\(33\)](#page-75-0) a lieu et on note  $\textbf{T}^{\textit{p}} = \textbf{S}^{\textit{p}} / \sim$ . D'un point de vue pratique, le type définit la succession précise des tons et des demi-tons, mais à une permutation circulaire près.

On suppose dans la suite qu'un représentant  $\tau \in \tilde{\tau}$  de chaque type  $\tilde{\tau} \in \text{T}^p$ a été choisi. Il s'agit d'une structure multiplicative, à une permutation près :

<span id="page-76-1"></span>
$$
\tau = (\mu_1, \mu_2, \cdots, \mu_j, \cdots, \mu_p) \in \tilde{\tau} \in \mathbf{T}^p.
$$
 (34)

.

Pour les gammes de moins de cinq notes, nous proposons le choix suivant :

$$
\begin{cases}\n\tau^1 = \left(\frac{3}{2}, \frac{4}{3}\right) & \in \mathbf{S}^2 \\
\tau^2 = \left(\frac{4}{3}, \frac{9}{8}, \frac{4}{3}\right) & \in \mathbf{S}^3 \\
\tau_1^3 = \left(\frac{32}{27}, \frac{9}{8}, \frac{9}{8}, \frac{9}{8}, \frac{32}{27}\right) & \in \mathbf{S}^5 \\
\tau_2^3 = \left(\frac{9}{8}, \frac{32}{27}, \frac{9}{8}, \frac{32}{27}, \frac{9}{8}\right) & \in \mathbf{S}^5\n\end{cases}
$$

<span id="page-76-0"></span>On a alors, compte tenu des relations [\(4\)](#page-57-1) [\(13\)](#page-64-0) et de la structure des gammes  $\left(G_3^3\right)$ et  $\left( G_{5}^{3}\right)$  :  $S(G_1^1) = \tau^1$ ,  $S(G_2^2) = \tau^2$ ,  $S(G_5^3) = \tau_1^3$ ,  $S(G_3^3) = \tau_2^3$  $(35)$ Une fois le type fixé et (surtout) une structure multiplicative  $\tau$  qui le représente, on construit simplement une « gamme fondamentale »  $G<sub>r</sub>$  en commençant par convention par la note do, comme on l'a vu aux relations  $(35)$  pour les gammes à deux, trois et cinq notes. Il est alors naturel de fabriquer les autres gammes de même type, mais par définition de « mode » différent, en construisant les  $p$  gammes ayant les mêmes notes que  $\,G_{\!r\!},\,$  mais obtenues par action successive de la permutation circulaire  $\sigma$ . Si le type  $\tau$  a un représentant donné à la relation  $(34)$ , on a (cf.  $(32)$ ) :

$$
G_{\tau} = (\omega_0, \mu_1 \omega_0, \cdots, (\mu_1 \cdots \mu_j) \omega_0, \cdots, (\mu_1 \cdots \mu_{p-1}) \omega_0, 2 \omega_0).
$$

Nous notons  $v(\tau, i)$  les notes  $p$  d'une gamme  $G_{\tau}$  de type  $\tau$  avec  $0 \le i < p$  et par convention  $v(\tau, 0) = \Omega_0 = do$ . De plus, si  $\tau = (\mu_1, \mu_2, ..., \mu_j, ..., \mu_p)$ , on a les relations

$$
v(\tau, i+1) = \mu_i v(\tau, i)
$$

pour  $1 \le i \le p - 1$ . Par exemple, pour la gamme à une seule note  $G_1^1$  = (*do*, *sol*, *do*<sup>\*</sup>) de type  $\tau^1$ , on a simplement

$$
v(\tau^1, 0) = do, v(\tau^1, 1) = sol.
$$

Pour une gamme à trois notes,  $G_1^2 = (do, fa, sol, do^*)$  de type  $\tau^2$ , on a

<span id="page-77-0"></span>
$$
v(\tau^2, 0) = do, v(\tau^2, 1) = fa, v(\tau^2, 2) = sol.
$$
 (36)

Pour les gammes à 5 notes, on dispose d'abord du type  $\tau_1^3 = (\theta_3, \delta_3, \delta_3, \delta_3, \theta_3)$ comme pour la gamme  $G_5^3$  = (*do, mi* ♭, *fa, sol, la, do*\*) et on en déduit simplement

<span id="page-77-1"></span>
$$
v(\tau_1^3, 0) = do, v(\tau_1^3, 1) = mi \rightharpoonup, v(\tau_1^3, 2) = fa, v(\tau_1^3, 3) = sol, v(\tau_1^3, 4) = la. \tag{37}
$$
  
Pour le type  $\tau_2^3 = (\delta_3, \theta_3, \delta_3, \theta_3, \delta_3)$ , le représentant naturel est  $G_3^3 = (do, re, fa, sol, si \rightharpoonup, do^*)$  et

<span id="page-77-2"></span>
$$
v(\tau_2^3, 0) = do, v(\tau_2^3, 1) = r\acute{e}, v(\tau_2^3, 2) = fa, v(\tau_2^3, 3) = sol, v(\tau_2^3, 4) = si \ b.
$$
 (38)

Avec les notes  $v(\tau, i)$ , nous formons une nouvelle gamme simplement en changeant la première note et en laissant agir la permutation circulaire. Nous définissons de cette façon un nouveau mode. Par exemple, pour une gamme à deux notes, on obtient à partir de  $v(\tau^1, 1) = sol$ , la gamme (sol, do $^*$ , so $f$ ). Ce « mode de sol » définit la gamme  $\,G(\tau^1,\,1)\,$  qui est identique à la gamme  $G_2^1(sol) = G_2^1(\Omega_1)$  obtenue à partir de la gamme  $G_2^1 = (do, fa, do^*).$ 

Le « mode » *i* ∈ {0, ···, *p*-1} du type *τ* est engendré par la gamme de première note  $v(\tau, \, i)$  et de structure  $(\mu_{\sigma^{\dot l}(1)},\,\mu_{\sigma^{\dot l}(2)},\, \cdots,\, \mu_{\sigma^{\dot l}(p)})$  : on fait agir  $i$  fois i i i la permutation circulaire  $\sigma$  de référence. On pose en conséquence :

$$
\begin{cases}\nG(\tau, i) = (v(\tau, i), v(\tau, i + 1), \cdots, v(\tau, p - 1), \\
2 \Omega_0, 2 v(\tau, 1), \cdots, 2 v(\tau, i - 1)\n\end{cases}
$$

et on a par définition même

$$
S(G(\tau, i)) = \left(\mu_{\sigma^i(1)}, \mu_{\sigma^i(2)}, \cdots, \mu_{\sigma^i(p)}\right).
$$

Il peut être utile de nommer le mode, c'est-à-dire le choix précis de la structure multiplicative à travers le type et l'ordre de la permutation circulaire grâce au nom de la première note  $v(\tau, i)$ . Pour les gammes à deux notes, on a un seul type et deux modes, le mode de do qui débute par une quinte et le mode de sol qui commence par une quarte :

$$
\begin{cases} G(\tau^1, 0) = G(\tau^1, do) = (do, sol, do^*) = G_1^1 \\ G(\tau^1, 1) = G(\tau^1, sol) = (sol, do, sol^*) = G_2^1(sol). \end{cases}
$$

Pour les gammes à trois notes, on a encore un seul type, donné à la relation  $(36)$ mais, outre le mode de do, on dispose des modes de fa et de sol :

$$
\begin{cases}\nG(\tau^2, 0) = G(\tau^1, do) = (do, fa, sol, do^*) = G_2^2 \\
G(\tau^2, 1) = G(\tau^2, fa) = (fa, sol, do^*, fa^*) = G_2^1(\Omega_{-1}) \\
G(\tau^2, 2) = G(\tau^2, sol) = (sol, do^*, fa^*, sol^*) = G_2^3(\Omega_1).\n\end{cases}
$$

Pour les gammes à cinq notes, la classification (type, mode) permet un nouveau rangement des dix gammes vues au paragraphe 5 comme des gammes qui débutent par la note do. On trouve pour le premier type (relation  $(37)$ ), les cing modes de do, mi ♭, fa, sol, la :

$$
\begin{cases}\nG(\tau_1^3, 0) = G(\tau^1, do) = (do, mi), fa, sol, la, do^*) = G_5^3 \\
G(\tau_1^3, 1) = G(\tau_1^3, mi) = (mi), fa, sol, la, do^*, mi \rightharpoonup^*) = G_{10}^3(\Omega_{-3}) \\
G(\tau_1^3, 2) = G(\tau_1^3, fa) = (fa, sol, la, do^*, mi \rightharpoonup^*, fa^*) = G_4^3(\Omega_{-1}) \\
G(\tau_1^3, 3) = G(\tau_1^3, sol) = (sol, la, do^*, mi \rightharpoonup^*, fa^*, sof^*) = G_7^3(\Omega_1) \\
G(\tau_1^3, 4) = G(\tau_1^3, la) = (la, do^*, mi \rightharpoonup^*, fa^*, sof, la^*) = G_9^3(\Omega_3).\n\end{cases}
$$

Pour le second type (relation  $(38)$ ), on dispose des cinq modes de do, ré, fa, sol et si ♭ :

$$
\begin{cases}\nG(r_2^3, 0) = G(r^1, do) = (do, ré, fa, sol, si \rightarrow, do^*) = G_3^3 \\
G(r_2^3, 1) = G(r_1^3, ré) = (ré, fa, sol, si \rightarrow, do^*, ré^*) = G_8^3(\Omega_2) \\
G(r_2^3, 2) = G(r_1^3, fa) = (fa, sol, si \rightarrow, do^*, ré^*, fa^*) = G_2^3(\Omega_{-1}) \\
G(r_2^3, 3) = G(r_1^3, sol) = (sol, si \rightarrow, do^*, ré^*, fa^*, sol^*) = G_6^3(\Omega_1) \\
G(r_2^3, 4) = G(r_2^3, si \rightarrow) = (si \rightarrow, do^*, ré^*, fa^*, sol^*, si \rightarrow^*) = G_1^3(\Omega_{-2}).\n\end{cases}
$$

On retrouve en particulier des transpositions de la gamme pentatonique majeure  $G_1^3$  et de la gamme pentatonique mineure  $G_6^3$ .

De façon générale, la structure formée avec le couple (type, mode) =  $(\tau, i)$ permet de classifier les gammes d'une famille  $k$  donnée et qui commencent par la note do. On peut noter  $G(\tau, i)$  une gamme de cette famille ou éventuellement  $G(\tau, note)$  si  $v(\tau, i)$  = note. Ensuite le choix d'une tonalité permet de faire commencer la gamme par une note arbitraire  $\Omega_{\ell}$  et on obtient ainsi la gamme  $G(\tau, i)(\Omega_{\ell})$ . Par exemple,  $G(\tau_2^3, 4) = (\Omega_{-2}, \Omega_0^*, \Omega_2^*, \Omega_{-1}^*, \Omega_1^*, \Omega_{-2}^*)$  et

 $G(\tau_2^3, 4)(\Omega_0) = (\Omega_0, \Omega_2, \Omega_4, \Omega_1, \Omega_3, \Omega_0^*) = (do, re, mi, sol, la, do^*) = G_1^3$ .

On a aussi  $G(\tau_2^3, 2) = (\Omega_{-1}, \Omega_1, \Omega_{-2}, \Omega_0^*, \Omega_2^*, \Omega_{-1}^*)$  et on en déduit

$$
G(\tau_2^3, 2)(\Omega_0) = (\Omega_0, \Omega_2, \Omega_{-1}, \Omega_1, \Omega_3, \Omega_0^*) = (do, re, fa, sol, la, do^*) = G_2^3.
$$

Ayant maintenant une structure de la forme (type, mode, tonalité) pour les différentes gammes, nous pouvons aborder l'étude détaillée des gammes à sept notes.

# **10 Gammes à sept notes**

Avec les définitions introduites plus haut, il existe 21 gammes à 7 notes qui commencent par la note do, composées de 5 tons  $\theta_4$  où

$$
\theta_4 = \xi_2 = \frac{9}{8}
$$

et de deux demi-tons  $\delta_4$  avec

$$
\delta_4 = \xi_{-5} = \frac{2^8}{3^5} \, .
$$

Nous proposons de les construire dans ce paragraphe, en utilisant la classification par type et mode introduite dans les paragraphes précédents. On dispose de trois types pour ces 21 gammes et pour chacun de ces types, de sept modes. Nous proposons ici, mais il s'agit d'une convention et d'autres choix équivalents sont possibles, de caractériser ces trois types par la « distance » entre les deux demi-tons : jointifs pour le type  $\tau_1^4$  et distants d'un ton pour le second type  $\tau_2^4.$ De plus, si l'on garde en mémoire l'hypothèse d'invariance d'un type par permutation circulaire, les deux demi-tons du troisième type  $\tau_3^4$  sont distants de trois tons, ou bien de deux tons par périodicité :

$$
\begin{cases}\n\tau_1^4 = (\theta_4, \theta_4, \delta_4, \delta_4, \theta_4, \theta_4, \theta_4) \\
\tau_2^4 = (\theta_4, \theta_4, \delta_4, \theta_4, \delta_4, \theta_4, \theta_4) \\
\tau_3^4 = (\theta_4, \theta_4, \delta_4, \theta_4, \theta_4, \theta_4, \delta_4).\n\end{cases}
$$

Le troisième type  $\tau_3^4$  est appelé « classique » dans la suite.

Pour ces trois types, les gammes fondamentales, c'est-à-dire en mode de do, s'écrivent facilement. On a :

$$
\begin{cases}\nG(\tau_1^4, 0) & = (do, r\acute{e}, mi, fa, sol \, b, la \, b, si \, b, do^*) \\
& = (\Omega_0, \Omega_2, \Omega_4, \Omega_{-1}, \Omega_{-6}, \Omega_{-4}, \Omega_{-2}, 2\Omega_0) \\
G(\tau_2^4, 0) & = (do, r\acute{e}, mi, fa, sol, la \, b, si \, b, do^*) \\
& = (\Omega_0, \Omega_2, \Omega_4, \Omega_{-1}, \Omega_1, \Omega_{-4}, \Omega_{-2}, 2\Omega_0) \\
G(\tau_3^4, 0) & = (do, r\acute{e}, mi, fa, sol, la, si, do^*) \\
& = (\Omega_0, \Omega_2, \Omega_4, \Omega_{-1}, \Omega_1, \Omega_3, \Omega_5, 2\Omega_0)\n\end{cases}
$$

ce qui permet (enfin !) de retrouver la gamme la plus « élémentaire » de do majeur avec le type classique. Pour chacun de ces types, on dispose de sept modes distincts. Leurs noms sont obtenus en lisant les noms des notes des gammes précédentes, choisies pour la classification. Il vient :

<span id="page-79-0"></span>
$$
\begin{cases}\n\text{modes de type } \tau_1^4 : do, \text{ ré, mi, fa, sol}, \text{ la}, \text{ si} \text{ }\text{ }\text{ } \\
\text{ modes de type } \tau_2^4 : do, \text{ ré, mi, fa, sol}, \text{ la}, \text{ si} \text{ }\text{ }\text{ }\text{ } \\
\text{ modes (classiques) de type } \tau_3^4 : do, \text{ ré, mi, fa, sol, la, si.}\n\end{cases}\n\tag{39}
$$

Pour chacun des modes, nous détaillons la gamme de tonalité do, qui par définition commence par do, et ce processus fournit une suite possible des 21 gammes à sept notes. Nous notons parfois les gammes  $\,G(\tau^4,\,i)\,$  en remplaçant le numéro du mode par la note correspondante dans l'une des listes précédentes. On a bien sûr toujours  $G(\tau^4, 0) = G(\tau^4, do)$  et par exemple  $G(\tau_3^4, 5) = G(\tau_3^4, la)$ . Nous explicitons maintenant les gammes qui caractérisent les sept modes pour

chacun des trois types. Pour le premier type  $\tau_1^4$ , la suite des modes est donnée à la première des relations [\(39\)](#page-79-0). On retrouve d'abord :

$$
G_1^4 = G(\tau_1^4, 0) = G(\tau_1^4, do) = \begin{cases} (do, re, mi, fa, sol \rhd, la \rhd, si \rhd, do^*) \\ (\Omega_0, \Omega_2, \Omega_4, \Omega_{-1}, \Omega_{-6}, \Omega_{-4}, \Omega_{-2}, 2\Omega_0). \end{cases}
$$

Ce mode est parfois appelé « mode arabe ». Les six autres modes s'obtiennent en permuttant petit à petit les 7 notes de cette gamme. Nous les présentons avec une transposition en do afin de pouvoir les comparer facilement. Pour la première permutation, on trouve

$$
G_2^4 = G(\tau_1^4, 1) = G(\tau_1^4, r\acute{e}) = \begin{cases} (do, r\acute{e}, mi \, b, fa \, b, sol \, b, la \, b, si \, b, do^*) \\ (\Omega_0, \, \Omega_2, \, \Omega_{-3}, \, \Omega_{-8}, \, \Omega_{-6}, \, \Omega_{-4}, \, \Omega_{-2}, \, 2\,\Omega_0). \end{cases}
$$

On recommence le même exercice pour les cinq modes de ce premier type à demi-tons jointifs. Le résultat de ce calcul est explicité dans la liste qui suit. On a

$$
G_3^4 = G(\tau_1^4, 2) = G(\tau_1^4, mi) = \begin{cases} (do, r\acute{e} \, b, mi \, b \, b, fa \, b, sol \, b, la \, b, si \, b, do^*) \\ (\Omega_0, \Omega_{-5}, \Omega_{-10}, \Omega_{-8}, \Omega_{-6}, \Omega_{-4}, \Omega_{-2}, 2\Omega_0), \\ (do, r\acute{e} \, b, mi \, b, fa, sol, la, si, do^*) \end{cases}
$$

$$
G_4^4 = G(\tau_1^4, 3) = G(\tau_1^4, fa) = \begin{cases} (do, r\acute{e} \, b, mi \, b, fa, sol, la, si, do^*) \\ (\Omega_0, \Omega_{-5}, \Omega_{-3}, \Omega_{-1}, \Omega_1, \Omega_3, \Omega_5, 2\Omega_0) \end{cases}
$$

et ce mode est appelé quelquefois « mode napolitain ». On a ensuite

$$
G_5^4 = G(\tau_1^4, 4) = G(\tau_1^4, sol \,\flat) = \begin{cases} (do, re, mi, fa*, sol*, la*, si, do^*) \\ (\Omega_0, \Omega_2, \Omega_4, \Omega_6, \Omega_8, \Omega_{10}, \Omega_5, 2\Omega_0), \end{cases}
$$

dite « gamme par tons et sensible », puis

$$
G_6^4 = G(\tau_1^4, 5) = G(\tau_1^4, la_b) = \begin{cases} (do, re, mi, fa*, sol*, la, si_b, do^*) \\ (\Omega_0, \Omega_2, \Omega_4, \Omega_6, \Omega_8, \Omega_3, \Omega_{-2}, 2\Omega_0), \end{cases}
$$

ou mode « hypolydien » et

$$
G_7^4 = G(\tau_1^4, 6) = G(\tau_1^4, s i \rhd) = \begin{cases} (do, r \acute{e}, m i, fa \ast, sol, la \rhd, s i \rhd, do^*) \\ (\Omega_0, \Omega_2, \Omega_4, \Omega_6, \Omega_1, \Omega_{-4}, \Omega_{-2}, 2 \Omega_0), \end{cases}
$$

le mode « lydien-phrygien ». Ces modes ne semblent pas complètement formalisés à notre connaissance. Bien entendu, on peut ensuite transposer ces différentes gammes en une tonalité  $\Omega_{\ell}$  arbitraire et construire par exemple une gamme  $\,G^4_{7}(sol)\,;$  il est facile de décaler les numéros des notes d'une unité puis de les nommer en prenant la note correspondante à l'octave supérieure en cas de besoin. Nous obtenons ainsi

$$
\begin{cases}\nG_7^4(sol) = (\Omega_1, \Omega_3, \Omega_5, \Omega_7, \Omega_2, \Omega_{-3}, \Omega_{-1}, 2\Omega_0) \\
= (sol, la, si, do*, re^*, mi \rightarrow^*, fa^*, sof).\n\end{cases}
$$

Pour le second type  $\tau_2^4$ , caractérisé par le fait qu'un ton sépare les deux demitons, la suite des modes est donnée par la seconde relation [\(39\)](#page-79-0). Nous poursuivons aussi une numérotation globale des gammes à 7 notes. Nous choisissons toujours de faire opérer ces modes sur la tonalité de do. Nous avons pour le premier mode

$$
G_8^4 = G(\tau_2^4, 0) = G(\tau_2^4, d\sigma) = \begin{cases} (d\sigma, r\acute{e}, m\acute{e}, \acute{m}, \acute{e}, \mathrm{s}\acute{e}, \mathrm{s}\acute{e}, \mathrm{s}\acute{e}, d\sigma^*) \\ (\Omega_0, \Omega_2, \Omega_4, \Omega_{-1}, \Omega_1, \Omega_{-4}, \Omega_{-2}, 2\Omega_0). \end{cases}
$$

Notons que les gammes  $G_1^4$  et  $G_8^4$  sont différentes : le sol ♭ de  $G_1^4$  devient un sol pour  $\,G_8^4.$  On passe ensuite au mode de *ré* avec

$$
G_9^4 = G(\tau_2^4, 1) = G(\tau_2^4, r\acute{e}) = \begin{cases} (d_0, r\acute{e}, m\acute{e}, h_0, f_a, sol_0, la_0, si_0, do^*) \\ (\Omega_0, \Omega_2, \Omega_{-3}, \Omega_{-1}, \Omega_{-6}, \Omega_{-4}, \Omega_{-2}, 2\Omega_0). \end{cases}
$$

Les autres modes de ce second type  $\tau_2^4$  se construisent de la même manière :

$$
G_{10}^{4} = G(\tau_{2}^{4}, 2) = G(\tau_{2}^{4}, mi) = \begin{cases} (do, r\acute{e} \, b, mi \, b, fa \, b, sol \, b, la \, b, si \, b \, do^{*}) \\ (\Omega_{0}, \Omega_{-5}, \Omega_{-3}, \Omega_{-8}, \Omega_{-6}, \Omega_{-4}, \Omega_{-2}, 2\Omega_{0}) \end{cases}
$$

$$
G_{11}^{4} = G(\tau_{2}^{4}, 3) = G(\tau_{2}^{4}, fa) = \begin{cases} (do, r\acute{e}, mi \, b, fa, sol, la, si, do^{*}) \\ (\Omega_{0}, \Omega_{2}, \Omega_{-3}, \Omega_{-1}, \Omega_{1}, \Omega_{3}, \Omega_{5}, 2\Omega_{0}) \\ (\Omega_{0}, \Omega_{2}, \Omega_{-3}, \Omega_{-1}, \Omega_{1}, \Omega_{3}, \Omega_{5}, 2\Omega_{0}) \end{cases}
$$

$$
G_{12}^{4} = G(\tau_{2}^{4}, 4) = G(\tau_{2}^{4}, sol) = \begin{cases} (do, r\acute{e} \, b, mi \, b, fa, sol, la, si \, b, do^{*}) \\ (\Omega_{0}, \Omega_{-5}, \Omega_{-3}, \Omega_{-1}, \Omega_{1}, \Omega_{3}, \Omega_{-2}, 2\Omega_{0}) \\ (\Omega_{0}, \Omega_{-5}, \Omega_{-3}, \Omega_{-1}, \Omega_{1}, \Omega_{3}, \Omega_{-2}, 2\Omega_{0}) \\ (\Omega_{0}, r\acute{e}, mi, fa \ast, sol \, a, si \, b, do^{*}) \\ (\Omega_{0}, \Omega_{2}, \Omega_{4}, \Omega_{6}, \Omega_{8}, \Omega_{3}, \Omega_{5}, 2\Omega_{0}) \end{cases}
$$

$$
G_{14}^{4} = G(\tau_{2}^{4}, 6) = G(\tau_{2}^{4}, si \, b) = \begin{cases} (do, r\acute{e}, mi, fa \ast, sol, la, si \, b, do^{*}) \\ (\Omega_{0}, \Omega_{2}, \Omega_{4}, \Omega_{6}, \Omega_{1}, \Omega_{3}, \Omega_{-2}, 2\Omega_{0}) \\ (\Omega_{0}, \Omega_{2}, \Omega_{4}, \Omega_{6}, \Omega_{1}, \Omega_{3}, \Omega_{-2}, 2\Omega_{0}) \end{cases}
$$

Ce dernier mode est parfois appelé « mode de Bartok » et nous renvoyons au livre de Ernö Lendvai (1971) pour une analyse des différentes structures musicales créées par Bélà Bartók. On retrouve aussi ce mode dans la musique indienne sous le nom de « Raga Vachaspati ». Signalons aussi l'œuvre de Christian Clavère (2021), création musicale au violon inspirée par la gamme  $\,G^4_{14}.$ 

Pour le type classique  $\tau_3^4$ , la suite des modes est donnée par la troisième relation [\(39\)](#page-79-0), la suite plus courante des notes « sans altération ». Les tonalités de la gamme de do s'écrivent dans ces sept modes en suivant la même approche. On a d'abord

$$
G_{15}^4 = G(\tau_3^4, 0) = G(\tau_3^4, do) = \begin{cases} (do, r\acute{e}, mi, fa, sol, la, si, do^*) \\ (\Omega_0, \Omega_2, \Omega_4, \Omega_{-1}, \Omega_1, \Omega_3, \Omega_5, 2\Omega_0). \end{cases}
$$

C'est le mode ionien, ou mode « majeur » de la musique occidentale, défini avec la gamme de *do* majeur. C'est bien sûr « la » gamme de référence! On peut ensuite transposer ce mode de do, par exemple en si <sup>b</sup>. On retranche deux unités aux notes  $\Omega_\ell$  de la gamme  $G^4_{15}$  initiale et on trouve  $G^4_{15}(\Omega_{-2})$  =  $G^4_{15}(si$  ♭) :

$$
\begin{cases}\nG_{15}^4(s^{j}) = (\Omega_{-2}, \Omega_0, \Omega_2, \Omega_{-3}, \Omega_{-1}, \Omega_1, \Omega_3, 2\Omega_{-2}) \\
= (s^{j}{}_{b}, d^{*}{}_{o}, r^{*}{}_{e}, m^{j}{}_{b}^{*}, fa^{*}, sof, la^{*}, si^{j}{}_{b}^{*}).\n\end{cases}
$$

On obtient tout simplement la tonalité de de si <sup>♭</sup> majeur. On poursuit l'énumération des différents modes classiques associés au type  $\,\tau_3^4.$  La note suivante est un ré; on obtient le mode de ré ou mode dorien. Il a le charme de la musique du moyen-âge et est utilisé par Jean-Sébastien Bach dans les années 1715 pour sa *Toccata et fugue dorienne* (en ré mineur), BWV 538. Nous l'écrivons en commençant par la note do :

$$
G_{16}^4 = G(\tau_3^4, 1) = G(\tau_3^4, r\acute{e}) = \begin{cases} (d\text{o}, r\acute{e}, m\acute{e}, \bar{e}, s\acute{e}, s\acute{e},
$$

On ne confondra pas  $G_{16}^4(si\,)$  donnée par la suite  $(\Omega_{-2}, \Omega_0, \Omega_{-5}, \Omega_{-3}, \Omega_{-1},$  $\Omega_1, \,\Omega_{-4},\, 2\,\Omega_{-2}),$  c'est-à-dire

$$
G_{16}^{4}(si \, \flat) = (si \, \flat, \, do^*, \, r\acute{e} \, \flat^*, \, m\acute{e} \, \flat^*, \, fa^*, \, sol^*, \, la \, \flat^*, \, si \, \flat^*),
$$

avec la gamme de si ♭ majeur rappelée quelques lignes ci-dessus! Le mode de mi, ou mode phrygien, commence la gamme par un demi-ton. Il est associé à la gamme qui suit :

$$
G_{17}^4=G(\tau_3^4,\ 2)=G(\tau_3^4,\ m i)=\begin{cases}(do,\ r \acute{e} \ \flat,\ mi \ \flat,\ fa,\ sol,\ la \ \flat,\ si \ \flat,\ do^*)\\ \left(\Omega_0,\ \Omega_{-5},\ \Omega_{-3},\ \Omega_{-1},\ \Omega_1,\ \Omega_{-4},\ \Omega_{-2},\ 2\ \Omega_0\right).\end{cases}
$$

Il est explicitement utilisé par Jehan Alain (1930) dans sa *Ballade en mode phrygien* pour orgue. Le mode suivant, ou mode de fa, mode lydien :

$$
G_{18}^4 = G(\tau_3^4, 3) = G(\tau_3^4, fa) = \left\{ \begin{array}{l} \big( do, re, mi, fa*, sol, la, si, do^* \big) \\ \big( \Omega_0, \Omega_2, \Omega_4, \Omega_6, \Omega_1, \Omega_3, \Omega_5, 2\Omega_0 \big). \end{array} \right.
$$

Un exemple célèbre du mode fa de date de 1825 : c'est le troisième mouvement du *Quatuor à cordes numéro 15* de Ludwig van Beethoven (voir par exemple Daniel K. L. Chua, 1995). On ne doit bien sûr pas confondre le mode de fa avec la gamme de *fa* majeur qui est égale à  $G_{15}^4(\mathit{fa})$  et possède un  $\mathit{si}$  ♭. On le retrouve aussi dans la musique populaire.

Le mode de sol est éclatant; on le nomme aussi mode mixolydien :

$$
G_{19}^4 = G(\tau_3^4, 4) = G(\tau_3^4, sol) = \begin{cases} (do, r\acute{e}, mi, fa, sol, la, si \rightarrow, do^*) \\ (\Omega_0, \Omega_2, \Omega_4, \Omega_{-1}, \Omega_1, \Omega_3, \Omega_{-2}, 2\Omega_0). \end{cases}
$$

On le retrouve par exemple dans la pièce pour piano *L'Isle joyeuse*, de Claude Debussy (Dmitri Tymoczk, 2004) ou dans la musique populaire avec plusieurs chansons des Beatles comme *Norwegian wood* ou *If I needed someone* (voir par exemple l'ouvrage édité en 2006 par Kenneth Womack and Todd F. Davis). Il est bien entendu différent de la gamme de *sol* majeur, c'est-à-dire  $\,G^4_{15}(sol)\,$  qui possède un *fa*  $*$  ce qui n'est pas le cas de  $G_{19}^4(sol) = (sol, la, si, do^*, re^*, m^*, fa^*,$ soľ).

Le mode de la ou mode éolien, est aussi le mode « mineur » de la musique occidentale. Nous le donnons, comme les autres modes, dans la tonalité de do, c'est-à-dire avec la gamme de do mineur :

$$
G_{20}^4 = G(\tau_3^4, 5) = G(\tau_3^4, Ia) = \begin{cases} (do, r\acute{e}, m\acute{e}, \acute{e}, n\acute{e}, s\acute{e}, s\acute{e}, d\acute{e}) \\ (\Omega_0, \Omega_2, \Omega_{-3}, \Omega_{-1}, \Omega_1, \Omega_{-4}, \Omega_{-2}, 2\Omega_0). \end{cases}
$$

Enfin, le mode de si, ou mode locrien, commence, comme le mode de mi, la gamme par un demi-ton :

$$
G_{21}^4 = G(\tau_3^4, 6) = G(\tau_3^4, si) = \begin{cases} (do, r\acute{e} \, b, mi \, b, fa, sol \, b, la \, b, si \, b, do^*) \\ (\Omega_0, \, \Omega_{-5}, \, \Omega_{-3}, \, \Omega_{-1}, \, \Omega_{-6}, \, \Omega_{-4}, \, \Omega_{-2}, \, 2\, \Omega_0). \end{cases}
$$

Il est beaucoup plus rare que les modes précédents. L'ouvrage de Vincent Persichetti (1961) donne toute une liste de compositeurs du 20<sup>e</sup> siècle qui ont utilisé le mode locrien ; nous retenons par exemple l'œuvre *Ludus tonalis* de Paul Hindemith (1942).

Les 21 modes qui caractérisent les gammes à 7 notes de la famille exposée dans ce travail font apparaître les modes majeurs et mineurs, modes dominants de la musique occidentale, ainsi que des modes issus des anciens modes grecs. Les autres modes qui ne sont pas toujours fondés sur le tétracorde ; ils semblent avoir été découverts ou reconstruits plus tard, comme les noms qu'ils portent l'indiquent. Enfin, les structures étudiées ici sont contraintes par deux sortes d'intervalles seulement, ton et demi-ton, ce qui ne correspond pas toujours à la pratique des musiciens et des compositeurs, comme en témoigne par exemple l'existence de la note sensible au sein du mode mineur.

## **11 Conclusion**

Dans cette contribution, nous sommes partis d'une division très simple de l'octave en une quinte et une quarte pour former des gammes primitives à deux notes. Nous avons montré ensuite qu'avec cette notion élémentaire, l'invariance multiplicative des tonalités induit naturellement un nombre de notes *a priori* infini. Nous avons alors proposé une définition récursive d'une famille de gammes qui permet de reconstruire la gamme de Pythagore et ses diverses variantes. Une classification en type et mode utilise la structure cyclique du motif formé par la suite des tons et demi-tons. Nous avons détaillé l'exemple des gammes à sept notes, en insistant sur le fait que deux structures seulement sur les vingt et une possibles sont utilisées dans la musique classique occidentale. Observons qu'une telle construction théorique sur un sujet très classique a été quasi formalisée dans des travaux antérieurs (voir par exemple Franck Jedrzejewski, 2007).

Avec une approche qui introduit une grande variété de gammes, nous pouvons envisager la musique globalement, sans se limiter aux constructions occidentales, en particulier pour les gammes pentatoniques abordées dans cette contribution. Nous renvoyons le lecteur à l'article d'Alain Boudet (2006) pour une présentation des gammes occidentales, arabes, chinoises et indiennes. Pour une étude approfondie de la musique arabe du 20<sup>e</sup> siècle, nous nous référons par exemple à Ahmed et Mohamed Elhabib Hachlef (1993) et pour la musique chinoise, à l'ouvrage de François Picard (1991). Le jazz utilise aussi des gammes pentatoniques et nous suggérons au lecteur les ouvrages de Jacques Siron (1992) et Mark Levine (1995). Enfin, une introduction à la musique indienne est proposée par Patrick Moutal (1987).

Nous avons abordé plusieurs aspects mathématiques avec une approche volontairement élémentaire. Il est bien sûr possible d'enrichir la construction précédente *via* par un algorithmique plus complexe prenant comme base de construction non seulement le troisième harmonique de la vibration d'une corde mais aussi celui associé au cinquième de la longueur, comme le propose la gamme de Zarlino. Le lecteur intéressé pourra approfondir le sujet avec les "gammes bien formées" (Norman Carey et David Clampitt, 1989), le lien avec l'informatique théorique (Marc Chemillier, 2004), l'importance de la transformée de Fourier (Emmanuel Amiot, 2016), les cycles hamiltoniens pour l'analyse des musiques populaires (Moreno Andratta et Gilles Baroin, 2016) ou les applications musicales de la théorie des nœuds (Franck Jedrzejewski, 2019). Enfin, il semble utile à ce niveau de poursuivre l'exploration des musiques qui utilisent les gammes proposées dans ce mémoire et celles associées à une écriture qui relève d'un tout autre type de construction formelle.

# **12 Une gamme à 8 notes ?**

Nous développons dans cette annexe une tentative de brisure de ton d'une gamme pentatonique dans le cas où l'on n'aurait pas pris garde au fait que lors de l'étape précédente de l'algorithme, on brise une quarte par une seconde, le nouveau demi-ton  $\delta = \frac{4}{3} / \frac{9}{8}$  $\frac{9}{8} = \frac{32}{27}$  $\frac{32}{27}$  est plus grand que le nouveau ton  $\theta = \frac{9}{8}$ puisque  $\frac{32}{27} > \frac{9}{8}$  $\frac{2}{8}$ . On repart pour fixer les idées d'une gamme pentatonique maieure

$$
G_1^3 = (do, re, mi, sol, la, do^*) = (\Omega_0, \Omega_2, \Omega_4, \Omega_1, \Omega_3, 2\Omega_0)
$$

qui comporte avec notre hypothèse trois tons  $\theta = \frac{9}{8}$  et deux demi-tons  $\delta = \frac{32}{27}$ . La structure multiplicative  $S(G_1^3)$  de cette gamme est donnée par la relation  $S(G_1^3) = (\theta, \theta, \delta, \theta, \delta).$ 

On poursuit l'algorithme de construction linéaire et on coupe le ton  $\theta$  avec le demi-ton  $\delta$ . Le nouveau ton  $\theta^*$  est donné par la relation  $\theta^* = \delta = \frac{32}{27}$  et le nouveau demi-ton  $\delta^*$  s'obtient avec une division :  $\delta^* = \frac{6}{3}$  $\frac{\theta}{\delta} = \frac{3^2}{2^3}$  $rac{3^2}{2^3}/\frac{2^5}{3^3}$  $rac{2^5}{3^3} = \frac{3^5}{2^8}$  $rac{5}{2^8}$ . Remarquons qu'il est inférieur à 1 !

On construit une nouvelle gamme d'une part en remplaçant chaque ton  $\theta$ de la structure  $S(G_1^3)$  par un nouveau ton  $\theta^*$  suivi d'un nouveau demi-ton  $\delta^*$  et d'autre part en remplaçant chaque demi-ton  $\,\delta$  par un ton  $\,\theta^*.$  On obtient ainsi une nouvelle structure

 $S' = (\theta^*, \delta^*, \theta^*, \delta^*, \theta^*, \theta^*, \delta^*, \theta^*)$ 

avec 5 tons  $\theta^*$  et 3 demi-tons  $\delta^*.$  À partir du  $do$  initial, on construit une « gamme à 8 notes » qui s'écrit  $G^8 = (\Omega_0, \Omega_{-3}, \Omega_2, \Omega_{-1}, \Omega_4, \Omega_1, \Omega_{-2}, \Omega_3, 2\Omega_0)$ , c'est-àdire

 $G^8 = (do, mi \, \flat, re, fa, mi, sol, si \, \flat, la, do^*)$ .

Comme le demi-ton  $\delta^*$  est inférieur à 1, cette suite de notes n'est pas de fréquences croissantes et l'hypothèse initiale [\(1\)](#page-57-0) de monotonie n'est plus satisfaite. Est-ce encore une gamme ?

# **Preuve de la proposition [3](#page-73-0)**

La Proposition 3 s'établit par récurrence sur k. Pour  $k = 1$ , la première des relations  $(31)$  est claire et montre que les relations  $(29)$  ont bien lieu, avec de plus  $\varepsilon_1$  = +1. Dans le cas général, on a toujours

<span id="page-85-0"></span>
$$
\delta_k < \theta_k \tag{40}
$$

et les relations [\(18\)](#page-69-3) à [\(22\)](#page-69-1) ont été construites pour maintenir cette propriété. On déduit donc de [\(40\)](#page-85-0) et de l'hypothèse de récurrence l'inégalité suivante

$$
\frac{3^{-\varepsilon_k T_k}}{2^{\varepsilon(-\varepsilon_k T_k)}} < \frac{3^{\varepsilon_k D_k}}{2^{\varepsilon(\varepsilon_k D_k)}},
$$
\n
$$
D_k) - \ell(-\varepsilon_k T_k) < \varepsilon_k (T_k + D_k) \frac{\log 3}{\log 3}.
$$
\n(4)

soit

<span id="page-85-3"></span>
$$
\ell(\varepsilon_k D_k) - \ell(-\varepsilon_k T_k) < \varepsilon_k (T_k + D_k) \frac{\log 3}{\log 2} \,. \tag{41}
$$
\nLet  $\log \det(\log 10) = 0$  and  $\log 2$ .

De plus, compte tenu de la relation [\(10\)](#page-59-0), on a

<span id="page-85-1"></span>
$$
\ell(\varepsilon_k D_k) \le \varepsilon_k D_k \frac{\log 3}{\log 2} < \ell(\varepsilon_k D_k) + 1 \tag{42}
$$

et

$$
\ell(-\varepsilon_k T_k) \le -\varepsilon_k T_k \frac{\log 3}{\log 2} < \ell(-\varepsilon_k T_k) + 1
$$

dont on déduit par changement de signe

<span id="page-85-2"></span>
$$
-\ell(-\varepsilon_k T_k) - 1 < \varepsilon_k T_k \frac{\log 3}{\log 2} \le -\ell(-\varepsilon_k T_k). \tag{43}
$$

En additionnant les inégalités de droite des relations  $(42)$  et  $(43)$ , il vient

<span id="page-85-4"></span>
$$
\varepsilon_k (T_k + D_k) \frac{\log 3}{\log 2} < \ell(\varepsilon_k D_k) - \ell(-\varepsilon_k T_k) + 1. \tag{44}
$$

Les relations  $(41)$  et  $(44)$  établissent donc, compte tenu de la définition  $(10)$ , la propriété qui suit :

<span id="page-86-0"></span>
$$
\ell(\varepsilon_k D_k) - \ell(-\varepsilon_k T_k) = \ell(\varepsilon_k (T_k + D_k)), \quad k \ge 1.
$$
 (45)

Nous supposons dans ce paragraphe que la famille de gammes  $\,G^k \,$  de numéro  $\,k\,$ satisfait l'hypothèse  $\theta_k < \delta_k^2$ . On a alors, compte tenu des relations [\(18\)](#page-69-3) à [\(22\)](#page-69-1):  $T_{k+1} = T_k + D_k, D_{k+1} = T_k, \theta_{k+1} = \delta_k$  et  $\delta_{k+1} = \frac{\theta_k}{\delta_k}$  $\frac{\partial c_k}{\partial k}$ . Par suite,  $\theta_{k+1} = \xi_{-\varepsilon_k T_k} = \xi_{-\varepsilon_k D_{k+1}}$ et la première relation [\(29\)](#page-73-3) est vraie à l'ordre  $k + 1$ , en remarquant que

<span id="page-86-1"></span>
$$
\varepsilon_{k+1} = -\varepsilon_k \quad \text{si} \quad \theta_k < \delta_k^2 \,. \tag{46}
$$

On a alors le calcul suivant

$$
\delta_{k+1} = \frac{\xi_k D_k}{\xi_{-\epsilon_k T_k}} = \frac{3^{\epsilon_k D_k}}{2^{t(\epsilon_k D_k)}} \frac{2^{t(-\epsilon_k T_k)}}{3^{-\epsilon_k T_k}} = \frac{3^{\epsilon_k (T_k + D_k)}}{2^{t(\epsilon_k D_k) - t(-\epsilon_k T_k)}}
$$
\n
$$
= \frac{3^{t_k (T_k + D_k)}}{2^{t(\epsilon_k (T_k + D_k))}}
$$
\ncomplete tenu de la relation (45)

\n
$$
= \frac{3^{-\epsilon_{k+1} T_{k+1}}}{2^{t(-\epsilon_{k+1} T_{k+1})}} = \xi_{-\epsilon_{k+1} T_{k+1}}
$$
\nau vu de la relation (46)

et la seconde relation de [\(29\)](#page-73-3) passe à l'ordre supérieur.

Dans l'autre cas de figure où l'on a  $\theta_k > \delta_k^2$ , on déduit des relations [\(18\)](#page-69-3) à [\(22\)](#page-69-1) :  $T_{k+1} = T_k$ ,  $D_{k+1} = T_k + D_k$ ,  $\theta_{k+1} = \frac{\theta_k}{\delta_k}$  $\frac{\partial k}{\partial k}$  et  $\delta_{k+1} = \delta_k$ . Il résulte alors des relations [\(29\)](#page-73-3) :  $\delta_{k+1} = \delta_k = \xi_{-\epsilon_k T_k} = \xi_{-\epsilon_k T_{k+1}}$  et la seconde relation (29) est encore vraie à l'ordre  $k+1$ , avec

$$
\varepsilon_{k+1} = \varepsilon_k \quad \text{si} \quad \theta_k > \delta_k^2 \, .
$$

On a alors  $\theta_{k+1}$  =  $\frac{\xi}{\varepsilon_k}$   $D_k$  $\frac{\xi}{\mu}$ − $\epsilon_k T_k$ =  $\xi_{\varepsilon_k(T_k+D_k)}$  compte tenu de [\(45\)](#page-86-0) et du calcul mené plus haut, donc  $\theta_{k+1} = \xi_{\varepsilon_{k+1}D_{k+1}}$  et la première relation [\(29\)](#page-73-3) est vraie à l'ordre suivant  $k+1$ . La proposition 3 est établie.

# **Remerciements**

Sans les remarques de Stéphane Dubois, Jean-François Gonzales, Maurice Rosset et Michel Rosset, ce texte n'aurait pas vu le jour fin 1999. Cette édition a bénéficié des encouragements de Thomas Hélie, Pierre Mazet et Roger Ohayon et de la lecture très constructive de Johan Broekaert, André Calvet et Christian Clavère. Certaines de leurs suggestions ont parfois été intégrées dans le texte. Ce travail doit beaucoup aux encouragements de Marc Chemiller qui a remarqué le lien entre la brisure de ton et le processus d'accordage des instruments

dans la Mésopotamie ancienne. Nous remercions également Emmanuel Amiot et Franck Jedrzejewski qui m'ont transmis des références bibliographiques récentes. Sophie Mougel a relu et annoté une version quasi-terminée de ce mémoire. Enfin, Maxime Chupin a pointé plusieurs corrections orthographiques et typographiques. Qu'ils soient tous remerciés pour leur aide !

# **Références bibliographiques**

- C. Abromont, E. de Montalembert, *Guide de la théorie de la musique*, Fayard-Lemoine, Paris, 2001.
- E. Amiot, *Music through Fourier space : discrete Fourier transform in music theory*, Springer, 2016.
- M. Andreatta, *Méthodes algébriques en musique et musicologie du 20<sup>e</sup> siècle : aspects théoriques, analytiques et compositionnels*, Thèse, École des Hautes Études en Sciences Sociales, 2003.
- M. Andreatta, G. Baroin, An introduction on formal and computational models in popular music analysis and generation, in *Aesthetics and neuroscience, scientific and artistic perspectives*, éditeurs Z. Kapoula et M. Vernet, pages 257-269, Springer, 2016.
- Aristoxène de Tarente, *Éléments harmoniques*, -330, traduction C.-É. Ruelle, Pottier de Lalaine, Paris, 1870.
- V. Arnold, A. Avez, *Problèmes ergodiques de la mécanique classique*, Gauthier-Villars, Paris, 1967.
- R. Bosanquet, *An elementary treatise on musical intervals, with an account of an enharmonic harmonium exhibited in the loan collection of scientific instruments*, Macmillan and Co, Londres, 1876.
- A. Boudet, Gammes et modes musicaux, academia.edu/44898805, 2006.
- J. Broekaert, Le mésotonique tempéré de Bach, relatif à « Das wohltemperirte Clavier », academia.edu/44820384, 2021.
- M. Broué, Les tonalités musicales vues par un mathématicien, in *Le code*, D. Rousseau et M. Morvan éditeurs, pages 41-82, Odile Jacob, Paris, 2002.
- A. Calvet, *Le clavier bien obtempéré*, piano e forte éditions, Montpellier, 2020.
- N. Carey, D. Clampitt, Aspects of well-formed scales, *Music Theory Spectrum*, volume 11, pages 187-206, 1989.
- J. Chailley, *L'Imbroglio des modes*, Leduc, Paris, 1960.
- M. Chemiller, Grammaires, automates et musique, in *Informatique musicale : du signal au signe musical*, éditeurs F. Pachet et J.-P. Briot, Lavoisier, Paris, 2004.
- M. Chemiller, *Les mathématiques naturelles*, Odile Jacob, Paris, 2007.
- D. K. L. Chua, *The galitzin quartets of Beethoven : opp. 127, 132, 130*, Princeton university Press, 1995.
- C. Clavère,*Gamme G4-14*, https://www.youtube.com/watch ?v=y3POXTg1Afk, 2021.
- A. Daniélou, *Traité de musicologie comparée*, Hermann, Paris, 1959.
- M. Demazure, *Cours d'algèbre ; primalité, divisibilité, codes*, Nouvelle bibliothèque mathématique, Cassini, Paris, 1997.
- M. Duchesne-Guillemin, Sur la restitution de la musique hourrite, *Revue de Musicologie*, volume 66, pages 5-26, 1980.
- A. J. Ellis, On the musical scales of various nations, *Journal of the Society of Arts*, volume 33, pages 485-527, 1885.
- A. Hachlef et M.-E. Hachlef, *Anthologie de la musique arabe, 1906-1960*, Publisud éditions, Paris, 1993.
- T. Hélie, C. Picasso, A. Calvet, The Snail : un nouveau procédé d'analyse et de visualisation du son, Congrès Europiano France, Tours, 2016, hal.archivesouvertes.fr/hal-01467014, 2016.
- Y. Hellegouarch, Gammes naturelles, *La gazette des mathématiciens*, n<sup>o</sup>81, pages 25-39, juillet 1999 et n<sup>o</sup>82, pages 13-25, octobre 1999.
- H. von Helmholtz, *Die Lehre von den Tonempfindungen als physiologische Grundlage für die Theorie der Musik*, Friedrich Vieweg & Sohn, Braunschweig, 1863. Traduction Française de G. Guéroult et A. Wolff, *Théorie physiologique de la musique, fondée sur l'étude des sensations auditives*, Victor Masson et Fils, Paris, 1868.
- W. Holder, *A treatise of the natural grounds, and principles of harmony*, J. Heptinstall, London, 1694, 1702 ; W. Pearson, London, 1731.
- P. von Jankó, Ueber mehr als zwölfstufige gleichswebende Temperaturen, pages 6-12, *Beiträge zur Akustik und Musikwissenschaft*, volume 3, pages 6-12, édité par C. Stumpf, Leipzig, 1901.
- J.-R. Jannot, La lyre et la cithare : les instruments à cordes de la musique étrusque, *L'antiquité classique*, volume 48, pages 469-507, 1979.
- F. Jedrzejewski, Tresses néoriemanniennes ; quelques applications musicales de la théorie des nœuds, *L'Ouvert*, volume 114, pages 37-49, Université de Strasbourg, 2007.
- F. Jedrzejewski, *Hétérotopies musicales ; modèles mathématiques de la musique*, Hermann, Paris, 2019.
- E. Lendvai, *Bélà Bartók : an analysis of his music*, with an introduction by A. Bush, Kahn & Averill, Londres, 1971.
- M. Levine, *The jazz theory book*, Sher Music Company, Petaluma, Californie, 1995.
- F. Marpurg, *Versuch über die musikalische Temperatur nebst einem Anhang über den Rameau und Kirnbergerschen Grundbaß*, Johann Friedrich Korn, Breslau, 1776.
- M. Mersenne, *L'Harmonie universelle, contenant la théorie et la pratique de la musique*, Sébastien Cramoisy, ruë S. Jacques, aux Cigognes, Paris, 1636.
- P. Moutal, *Hindustani Raga Sangeet ; mécanismes de base de la musique classique du nord de l'Inde*, Centre d'Études de Musique Orientale, Paris, 1987.
- V. Persichetti, *Twentieth century harmony ; creative aspects and practice*, W. W. Norton & Company, New York, 1961.
- F. Picard, *La musique chinoise*, Minerve, Paris, 1991.
- F. Picard, Modalité et pentatonisme, *Analyse Musicale*, Société française d'analyse musicale, pages 37-46, 2001.
- J.-P. Rameau, *Traité de l'harmonie réduite à ses principes naturels*, Jean-Baptiste Christophe Ballard, rue Saint-Jean-de-Beauvais, au Mont-Parnasse, Paris, 1722.
- H. Riemann, *Riemanns Musiklexikon. Theorie und Geschichte der Musik, die Tonkünstler alter und neuer Zeit mit Angabe ihrer Werke, nebst einer vollständigen Instrumentenkunde*, Verlag des Bibliographischen Instituts, Leipzig, 1882. Traduction Française G. Humbert, *Dictionnaire de musique de Hugo Riemann*, Perrin et Compagnie, Paris, 1900.
- A. Schönberg, *Harmonielehre*, Universal Edition, Vienne, 1911.
- L. Schwartz, *Méthodes mathématiques pour les sciences physiques*, Hermann, Paris, 1965.
- J. Siron, *La partition intérieure ; jazz, musiques improvisées*, Outre Mesure, Paris, 1992.
- S. Stevin, *Van de Spiegheling der Singconst*, manuscrit de 1605, David Bierens de Haan, Amsterdam, 1884.
- D. Tymoczko, Scale Networks and Debussy, *Journal of Music Theory*, volume 48, pages 219-294, 2004.
- A. Werckmeister, *Musichalische Temperatur*, Quedlinburg, Allemagne, 1691.
- K. Womack, T. F. Davis (Eds), *Reading the Beatles : cultural studies, literary criticism, and the fab four*, State University of New York Press, 2006.
- S. Woo, *The ceremonial music of Zhu Zaiyu*, Doctorat de Philosophie de l'Université Rutgers, New Jersey, 2017.
- I. Wyschnegradsky, *Manuel d'harmonie à quart de ton*, La Sirène Musicale, Paris, 1932.
- I. Xenakis, *Musiques formelles*, La Revue Musicale, Paris, 1963.
- G. Zarlino da Chioggia, *Le istitutioni harmoniche del reverendo Gioseffo Zarlino da Chioggia Nelle quali ; oltra le materie appartenenti alla mvsica ; si trouano diciarati molti luoghi di peti, historici, & di filosofi*, Venise, 1558.

### **François Dubois**

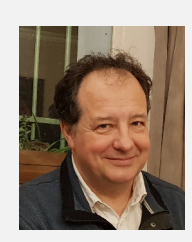

François Dubois est mathématicien appliqué et amateur de musique. **Email :** <francois.dubois@lecnam.net> **Site web :** [www.imo.universite-paris-saclay.fr/](www.imo.universite-paris-saclay.fr/~francois.dubois) [~francois.dubois](www.imo.universite-paris-saclay.fr/~francois.dubois)

# **Ivo Babuška (1926-2023)**

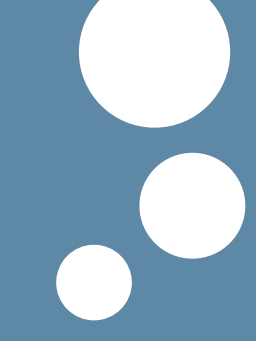

*par :*

*Éric Bonnetier*[1](#page-92-0)

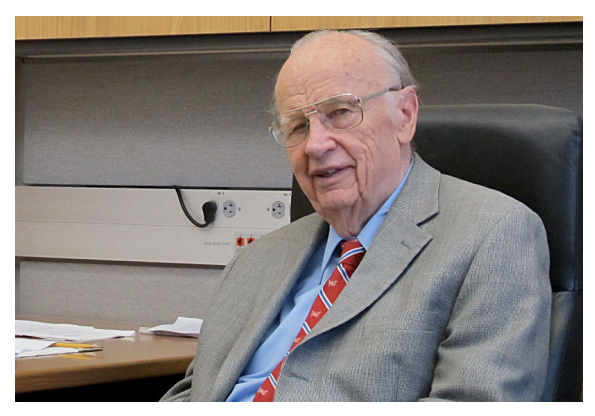

*Photo : Oden Institute*[2](#page-92-1) *, Ivo Babuška à son bureau en 2013*

Le monde des mathématiques vient de perdre un géant (selon le mot de Tinsley Oden) : Ivo Babuškas'est éteint le 17 avril dernier.

Sa vie a été marquée par l'histoire politique du 20<sup>e</sup> siècle. Né à Prague en 1926, il se destine à l'ingénierie civile, inspiré par son père architecte, à qui l'on doit l'opéra de la ville. À cause de l'annexion de la Tchécoslovaquie en 1938, Ivo fait toutes ses études secondaires pendant l'occupation allemande. Ce n'est qu'en 1945 qu'il peut s'inscrire à l'université, dans le département de génie civil. Il obtient un diplôme d'ingénieur en 1949 et débute une carrière de chercheur en ingénierie civile, mais en parallèle, sous l'influence d'Eduard Cech, il suit une formation en mathématiques. Il obtient son doctorat de mathématiques en 1955 et devient le directeur du *Department of Constructive Methods of Mathematical*

<span id="page-92-1"></span><span id="page-92-0"></span><sup>1.</sup> <eric.bonnetier@univ-grenoble-alpes.fr>

<sup>2.</sup> [https://oden.utexas.edu/news-and-events/news/Ivo-Babuska-Mathematician-](https://oden.utexas.edu/news-and-events/news/Ivo-Babuska-Mathematician-Finite-Element-Method-Dies-97/)

[Finite-Element-Method-Dies-97/](https://oden.utexas.edu/news-and-events/news/Ivo-Babuska-Mathematician-Finite-Element-Method-Dies-97/)

*Analysis*, de l'Institut de Mathématiques de l'Académie des Sciences Tchécoslovaque.

Il quitte son pays avec sa famille lors du Printemps de Prague en 1968, grâce à une invitation de l'Université du Maryland à *College Park*, où un an plus tard, il obtient un poste de professeur. Il prend sa retraite de l'Université du Maryland en 1995, pour rejoindre *the Oden Institute for Computational Engineering and Sciences* et le département de mathématiques de l'Université du Texas à Austin.

Entre 1954 et 1956, Ivo a participé au projet de construction du barrage d'Orlik sur la rivière Vltava. Responsable du bureau d'ingénierie, il teste les modèles de mécanique des milieux continus pour le dimensionnement et la construction du mur de retenue, stimulé par la question suivante : quelle est la taille d'un « volume représentatif » de béton, à partir de laquelle la mécanique des milieux continus permet de donner des informations utiles sur son comportement ? Cette expérience de construction d'un barrage aura une profonde influence sur le travail mathématique d'Ivo. C'est en effet à ce moment qu'il acquiert la conviction que les mathématiques doivent jouer un rôle essentiel en ingénierie pour le design, l'optimisation des systèmes et la sécurité de leur fonctionnement. Pour exprimer sa vision du rôle des mathématiques et de la modélisation numérique, il aimait dire qu'un mathématicien « *should have the courage to sign the blue prints* ».

Ivo a eu la chance de démarrer sa carrière au moment où l'analyse numérique et ses applications à l'ingénierie étaient en plein essor. Dans de nombreux secteurs, aéronautique, nucléaire, construction automobile, génie mécanique,…tout était à défricher. Ivo avait compris la puissance des outils mathématiques et notamment de l'analyse hilbertienne. Ses travaux les plus célébrés portent sur de nombreux aspects de la théorie des éléments finis : la condition inf-sup (ou LBB ou BB), le paradoxe de Babuška pour les plaques élastiques circulaires, les estimateurs apriori et les questions d'adaptativité, l'analyse de la convergence des méthodes d'ordre élevé, les éléments sans maillage.

Ivo a également été un pionnier de l'homogénéisation, thématique également inspirée de son expérience de constructeur de barrage et qu'il a abordée avec la même philosophie que pour ses travaux d'analyse numérique : l'important n'est pas tant le problème homogénéisé limite que les informations qu'il peut fournir sur la solution du 'vrai' problème, à l'échelle epsilon. Il a également été précurseur de questions de prise en compte des incertitudes dans les modèles.

Ses travaux, plus de 350 articles et 8 livres, ont inspiré de nombreux mathématiciens et ingénieurs et son œuvre a été distinguée par de nombreuses

distinctions, notamment le *Birkhoff Prize* en 1994, décerné conjointement par l'AMS et le SIAM, le *John von Neumann Award* de l'Association for *Computational Mechanics* en 1995, le *Leroy P. Steele Prize for Lifetime Achievement* de l'AMS en 2012. Il a été élu à la *National Academy of Engineering* en 2005.

Dès son arrivée aux USA, la pertinence de ses travaux lui a conféré un rôle de leader de la communauté scientifique de l'analyse numérique. Il accueillait des visiteurs du monde entier et animait un vaste réseau de collaborateurs. Ivo a été le créateur et ring master du *Finite Element Circus*, qui rassemblait deux weekends par an, tous les chercheurs en analyse numérique des universités de la côte Est (de la Caroline du Nord à Cornell). Ces rencontres ont joué un grand rôle dans le développement de la méthode des éléments finis. C'est là que les étudiants des différents groupes donnaient leur premier exposé, avec le même temps de parole que les chercheurs les plus capés de l'analyse numérique aux USA (J. Douglas, J. Bramble, J. Osborne, A. Schatz,…). Le livre d'or reportait le contenu scientifique de chacune des rencontres et un poème rappelait qu'en dépit de la finitude des éléments, l'imagination n'avait pas de limites.

Pour ses étudiants (dont je suis) Ivo était infatigable. Il n'était pas rare qu'il téléphone pour tester une idée à 6 heures du matin le dimanche. Heureusement, Renata, Mme Babuška, savait adoucir avec grâce les côtés les plus impétueux d'Ivo et savait encourager tous les membres de la famille élargie aux étudiants et collaborateurs. Ivo et Renata s'étaient mariés en 1957 et avaient émigré avec leurs deux enfants aux USA (ils nous ont montré des photos montrant la famille et ses valises, sur le pont du bateau, passant devant la Statue de la Liberté). Lors du décès de Renata en 2020, Ivo, par une généreuse donation, a permis au SIAM de créer *le Renata Babuška Prize*, pour la reconnaissance de travaux interdisciplinaires remarquables de modélisation ou d'analyse numérique.

Ivo avait une personnalité très forte. Parfois, ses interlocuteurs pouvaient être déstabilisés par ses interventions, mais celles-ci ne reflétaient que l'intensité de ses convictions. Il était bienveillant et très généreux. Curieux et très respectueux des cultures, il aimait voyager et a parcouru une bonne partie du globe. Il aimait discuter avec ses étudiants et collaborateurs de l'organisation politique, sociale, ou des religions, de leur pays. Deux fois par an, Ivo emmenait tout son monde, une douzaine d'étudiants, postdocs et chercheurs de passage, « *pay hommage to Nature* », admirer les couleurs d'automne dans le *Shenandoah National Park* ou les azalées du *National Arboretum*.

Très cultivé et grand amateur de (grande) musique, il nous encourageait à saisir toute occasion d'apprendre des choses (évidemment d'autant plus si cela n'interférait pas trop avec notre travail). Je me souviens de son émotion et de sa fierté, lorsque Manil Suri, un de ses collaborateurs, a publié son premier roman.

Agitateur, inspirateur, révélateur de talents, Ivo était un esprit d'une grande finesse, qui avait beaucoup d'humour. Il racontait que pour obtenir son doctorat dans la Tchécoslovaquie soviétique, il avait dû passer un examen au cours duquel il fallait démontrer que la théorie de la relativité était fausse — c'était en effet une invention bourgeoise. Et il ajoutait, avec un sourire jubilatoire, qu'il avait magistralement réussi l'épreuve.

Nous présentons à ses enfants, Lenka et Vit, et à ses petits enfants, nos sincères condoléances.

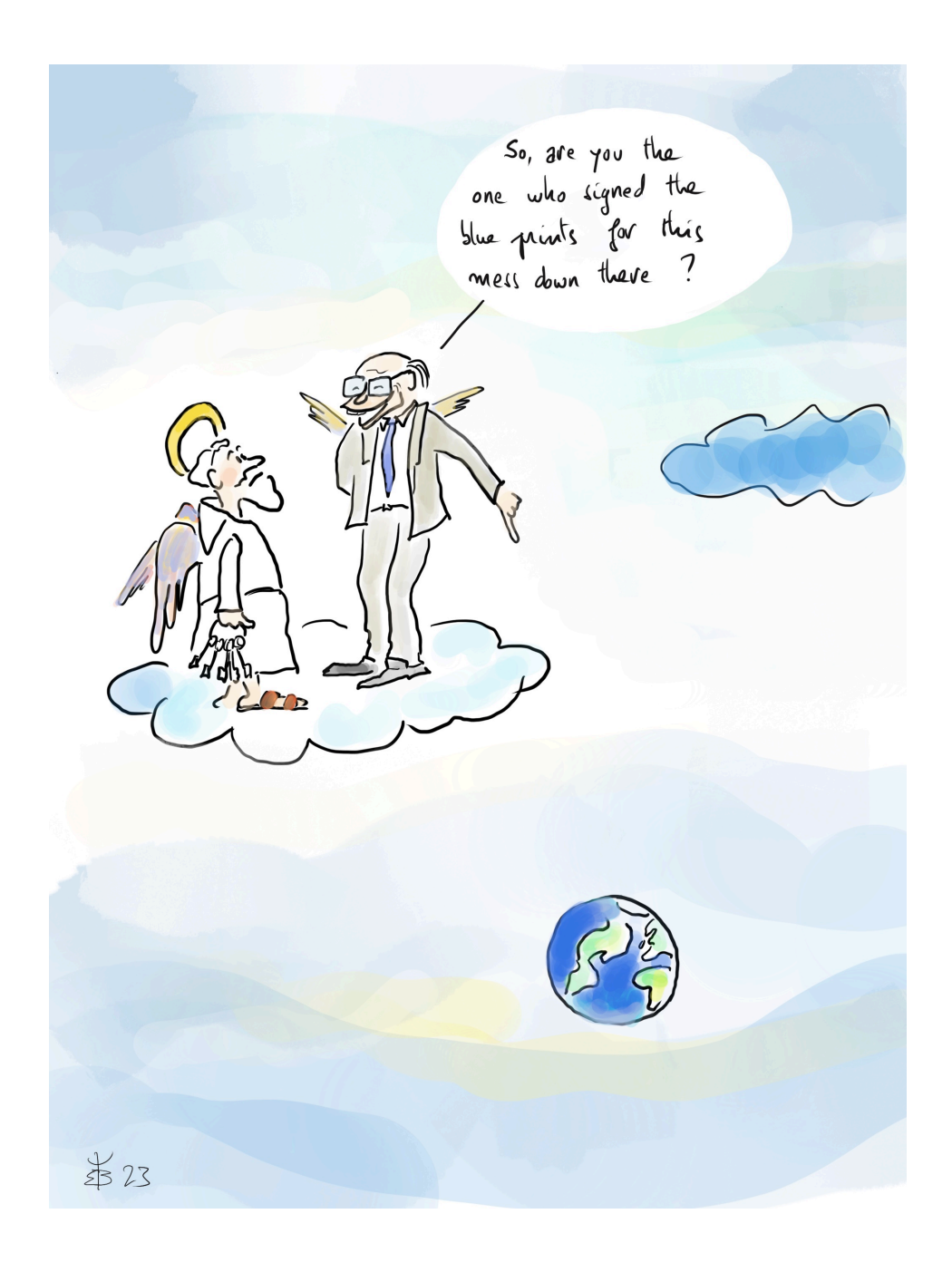

# **Résumés de thèses et HdR**

*Il est rappelé aux personnes qui souhaitent faire apparaître un résumé de leur thèse ou de leur HdR que celui-ci ne doit pas dépasser 400 mots ou 3000 caractères. Le non-respect de cette contrainte conduira à une réduction du résumé (pas forcément pertinente) par le rédacteur en chef, voire à un refus de publication.*

# **Habilitations à diriger des recherche**

▶ *Habilitation soutenue par* : **Alexandre RICHARD**

### **Construction et approximation de quelques modèles stochastiques irréguliers : temps d'atteinte, bruits fractionnaires, dérives et interactions singulières.**

Soutenue le <sup>26</sup> janvier <sup>2023</sup> CentraleSupélec, Université Paris-Saclay

### **Résumé :**

Les travaux présentés dans cette habilitation concernent des modèles stochastiques irréguliers, dont l'irrégularité peut provenir d'une perturbation exogène ou de l'observation de fonctionnelles elles-mêmes irrégulières. Dans ce contexte, on s'est intéressé à trois grandes catégories de problèmes, pour lesquels apparaissent des approximations qu'on s'est attaché à quantifier. D'abord, pour des solutions d'équations différentielles fractionnaires, on s'intéresse au problème de sensibilité au paramètre de Hurst pour les temps d'atteinte ou les moyennes ergodiques, en quantifiant en particulier l'écart au modèle brownien correspondant. Il est aussi question de vitesse de convergence vers sa loi invariante pour une EDS dirigée par un mouvement brownien fractionnaire. Ensuite, motivé par des modèles physiques ou biologiques, ainsi que par des questions plus théoriques, on considère des équations différentielles dont les coefficients sont particulièrement singuliers, voire distributionnels. Dans un premier temps, on montre que l'ajout d'un bruit permet de rendre l'équation bien posée, en autorisant des coefficients d'autant plus singuliers que le bruit (fractionnaire) est irrégulier, phénomène dit de régularisation par le bruit. Dans un second temps on s'intéresse à de grands systèmes d'équations différentielles stochastiques interagissant au travers d'un potentiel singulier (e.g. potentiel de Coulomb). Dans le cas de particules en interaction modérée, on obtient des vitesses de convergence pour la mesure empirique du système vers la solution de certaines EDP nonlinéaires (Keller-Segel, Navier-Stokes 2d, etc.). Enfin, on étudie des problèmes d'approximation numérique pour des équations (intégro- )différentielles stochastiques, dont certaines des équations évoquées dans les deux précédents paragraphes. Ainsi pour les équations à coefficients distributionnels perturbées par un mouvement brownien fractionnaire, on obtient une vitesse de convergence d'un schéma d'Euler. Il est aussi question d'approximation numérique d'équations de Volterra stochastiques, et notamment du modèle  d'Heston rugueux.

# **Thèses de doctorat d'université**

▶ *Thèse soutenue par* : **Camilla BRIZZI**

▶ *Sous la direction de* : Guillaume Carlier (université Paris Dauphine) et Luigi De Pascale (università di Firenze).

## **Problèmes variationnels et de transport optimal** ∞

Soutenue le <sup>14</sup> avril <sup>2023</sup> CEREMADE, Université Paris Dauphine

#### **Résumé :**

Dans cette thèse on étudie certaines propriétés des solutions de problèmes variationnels et de transport  $L^\infty$ . Ce manuscrit est divisé en deux parties. La

première partie, composée du Chapitre 2 et du Chapitre 3, traite d'un problème variationnel suprémal. Les problèmes variationnels suprémaux sont apparus pour la première fois à la fin des années 60 dans les travaux pionniers d'Aronsson. En raison de la nature de la norme  $L^{\infty}$ , les minimiseurs intéressants sont les minimiseurs dits absolus (AM), qui sont souvent solutions d'une EDP associée et ont des propriétés d'unicité et de régularité. À la lumière de ces considérations, dans le Chapitre 2 nous analysons le problème associé à une fonctionnelle  $H(x, p)$  continue et quasiconvexe. Nous montrons notamment une nouvelle propriété d'optimalité pour une fonction *u* qui est AM et prouvons un résultat de structure pour l'ensemble des points x où  $H(x; Du(x)) = \max H(x; Du(x))$ . Dans le Chapitre 3, nous resituons le problème variationel dans le cadre des problèmes avec contraintes sur le gradient, en prouvant la régularité  $\mathscr{C}^1$  des minimiseurs absolus sur l'ensemble mentionné ci-dessus. Dans la deuxième partie, qui comprend le Chapitre 4 et le Chapitre 5, on s'intéresse au problème de transport optimal  $L^{\infty}$ , étudié pour la première fois par Champion, De Pascale, et Juutinen en 2007. Une contribution originale, présentée dans le Chapitre 4, est la preuve que les plans optimaux dits restreignables (restrictable) (l'analogue de AM) sont concentrés sur un graphe, si la fonction de coût est strictement quasiconvexe et satisfait une propriété similaire à la condition classique de twist. De plus, nous prouvons l'unicité dans le cas d'une mesure cible discrète. Le problème de transport optimal  $L^{\infty}$  est non convexe, donc vraisemblablement plus complexe que le problème de transport classique. Afin d'avoir une meilleure compréhension, il semble naturel de chercher une généralisation à ce cadre de l'approximation entropique. Dans ce but, dans le Chapitre 5, nous introduisons une régularisation qui garantit la Gamma-convergence vers le problème de transport  $L^1$ . En particulier, nous montrons que les minimisateurs des fonctionnelles régularisées sélectionnent des plans optimaux restrictable. Enfin, nous prouvons quelques estimations sur la vitesse de convergence et présentons quelques illustrations numériques réalisées avec l'algorithme de Sinkhorn. Les résultats du Chapitre 2 sont basés sur une collaboration avec L. De Pascale et ceux du Chapitre 3 font référence à la pré-publication. Le Chapitre 4 concerne un travail commun avec L. De Pascale et A. Kausamo, tandis que le Chapitre 5 est inspiré d'un travail en préparation avec G. Carlier et L. De Pascale.

▶ *Thèse soutenue par* : **Jad DOGHMAN**

▶ *Sous la direction de* : Ludovic Goudenège (MICS, CentraleSupélec, Université Paris-Saclay).

**Convergence of numerical methods in fluids mechanics : The stochastic Navier-Stokes equation and its variants**

> Soutenue le <sup>10</sup> novembre <sup>2022</sup> CentraleSupélec, Université Paris-Saclay

### **Résumé :**

Bien que le développement et l'évolution des méthodes numériques pour les équations de Navier-Stokes existent depuis des décennies, elles restent, jusqu'à ce jour, un sujet ouvert pour de nouvelles recherches en raison de leurs propriétés imparfaites : allant de la complexité théorique, qui découle du comportement chaotique des solutions mathématiques, jusqu'à l'implémentation associée, qui nécessite une manipulation soigneuse d'algorithmes numériques ainsi que des techniques de codage efficaces permettant une compilation de code et un temps d'exécution optimaux. Les versions stochastiques des équations de Navier-Stokes ont un comportement plus complexe vis-à-vis du terme source aléatoire appliqué qui contraint les démonstrations techniques, car ses effets se propagent dans les équations et affectent éventuellement leurs solutions, entraînant souvent une perte de régularité, sans parler du temps considérable qui s'additionne à l'exécution des codes numériques déterministes.

Cette thèse propose quelques solutions aux problèmes susmentionnés en tournant l'attention vers une variante des équations de Navier-Stokes ; notamment, les équations de Navier-Stokes moyennées au sens de Lagrange  $(LANS-\alpha$  en abrégé) qui ont de meilleures propriétés et sont paramétrées par une échelle spatiale notée  $\alpha$ . Grosso modo, lorsque le paramètre  $\alpha$  tend vers 0, on retrouve les équations de Navier-Stokes. Ainsi, en liant  $\alpha$  avec des paramètres de discrétisation qui finissent par atteindre 0, une solution du modèle LANS- $\alpha$  converge vers une solution de Navier-Stokes. Par conséquent, discrétiser le problème de Navier-Stokes revient à discrétiser le modèle LANS- $\alpha$ , sous la condition que  $\alpha$  s'annule en passant à la limite dans les petits paramètres de la méthode numérique proposée.

Un autre problème considérable émergeant des équations incompressibles de Navier-Stokes, en particulier pour les schémas numériques, est la construction de sous-espaces à divergence nulle. Ces méthodes paraissent

délicates à première vue puisqu'elles permettent de supprimer le champ de pression de la formulation variationnelle des équations sous-jacentes et, par conséquent, de réduire le nombre de degrés de liberté résultant en un système discret défini positif. Cependant, la gestion de leur mise en œuvre pourrait être fastidieuse et pourrait présenter des conséquences indésirables, telles que des conditionnements médiocres. Cet inconvénient peut être surmonté par une variation (appelée méthode de pénalisation ou compressibilité artificielle) de l'équation de conservation de la masse, qui implique la contrainte à divergence nulle. Cela a l'avantage de maintenir des méthodes numériques standards qui sont largement étudiées, telles que l'approximation par éléments finis, permettant d'appliquer la littérature déjà existante sans aucune restriction. La méthode de pénalisation est comparable au modèle LANS- $\alpha$  puisqu'elle contient un paramètre noté  $\epsilon$  dans ce contexte, qui pourrait être considéré en fonction des paramètres de discrétisation afin de l'éliminer des équations d'intérêt lors du passage à la limite.

- ▶ *Thèse soutenue par* : **Maxime EGÉA**
- ▶ *Sous la direction de* : Fabien Panloup (université d'Angers).

### **Méthodes multilevel pour l'apprentissage bayésien et applications aux données biologiques**

Soutenue le <sup>29</sup> mars <sup>2023</sup> LAREMA, Université d'Angers

### **Résumé :**

Cette thèse est issue d'un partenariat entre le laboratoire de Mathématiques d'Angers (LAREMA) et le SIRIC-ILIAD (Site de Recherche Intégrée sur le Cancer) Nantes-Angers. L'objectif est le développement de méthodes numériques efficaces pour l'apprentissage bayésien des données inhérentes aux cancers. Outre la difficulté statistique liée au faible nombre d'individus comparé au nombre de données acquises par patient, la grande dimension impact fortement l'efficacité des méthodes numériques et nécessite le développement de nouvelles méthodes capables d'appréhender cette même dimension. Après une introduction visant à présenter les outils et résultats existant, le premier travail de cette thèse introduit un nouvel algorithme

multilevel. D'abord décrite dans un cadre général, la complexité de cet algorithme est calculée plus précisément pour des diffusions de Langevin satisfaisant des hypothèses d'uniforme convexité. En plus de décrire explicitement les dépendances en la dimension, ces résultats améliorent ceux existant dans la littérature. Dans un deuxième temps, on cherche à affaiblir l'hypothèse d'uniforme convexité afin de mieux répondre à certains objectifs statistiques. Dans ce cadre difficile, deux techniques sont étudiées. Dans la première, l'idée est d'ajouter une composante fortement convexe au potentiel faiblement convexe afin de pouvoir utiliser les résultats de la première partie. Dans la seconde partie, on se place dans un cadre intermédiaire entre l'uniforme et la faible convexité. Après avoir montré des résultats concernant les moments exponentiels ou encore la distance en temps long à la diffusion, on montre que l'algorithme multilevel s'adapte à ce cadre et permet d'approcher l'estimateur avec une complexité explicite en les paramètres. Le dernier travail consiste à illustrer l'application des méthodes précédemment évoquées aux données réelles. Ainsi, on étudie un jeu de données contenant des données génomiques de patient atteint de cancer du sein. Après une réduction de la dimension, on calcule la moyenne *a posteriori* associée à une régression logistique visant à prévoir la réponse aux traitements.

▶ *Thèse soutenue par* : **Ahmed EL KERIM**

▶ *Sous la direction de* : Pierre Gosselet (Laboratoire de Mechanique Multiphysique Multiéchelle, Université de Lille) et Frédéric Magoulès (MICS, FdM CNRS, CentraleSupélec, Université Paris-Saclay).

**Méthode de décomposition de domaine asynchrone en calcul des structures – cas du couplage global/local**

> Soutenue le <sup>12</sup> mai <sup>2023</sup> ENS Paris-Saclay

### **Résumé :**

L'analyse et la conception de structures complexes peuvent être chronophages et nécessiter des calculs intensifs, notamment pour les problèmes à grande échelle. Les méthodes de décomposition de domaine sont devenues un outil puissant en mécanique des structures pour relever ces défis. Elles consistent à diviser une tâche de calcul plus petites et indépendantes tâches qui peuvent être exécutées en parallèle. Des travaux récents

montrent de nombreux avantages lors du couplage du calcul parallèle asynchrone avec ces méthodes, permettant de surmonter les limites des méthodes synchrones classiques et une utilisation plus efficace des ressources de calcul et un meilleur parallélisme, résultant en des temps de solution plus rapide.

Dans ce travail de recherche, nous présentons la première version asynchrone du couplage global/local non intrusif, capable de traiter efficacement plusieurs patchs éventuellement adjacents. Nous proposons une nouvelle interprétation du couplage comme une méthode de décomposition de domaine primale préconditionnée à droite. Nous démontrons également la convergence de l'itération asynchrone relaxée dans les cas linéaires et nonlinéaires monotones en utilisant les techniques de paracontraction. Par la suite, nous proposons une mise en œuvre basée sur les techniques MPI-RDMA. Cette implémentation est comparée avec une méthode synchrone accélérée, nous l'illustrons sur plusieurs problèmes elliptiques linéaires, tels que ceux rencontrés dans les études thermiques et d'élasticité et sur des problèmes non-linéaires, notamment d'élastoplasticité. Nous observons que le paradigme asynchrone élimine de nombreux problèmes de performance du couplage global/local.

- ▶ *Thèse soutenue par* : **Claudia FONTE SANCHEZ**
- ▶ *Sous la direction de* : Stéphane Mischler (université Paris Dauphine).

### **Estimations constructives et asymptotiques pour les solutions de certaines EDP linéaires et non linéaires**

Soutenue le <sup>18</sup> avril <sup>2023</sup> CEREMADE, Université Paris Dauphine

### **Résumé :**

Cette thèse est consacrée à l'étude des estimations asymptotiques pour les équations aux dérivées partielles (EDP) dans deux directions : l'analyse du comportement à long terme des solutions des EDP et l'étude de la limite lorsque le nombre d'individus inclus dans un système dynamique devient grand. Dans une première partie de la thèse, nous abordons la première de ces estimations. Pour cela, nous étudions successivement le problème des éléments propres en étendant le théorème de Krein-Rutman, puis la géométrie de la première valeur propre et enfin, ses implications pour le comportement asymptotique en temps long. En particulier, nous étendons la théorie de Doeblin-Harris pour les semigroupes non-conservateurs, en obtenant des résultats de couverture exponentielle avec un taux constructif. Nous appliquons ces résultats à quatre exemples : des modèles de diffusion, un modèle cinétique de Fokker-Planck, un modèle de sélection-mutation et un modèle de temps écoulé pour une population neuronale. Dans une seconde partie, nous étudions l'existence d'un résultat de concentration de type inégalité de Bernstein pour les modèles position-vitesse que nous appliquons ensuite à trois problèmes : à l'estimation des paramètres du modèle de FitzHugh-Nagumo, à l'estimation non paramétrique de coefficients de modèles généraux et, enfin, un travail exploratoire pour la construction d'un test statistique de la connectivité entre particules dans un système dynamique.

▶ *Thèse soutenue par* : **Walid HAMMACHE**

▶ *Sous la direction de* : Paul-Henry Cournède, (MICS, CentraleSupélec, Université Paris-Saclay), Théophile Lohier (Entreprise CybeleTech).

### **Machine learning methods for automatic crop classification and prediction of yields on a large scale**

Soutenue le <sup>9</sup> décembre <sup>2022</sup> CentraleSupélec, Université Paris-Saclay

### **Résumé :**

La principale thématique étudiée dans ce travail concerne l'identification des types de cultures par imagerie satellite radar avec des modèles d'apprentissage statistique. L'identification des cultures permet le suivi automatique de la couverture du sol et l'estimation des surfaces plantées ainsi que l'amélioration de la prévision des rendements agricoles, c'est l'autre sujet traité dans ce travail. Pour ces travaux, nous avons pu compter sur un allié majeur, l'imagerie satellitaire qui fournit des images multi-temporelles à haute résolution offrant une réelle opportunité de suivre l'évolution des propriétés réflectives des plantes durant leur croissance, en fonction des variations liées à la phénologie et au pédoclimat. Nous utilisons l'imagerie radar Sentinel-1 assurant une indépendance vis-à-vis des conditions climatiques.

Notre approche pour la reconnaissance des cultures est basée sur l'utilisation de la dynamique de croissance des plantes pouvant être capturée par l'imagerie satellite pour discriminer les cultures. Il s'agit d'une approche par pixels pour laquelle nous avons choisi d'utiliser deux modèles supervisés d'apprentissage statistique, les réseaux de neurones récurrents LSTM et les réseaux de convolution CNN. Notre approche est conçue de telle sorte que le modèle puisse produire une évaluation du couvert végétal sans avoir à labelliser des parcelles en début de campagne, opération complexe à réaliser. Nous avons donc cherché à calibrer les modèles en utilisant les données des campagnes précédentes. Nous proposons une méthode dans laquelle le développement phénologique de la plante est considéré pour l'identifier en utilisant le concept du temps thermique. Cela permet de compenser la variabilité inter-annuelle, qu'elle soit pédo-climatique, liée aux caractéristiques de la culture comme la résistance aux épisodes de gel, ou due aux pratiques culturales. L'identification des cultures peut servir l'amélioration des prévisions de rendement résultant d'une meilleure connaissance des surfaces plantées. C'est une autre thématique de recherche de notre thèse. La reconnaissance des cultures peut constituer un élément essentiel dans le processus visant à obtenir des prévisions de rendements les plus précis possible. En identifiant le type de culture dans le champ, nous connaissons les caractéristiques phénotypiques de cette culture pour pouvoir estimer les paramètres biophysiques, ce qui, couplé aux données pédoclimatiques et aux pratiques culturales, nous permet d'aller vers une prévision précise des rendements agricoles en utilisant les modèles de croissance des plantes, les méthodes de calibration et d'assimilation de données. Cette méthodologie pour la prévision des rendements à l'échelle de la parcelle ou de la région est également étudiée dans cette thèse. En effet, la connaissance anticipée des rendements agricoles est un enjeu majeur en agriculture : dans un bassin de production, pour le chef de silo afin de prévoir la logistique de culture et de stockage des grains ou à plus grande échelle, pour anticiper les crises agricoles. Dans ce contexte, nous avons commencé par évaluer le potentiel de l'imagerie radar pour le développement de modèles statistiques permettant l'estimation des variables biophysiques des plantes telles que la biomasse. Nous avons également proposé un outil permettant de conseiller le positionnement des points de mesure dans les parcelles agricole en fonction des hétérogénéités intra-parcellaires et en utilisant un clustering non supervisé de type K-means de la dynamique de la réponse radar de chaque pixel. Ensuite, nous présentons une mise en œuvre des méthodes d'assimilation de

données pour montrer comment elles peuvent être utilisées pour améliorer les pouvoirs prédictifs des modèles de croissance des plantes. Nous utilisons un algorithme d'assimilation de données basé sur le filtre particulaire par convolution appliqué à un modèle mécaniste de croissance du blé dérivé du modèle STICS.

▶ *Thèse soutenue par* : **Gurvan HERMANGE**

▶ *Sous la direction de* : Paul-Henry Cournède (MICS, CentraleSupélec, Paris-Saclay), Isabelle Plo (INSERM, Institut Gustave-Roussy).

### **Modélisation mathématique des néoplasmes myéloprolifératifs : de leur développement à leur traitement par Interféron alpha**

Soutenue le 8 février 2023 CentraleSupélec, Université Paris-Saclay

### **Résumé :**

Dans cette thèse, nous étudions sous l'angle de la modélisation mathématique l'hématopoïèse, le développement des hémopathies malignes que sont les néoplasmes myéloprolifératifs (NMP) puis leur traitement à l'Interféron alpha (IFN $\alpha$ ).

L'hématopoïèse est le processus de création de nos cellules sanguines à partir de cellules souches situées dans la moelle osseuse. C'est un processus complexe qui n'est pas encore totalement compris et qui fait intervenir de nombreux types cellulaires. L'apparition de certaines mutations au niveau des cellules souches hématopoïétiques peut entraîner le développement de certains cancers du sang tels que les NMP. Ces pathologies malignes induisent la surproduction d'un certain type de cellules, un risque de thromboses ou d'accidents cardio-vasculaires et peuvent dégénérer en leucémies. Pour les traiter, voire induire une rémission, une thérapie à l'IFNX a montré de bons résultats pour certains patients. L'action de ce traitement sur les NMP reste cependant mal compris, ce qui limite l'efficacité des thérapies actuelles.

Nous commençons cette thèse en étudiant l'hématopoïèse normale. Nous montrons tout d'abord, à partir de l'analyse de données obtenues par cytométrie de masse, que la prise en compte de nombreux marqueurs cellulaires, tant surfaciques qu'intracellulaires, montre une distribution des cellules hématopoïétiques suivant un continuum d'états. Néanmoins, les observations
expérimentales utilisées pour la suite de ce travail de thèse reposeront sur l'utilisation de quelques marqueurs de surface et la mesure de l'expression de leur intensité par cytométrie de flux, justifiant notre répartition des cellules progénitrices suivant un ensemble discret de types cellulaires. Nous étudions alors la façon dont ces cellules, en fonction de leur type, prolifèrent et se différencient à court terme. Pour cela, nous modélisons les temps de division des cellules par différentes lois de probabilités que nous comparons entre elles, puis proposons un modèle plus complet de prolifération et différenciation que nous étudions en détail afin d'en estimer les paramètres.

Nous nous plaçons ensuite dans le cas pathologique, en étudiant le développement des NMP à partir de l'acquisition d'une mutation motrice (soit la mutation JAK2V617F, soit la mutation au gène CALR). À partir d'un modèle stochastique formellement décrit par une chaîne de Markov à temps continu, puis une calibration de ce modèle en utilisant une méthode Approximate Bayesian Computation, nous mettons en évidence des différences dans l'âge d'acquisition des deux mutations motrices des NMP, la mutation JAK2V617F apparaissant plus tôt dans la vie (voire pendant la vie fœtale) comparée à la mutation CALRm. Nous illustrons alors comment notre approche permet d'estimer un âge optimal pour détecter précocement la mutation JAK2V617F.

Lorsque la maladie se déclenche, les patients sont pris en charge cliniquement. Le traitement à l'IFN<sup>®</sup> fait partie des thérapies prometteuses par sa capacité à induire une réponse moléculaire. Nous étudions alors une cohorte longitudinale de patients traités par IFN<sup>I</sup> pendant plusieurs années. À partir d'un modèle mathématique et d'une méthode d'inférence Bayésienne hiérarchique, nous obtenons une stratification des individus suivant différents critères : la mutation motrice du NMP, la zygosité ainsi que la dose moyenne reçue en début de traitement. Nous complexifions alors notre approche en étudiant les variations de posologie reçues sur 5 ans. Suite à une procédure de sélection de modèle, nous montrons alors comment nous pouvons déterminer pour chaque patient une dose personnalisée d'IFNØ pour que l'individu commence à répondre au traitement. Enfin, nous montrons comment notre méthodologie peut s'intégrer dans un outil d'aide à la décision à destination des cliniciens. Cet outil, en cours de développement, sera accessible sous la forme d'une application web.

▶ *Thèse soutenue par* : **Hung HOANG**

▶ *Sous la direction de* : Gerold Alsmeyer (universität Münster, Allemagne) et Kilian Raschel (université d'Angers).

#### **Fonctions harmoniques discrètes dans un quadrant**

Soutenue le <sup>24</sup> mai <sup>2023</sup> Institut Denis Poisson, Université de Tours

#### **Résumé :**

Cette thèse porte sur l'étude des fonctions harmoniques discrètes pour certaines familles de marches aléatoires réseau dans le quadrant. Nous obtenons à la fois des expressions explicites pour des exemples spécifiques et obtenons en général la construction de l'espace des fonctions harmoniques. Nous étudions d'abord une famille de marches aléatoires à grands pas, en appliquant des techniques d'analyse complexe inventées par Boxma et Cohen dans les années 80. L'approche consiste à résoudre une équation fonctionnelle pour les fonctions génératrices, en la réduisant à un problème aux valeurs limites. Nous étudions également une famille de marches aléatoires singulières et trouvons des expressions explicites pour la probabilité de fuite, sous la forme de séries alternées convergentes. L'idée, inspirée par des travaux d'Adan, Wessels et Zijm des années 90, est de commencer par un terme initial exponentiel et de compenser ad libitum les erreurs en ajoutant d'autres termes appropriés. Nous donnons des interprétations probabilistes de ces fonctions en utilisant la théorie de la frontière de Martin. Le dernier chapitre est consacré à un sujet différent mais connexe. Nous étudions une famille de processus de branchement de Galton-Watson en environnement aléatoire, avec une loi de reproduction récemment introduite par Lindo et Sagitov, dont les fonctions génératrices sont stables par itération. Plusieurs théorèmes limites classiques sont revisités, et nous sommes en mesure de fournir divers résultats explicites en régimes "quenched" et "annealed".

▶ *Thèse soutenue par* : **Sylvain JUNG**

▶ *Sous la direction de* : Laurent Oudre (ENS Paris-Saclay) et Damien Ricard (université de Paris-Saclay)

## **Analyse de la marche et de l'activité humaine dans des environnements libres**

Soutenue le <sup>22</sup> mars <sup>2023</sup> Centre Borelli, ENS Paris-Saclay, Université de Paris

#### **Résumé :**

Ce travail présente une nouvelle approche permettant de produire un récapitulatif visuel de l'activité physique d'un sujet à l'issue d'un protocole utilisant des capteurs inertiels que nous avons implémenté dans des environnements libres. Grâce à cette nouvelle méthode de visualisation, le comportement humain, en particulier la marche, peut maintenant être présenté de manière condensée sous une forme facile à lire et à interpréter. Les séries temporelles collectées lors du suivi des patients dans des environnements de vie libre étant souvent longues et complexes, notre contribution s'appuie sur une chaîne de traitement innovante composée de méthodes de traitement du signal et d'algorithmes d'apprentissage automatique. Une fois établie, la représentation graphique finale permet de résumer les d'activité présentes dans les données et peut être rapidement appliquée à des séries temporelles nouvellement acquises. En résumé, les objectifs de cette thèse sont : (i) la segmentation des données brutes issues des centrales inertielles en régimes homogènes avec une procédure de détection de ruptures adaptative, (ii) la classification de chaque régime selon ses caractéristiques, (iii) l'extraction de paramètres de chaque régime de marche, (iv) le calcul d'un score à partir de ces caractéristiques et (v) la construction du résumé visuel final, à partir des scores des activités et de leurs comparaisons à des modèles sains. Ce retour graphique est une visualisation détaillée, adaptative et structurée qui aide à mieux comprendre les événements marquants d'un protocole de marche complexe.

▶ *Thèse soutenue par* : **Lu LI**

▶ *Sous la direction de* : Alain Miranville et Rémy Guillevin (université de Poitiers)

#### **Modèles de type EDP pour la croissance de tumeurs gliales**

Soutenue le <sup>10</sup> mars <sup>2023</sup> LMA, Université de Poitiers

#### **Résumé :**

Cette thèse vise à approfondir les applications des modèles de type Cahn-Hilliard en biologie et en traitement d'images. Dans la première partie, nous étudions dans un premier temps un modèle de Cahn-Hilliard pour les cellules gliales, nous prouvons l'existence d'une solution biologiquement pertinente et une stricte séparation des états purs en 1D et 2D. Nous considérons ensuite un modèle de Cahn-Hilliard-Oono et en déduisons des conclusions similaires. De plus, nous étudions un modèle couplé pour la transition proliférative à invasive des cellules de gliome hypoxiques, nous considérons les équations de type Cahn-Hilliard dans trois cas, et prouvons principalement l'existence de solutions globales en temps, en particulier, nous étudions la permanence de la tumeur, et donnons quelques simulations numériques dans certains cas. Dans la deuxième partie, nous étudions un modèle de Cahn-Hilliard pour la segmentation d'images, le caractère bien-posé a été abordé, étant donné que la solution pourrait être non bornée quand le temps tend vers l'infini, nous considérons un modèle de Cahn-Hilliard-Oono pour pouvoir effectuer des simulations numériques qui illustrent les résultats théoriques. Nous étudions ensuite le comportement asymptotique des modèles de type Cahn-Hilliard-Oono à terme non linéaire cubique et terme non linéaire logarithmique, plus précisément, l'existence d'attracteurs de dimension finie.

▶ *Thèse soutenue par* : **Nathan LOMBARD**

▶ *Sous la direction de* : Thomas Hausberger et Boris Chenaud (université de Montpellier)

**Phénomènes transpositifs à l'interface entre mathématiques et physique :**

#### **le cas des structures mathématiques en mécanique quantique**

Soutenue le <sup>24</sup> mars <sup>2023</sup> IMAG, Université de Montpellier

#### **Résumé :**

La présente thèse s'inscrit dans le champ de la didactique des mathématiques universitaires, et a pour objet l'étude de la transposition didactique des savoirs mathématiques issus de la mécanique quantique de troisième année de licence. Plus précisément, ce travail est à la confluence de trois classes d'études : d'une part, les recherches sur les phénomènes didactiques advenant quand les mathématiques sont enseignées dans un autre domaine, en particulier en physique théorique, et leurs conséquences sur les enseignements et les apprentissages ; ensuite, les études de la transposition didactique, qui nécessitent d'articuler épistémologie et didactique indépendamment du fait de s'intéresser à des contextes interdisciplinaires ; enfin, les recherches sur les conditions et les contraintes pouvant influer sur l'évolution du paradigme encore dominant de la visite des œuvres vers le paradigme du questionnement du monde, en cours d'émergence.

Afin de produire ces analyses, nous avons décidé de nous appuyer sur le modèle général de l'enseignement et des apprentissages fourni par la Théorie Anthropologique du Didactique (TAD). En effet, le développement historique de la mécanique quantique, comme son présent et son enseignement, ont été ou sont mis en œuvre au sein d'institutions savantes ou scolaires de plusieurs disciplines, que nous avons dû distinguer puis caractériser, afin de retracer le plus finement possible la diffusion des savoirs en leur sein. Dans cette thèse, nous utilisons donc un certain nombre d'outils de la TAD, et ce dans un contexte épistémologique où nul⋅le n'y a encore eu recours, qui est l'interface entre les mathématiques et la physique théorique.

La mécanique quantique est le fruit d'un développement conceptuel véritablement codisciplinaire entre physique et mathématiques, qui a conduit au façonnement d'objets dont l'écologie didactique est bien particulière, et mérite pour cela une étude approfondie. La nôtre débute par une vaste enquête d'épistémologie historique sur l'interaction des mathématiques et de la physique durant l'établissement de la théorie (1900-1930). Ensuite, basé sur nos interviews de quatre enseignant⋅es-chercheur⋅ses de l'Université de Montpellier, puis sur l'analyse praxéologique de notes de cours et de TD, nous avons procédé à une l'étude des transpositions didactiques internes et externes des savoirs mathématiques jouant un rôle dans le premier cours

de mécanique quantique de licence (troisième année). Ensuite, nous présentons la mise en place, le déroulement puis nos analyses a posteriori relatives à l'instauration d'un Parcours d'Études et de Recherches à l'interface entre mathématiques et mécanique quantique, en L3. À la suite de notre analyse des phénomènes transpositifs à l'interface dans le paradigme traditionnel de la visite des œuvres, nous étudions donc dans cette dernière partie les conditions et les contraintes pesant, dans le paradigme du questionnement du monde, sur la vie des savoirs mathématiques à l'interface avec la physique quantique.

- ▶ *Thèse soutenue par* : **Hugo MAGALDI**
- ▶ *Sous la direction de* : Djalil Chafai (université Paris Dauphine).

#### **Étude des -ensembles et leur limite à haute température**

Soutenue le <sup>13</sup> décembre <sup>2022</sup> CEREMADE, Université Paris Dauphine

#### **Résumé :**

Cette thèse porte sur les comportements global et local des  $\beta$ -ensembles lorsque leur dimension tend vers l'infini, d'abord à  $\beta$  > 0 fixé puis dans la limite haute température, lorsque  $\beta$  tend vers 0. Dans une première partie, nous étudions les ensembles  $\beta$ -Hermite,  $\beta$ -Laguerre et  $\beta$ -Jacobi lorsque  $\beta$  > 0. Le chapitre 1 introduit des représentations matricielles de ces ensembles et explique la convergence de leurs mesures spectrales vers des mesures d'équilibre. Les chapitres 2 et 3 présentent des classes d'universalité pour les comportements locaux des  $\beta$ -ensembles lorsque leur dimension tend vers l'infini, définies par les processus ponctuels des valeurs propres de certains opérateurs stochastiques. Dans une seconde partie, les chapitres 4, 5 et 6 s'intéressent au comportement des valeurs propres de ces opérateurs stochastiques dans la limite haute température. Le chapitre 5 présente les résultats précédents de Laure Dumaz et Cyril Labbé sur l'opérateur stochastique d'Airy. Le Chapitre 6 contient notre contribution de recherche, avec l'étude des plus petites valeurs propres l'opérateur stochastique de Bessel dans la limite haute température.

▶ *Thèse soutenue par* : **Olivier MICHEL**

▶ *Sous la direction de* : Pauline Lafitte (MICS, CentraleSupélec, Université Paris-Saclay), Cédric Enaux et Roland Ducous (CEA-DIF, Bruyères-le-Châtel).

## **Analyse mathématique et numérique d'un modèle quasi-cinétique pour la fermeture des équations de la MHD résistive en régime non-local**

Soutenue le <sup>17</sup> novembre <sup>2022</sup> CentraleSupélec, Université de Paris-Saclay

## **Résumé :**

Un modèle quasi-cinétique pour la fermeture non-locale des équations de la MHD résistive est proposé dans le cadre du transport non-local des électrons en FCI (Fusion par Confinement Inertiel). Son objectif est d'améliorer la modélisation du transport non local des électrons dans les simulations de fluides. La construction de ce modèle quasi-cinétique est basée sur l'approximation P1-Diffusion, qui réduit le système cinétique 6D-paraboliquehyperbolique en un ensemble d'équations 4D entièrement paraboliques. Une décomposition micro-macro est ensuite appliquée pour réaliser un couplage avec les équations fluides conservatives. Des schémas de préservant l'asymptotique basés sur le micro-macro ont été développés, entre autres, pour le transport des neutrons [M. Lemou et al., SIAM J. Sci. Comput., 2008], et le transport du rayonnement [P. Anguill et al., soumis à J. Comput. Phys., 2021]. Bien que ces schémas constituent des stratégies numériques efficaces dans leurs propres applications, le transport d'électrons introduit des difficultés spécifiques que nous abordons dans ce travail, comme l'autoconsistance du champ électrique pour la quasi-neutralité, et la présence d'un opérateur de collisions électron-électron intégrodifférentiel. Pour atteindre la stabilité pour des pas de temps fluides (échelle macro), même lorsque le temps de collision (échelle micro) est petit, nous proposons une discrétisation temporelle totalement implicite de ce modèle cinétique réduit. Lors de la réalisation du modèle numérique, un nouveau schéma pour l'opérateur de collision électron-électron a également été développé. Les hypothèses de construction et les propriétés mathématiques du modèle seront présentées, avec des résultats numériques.

▶ *Thèse soutenue par* : **Pierre MOLLO**

▶ *Sous la direction de* : Stéphanie Salmon (LMR, URCA), Olivier Balédent (CHIMERE, CHU Amiens).

#### **Développement et analyse de modèles numériques du système crânio-spinal**

Soutenue le <sup>3</sup> février <sup>2023</sup> Laboratoire de Mathématiques de Reims

**Résumé :** Le système crânio-spinal est formé par le regroupement du crâne et du canal spinal, celui-ci englobe le système nerveux central ainsi que certaines structures nécessaires à son bon fonctionnement. Il peut être globalement séparé en trois volumes : le volume sanguin, le liquide cérébro-spinal et les méninges, qui interagissent de façon complexe et dynamique. Ces interactions sont vitales, en particulier pour la régulation de la pression dans la partie crânienne rigide, elle-même nécessaire au bon fonctionnement du cerveau. Dans ces travaux de thèse nous proposons des modèles numériques 2D et 3D d'écoulements, pour le sang (veineux) et le liquide cérébro-spinal, que nous cherchons ensuite à coupler à des données réelles provenant du CHU d'Amiens. Les données dont nous disposons sont issues d'acquisitions IRM classiques et IRM en contraste de phase, réalisées en routine clinique et permettant d'observer à la fois la structure et les vitesses d'écoulement pour un même individu. Ces mesures sont temporelles et localisées, c'est-àdire qu'elles ne couvrent pas uniformément l'intégralité du réseau. L'objectif est ici de reproduire numériquement les comportements de ces fluides dans des cas sains, afin d'en comprendre les mécanismes. Pour rendre ces modèles plus fidèles, nous utilisons aussi des couplages à des modèles de Windkessel 0D aux niveaux des sorties du domaine 2D/3D, cela permet de prendre en compte des parties tronquées des réseaux étudiés. L'utilisation de ces modèles 0D nécessite un certain nombre de paramètres et afin de gérer ceux-ci, ainsi que les incertitudes liées aux paramètres biomécaniques, nous utilisons des outils de réduction de modèle, type Bases Réduites, et des outils d'assimilation de données. Les bases réduites permettent de produire rapidement des représentations de solutions associées à certains jeux de paramètres en utilisant une approximation linéaire de la variété contenant toutes les solutions. Cela permet d'accélérer grandement les simulations directes, c'est-à-dire l'obtention de la solution associée à un paramètre, ou les problèmes d'estimation d'état, correspondant à trouver l'état du système

associé à des observations. En utilisant des données synthétiques idéalisées basées sur les acquisitions réelles, nous avons obtenu des premiers résultats satisfaisants. L'utilisation de modèles numériques permet ainsi de compléter spatialement les données de vitesse, mais aussi de fournir des estimations de variation de pression, non accessible via l'IRM.

- ▶ *Thèse soutenue par* : **Antoine MONOD**
- ▶ *Sous la direction de* : Andrés Almansa et Julie Delon (université Paris Cité)

### **Multi-image restoration for computational photography and videography**

Soutenue le <sup>16</sup> mai Université Paris Cité

#### **Résumé :**

This thesis explores multi-image approaches for image as well as video restoration.

Image restoration using multiple images is studied through real raw burst denoising, where multiple images corrupted with real noise caused by the photographic acquisition process are combined to produce a single image with less noise. A popular classical algorithmic approach of the raw burst denoising literature is thoroughly explained, analyzed and reimplemented in an open source fashion. Given the increasing ubiquity of deep neural networks and their state-of-the-art performance for image and video restoration over the last half-decade, a second learning-based and data-driven approach is proposed for multi-frame raw burst denoising. Comparing the two approaches clearly shows the appeal of properly designed convolutional neural networks for this kind of task.

Video restoration can also leverage mutual information of multiple images to produce more appealing results. This topic is explored here via a Deep Plug-and-Play (PnP) method. Such methods consist in plugging a denoising deep neural network in an optimization scheme used to solve inverse problems, e.g. using the denoising network as a replacement for the proximal operator of the data prior under a Bayesian formalism. While Plug-and-Play methods have extensively been studied for image restoration, their use in video restoration is relatively uncharted territory, and is a key focus of this thesis. We present a novel method for restoring digital videos

via a Deep Plug-and-Play approach. With it, a network trained once for denoising can be repurposed for multiple different video restoration tasks such as video deblurring, super-resolution, demosaicking and interpolation of random missing pixels. Our experiments all show a clear benefit to using a network specifically designed for video denoising, as it yields better restoration performance and better temporal stability than a single image network with similar denoising performance using the same PnP formulation. Said method compares favorably to applying other state-of-the-art PnP schemes separately on each frame of the sequence, opening new perspectives in the field of video restoration.

- ▶ *Thèse soutenue par* : **Hyam OMAR ABBASS ALI**
- ▶ *Sous la direction de* : Romain Abraham (université d'Orléans) et Ahmed Fahal (université de Khartum).

## **Méthodes d'analyse d'images histopathologiques pour le diagnostic automatique du mycétome**

Soutenue le <sup>14</sup> mars <sup>2023</sup> Institut Denis Poisson, Université d'Orléans

#### **Résumé :**

Le mycétome est une maladie infectieuse chronique négligée dans les régions tropicales et subtropicales qui peut entraîner une invalidité grave. En considérant les agents responsables, le mycétome est classé en eumycétome (champignon) et actinomycétome (bactérie). La stratégie diagnostique repose sur la présentation clinique et l'identification des agents responsables du mycétome. L'identification précise des agents responsables est une priorité pour le diagnostic du mycétome. Les outils d'identification actuels comprennent les techniques moléculaires, la cytologie, l'histologie et la culture des grains qui est l'outil de référence. Les techniques moléculaires sont l'outil le plus fiable, mais il est coûteux et donc peu utilisé dans les zones endémiques, tandis que la culture est longue, difficile et nécessite un personnel expert. La cytologie et l'histologie sont des outils simples, rapides et bon marché. Cependant, la cytologie est loin d'être satisfaisante en termes de performances car elle a tendance à donner des résultats faussement positifs. Bien que l'histopathologie soit considérée comme l'outil optimal à utiliser dans les zones endémiques, elle nécessite un pathologiste expert

pour une identification concluante qui fait défaut dans les zones rurales endémiques. Avec l'avènement des approches numériques, des algorithmes automatisés d'analyse d'images peuvent être utilisés comme solution à ce problème. L'objectif principal de cette thèse est de développer une nouvelle méthode diagnostique de calcul pour le diagnostic du mycétome à l'aide d'images microscopiques histopathologiques. Premièrement, nous créons la première base de données d'images microscopiques de mycétomes. Cette contribution découle de la nécessité d'un ensemble de données pour le développement de modèles de calcul. Ensuite, nous présentons une nouvelle méthode de calcul pour discriminer semi-automatiquement les agents responsables du mycétome. La méthode est basée sur l'analyse radiomique de grains de mycétomes segmentés manuellement et l'analyse de discrimination des moindres carrés partiels (PLS-DA). Le modèle présenté peut jouer un rôle fondamental dans un centre clinique non spécialisé car il atteint une précision comparable à celle des pathologistes experts. Enfin, nous introduisons une méthode de segmentation automatisée pour les grains de mycétome. La méthode de segmentation est un modèle de type Convolution Neural Network (CNN) basé sur l'architecture U-net. Il permet l'automatisation et la rapidité des méthodes de discrimination. En conclusion, cette thèse présente à la fois une méthode automatisée de diagnostic des images microscopiques histopathologiques du mycétome et une méthode semi-automatisée de différenciation des grains de mycétome.

**Mots-clés :** Diagnostic du mycétome, histopathologie numérique, images microscopiques, analyse d'images, intelligence artificielle, radiomique.

#### ▶ *Thèse soutenue par* : **Elvire ROBLIN**

▶ *Sous la direction de* : Paul-Henry Cournède (MICS, CentraleSupélec, Université Paris-Saclay), Stefan Michiels (Oncostat, Institut Gustave Roussy).

## **Survival Prediction using Artificial Neural Networks on Censored Data**

Soutenue le <sup>21</sup> mars <sup>2023</sup> Institut Gustave Roussy

### **Résumé :**

En oncologie, l'analyse des données de survie a des applications multiples : analyse de la survie d'un groupe de patients, comparaison des effets de dif-

férents traitements, etc. Les données de survie présentent la caractéristique de ne pas être observées complètement, l'événement d'intérêt n'étant pas nécessairement survenu pour tous les patients à la fin de la période d'observation : les données sont dites censurées. Dans les modèles pronostiques, on utilise traditionnellement un modèle à risques proportionnels de Cox pour analyser les données de survie. Ce modèle repose sur des hypothèses restrictives qui ne permettent pas de prendre en compte facilement l'analyse d'un nombre toujours croissant de facteurs pronostiques et prédictifs, ni d'inclure toutes leurs interactions ou leurs effets non linéaires. De nouveaux modèles s'appuyant sur les réseaux de neurones artificiels peuvent être employés pour faire face à ces limites. L'objectif de cette thèse est d'utiliser ces modèles et de les adapter au contexte des données censurées. Dans un premier temps, nous implémentons des modèles de réseaux de neurones permettant d'effectuer des prédictions de survie. Nous comparons des méthodes existantes à nos méthodes proposées et construites à l'aide de pseudo-observations. Dans un second temps, nous établissons une mesure de l'incertitude des prédictions réalisées avec ces réseaux de neurones. Elles prennent la forme d'intervalles de confiance. Enfin, nous mettons en place des recommandations de traitement individualisées.

- ▶ *Thèse soutenue par* : **Adrien SÉGURET**
- ▶ *Sous la direction de* : Pierre Cardaliaguet (université Paris Dauphine).

## **Contrôle optimal et incitations pour des systèmes décentralisés de type champ moyen**

Soutenue le <sup>12</sup> avril <sup>2023</sup> CEREMADE, Université Paris Dauphine

#### **Résumé :**

Cette thèse traite la résolution théorique et numérique de problèmes d'optimisation de type champ moyen. Un premier problème de contrôle champ moyen est formulé, avec contrainte de congestion, modélisant le chargement optimal d'une grande flotte de véhicules électriques. Les conditions d'optimalités sont identifiées comme un système d'équations aux dérivées partielles couplées, similairement à ceux obtenus dans les jeux à champ moyen. Le problème est résolu numériquement par un algorithme primaldual. Un premier résultat sur la régularité des solutions est exploité pour

caractériser le problème comme la limite d'un problème de contrôle avec grand nombre de véhicules. Les multiplicateurs de Lagrange associés à la contrainte de congestion sont bornés, permettant d'obtenir une meilleure régularité, de type Lipschitz, des solutions et d'approximer numériquement le problème dual. Dans un second temps, une méthode d'approximation et de résolution numérique d'un problème de contrôle stochastique convexe de grande dimension est développée. Un algorithme d'optimisation distribué est proposé et la convergence vers une solution du problème est démontrée. La méthode et l'algorithme sont étudiés et appliqués à un problème de contrôle de processus markoviens déterministes par morceaux, une formulation équivalente au problème de contrôle champ moyen étudié en première partie.

# **Annonces de colloques**

*par :*

*Thomas Haberkorn*[1](#page-122-0) *– Université d'Orléans, Responsable de la rubrique « Annonces de colloques »*

## **Juin 2023**

▶ Conference Young Mathematicians in Geometry and Analysis *du 15 au 16 Juin 2023, à Freiburg (Allemagne)* <https://home.mathematik.uni-freiburg.de/ngrosse/conferences/JMGA/jmga.html>

▶ Conference on Calculus of Variation and Applications *du 19 au 21 Juin 2023, à Paris* <https://indico.math.cnrs.fr/event/9091/>

▶ Journées de Probabilités 2023 *du 19 au 23 Juin 2023, à Angers* <http://site-jp2023.apps.math.cnrs.fr/>

▶ Nonsmooth And Variational Analysis (NAVAL) Conference *du 26 au 28 Juin 2023, à Dijon* <https://indico.math.cnrs.fr/event/9349/>

▶ Journées Polyèdres et optimisation combinatoire *du 26 au 30 Juin 2023, à Clermont-Ferrand* <https://www.lamsade.dauphine.fr/poc/>

<span id="page-122-0"></span><sup>1.</sup> <thomas.haberkorn@univ-orleans.fr>

▶ Summer School "Facets of Complex Dynamics" (EUR MINT) *du 26 au 30 Juin 2023, à Toulouse* <https://indico.math.cnrs.fr/event/9500/>

▶ Informs applied probability society conference *du 28 au 30 Juin 2023, à Nancy* <https://informs-aps2023.event.univ-lorraine.fr/>

▶ The Tenth Congress of Romanian Mathematicians *du 30 Juin au 5 Juillet 2023, à Pitesti (Roumanie)* <http://www.imar.ro/~congmatro10/>

## **Juillet 2023**

▶ Ecole d'été de Probabilités (51ème école de Saint-Flour) *du 2 au 14 Juillet 2023, à Saint-Flour* <https://lmbp.uca.fr/stflour/stflour-en.php>

▶ International conference on Numerical Analysis and Scientific Computing WITH APPLICATIONS (NASCA23) *du 3 au 6 Juillet 2023, à Athènes (Grèce)* <https://nasca23.univ-littoral.fr/>

▶ School on Numerical Simulations in Physics and Engineering - "Mathematical and Computational Modelling Across the Scales" *du 3 au 7 Juillet 2023, à Barcelone (Espagne)* <https://ehf-jll-2023.cimne.com>

▶ CIMPA Course and Workshop on Time Series (TSA´2023) "Unlock the Secrets of Time Series : Exploring New Techniques for Data Analysis" *du 17 au 27 Juillet 2023, à Agadir (Maroc)* <https://agadir-t-series.sciencescall.org/>

▶ Ecole d'été et workshop sur "Scientific Machine Learning" (CEMRACS 2023)

*du 17 Juillet au 25 Août 2023, à Marseille* <http://smai.emath.fr/cemracs/cemracs23/>

# **Août 2023**

▶ Conference on Geometric Science of Information (GSI'23) *du 30 Août au 1er Septembre 2023, à Saint-Malo* <https://gsi2023.org/>

## **Septembre 2023**

▶ Sixth workshop on thin structures *du 7 au 9 Septembre 2023, à Naples (Italie)* <https://sites.google.com/view/sixthworkshoponthinstructures/home>

▶ Conference of Young Applied Mathematicians on Numerical Analysis, Numerical Modelling, Statistics, and Machine Learning *du 18 au 22 Septembre 2023, à Sienne (Italie)* <http://www.yamc.it>

▶ Summer School : Sampling high-dimensional probability measures : applications in (non)equilibrium molecular dynamics and statistics *du 25 au 29 Septembre 2023, à Marne-la-Vallée* [http://sites.google.com/view/aleiac/anr-sineq/summer-school-mol-dy](http://sites.google.com/view/aleiac/anr-sineq/summer-school-mol-dyn-on-julia)n[on-julia](http://sites.google.com/view/aleiac/anr-sineq/summer-school-mol-dyn-on-julia)

## **OCTOBRE 2023**

▶ International Conference on The "Evolution of Contemporary Mathematics and their Impact in Science and Technology" *du 11 au 12 Octobre 2023, à Constantine (Algérie)* <https://ecmi2023.labomam.net/>

▶ Euro-Japanese conference on nonlinear diffusions *du 16 au 20 Octobre 2023, à Madrid (Espagne)* [https://sites.google.com/view/2023-period-pdes-icmat-uam/events/eu](https://sites.google.com/view/2023-period-pdes-icmat-uam/events/euro-japanese-conference-on-nonlinear-diffusions)ro[japanese-conference-on-nonlinear-diffusions](https://sites.google.com/view/2023-period-pdes-icmat-uam/events/euro-japanese-conference-on-nonlinear-diffusions)

## **Novembre 2023**

▶ Research school on Model Reduction and Approximation : Projection-, Tensor- and Data-based Methods *du 12 au 17 Novembre 2023, à Oberwolfach (Allemagne)* <https://www.mfo.de/occasion/2346a>

▶ International Conference on Engineering Fluid Structure Interaction (ICEFSI23) *du 13 au 15 Novembre 2023, à Bejaia (Algérie)* <https://icefsi23.sciencesconf.org>

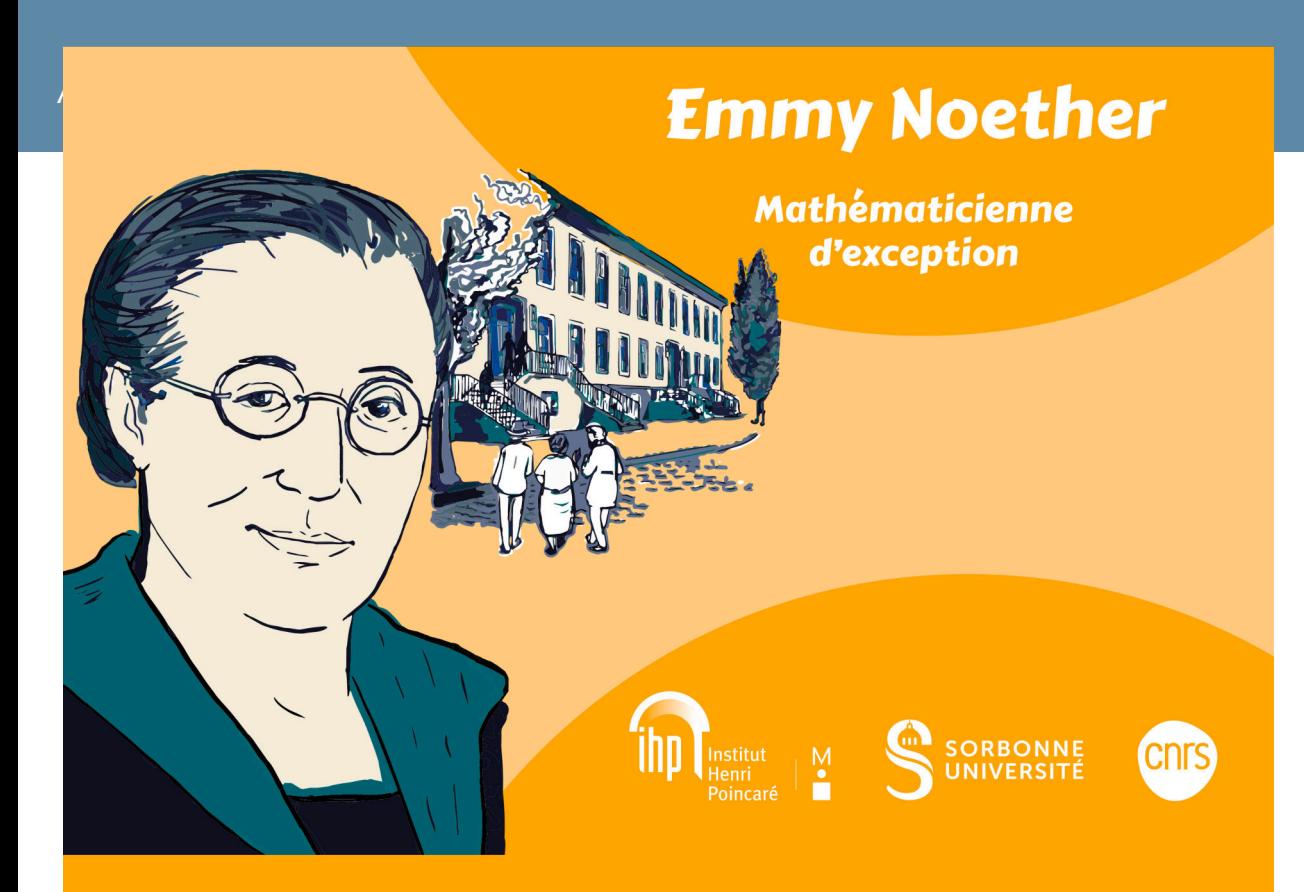

# L'exposition hébergée à la bibliothèque de l'IHP

du 11 avril 2023 au 30 septembre 2023.

**Entrée libre** 

# **Correspondantes et correspondants locaux**

**Amiens** *Vivien Desveaux*

LAMFA Univ. de Picardie Jules Verne 33 rue Saint Leu 80039 Amiens CEDEX 01 T 03 22 82 75 16 vivien.desveaux@u-picardie.fr

**Angers** *Frédéric Proïa*

LAREMA Univ. d'Angers 2 bd Lavoisier 49045 Angers cedex 01  $\bullet$  02 41 73 50 28 –  $\bullet$  02 41 73 54 54 frederic.proia@univ-angers.fr

**Antilles-Guyane** *Célia Jean-Alexis* Univ. des Antilles et de la Guyane Campus de Fouillole - BP 250 97157 Pointe-à-Pitre Cedex  $\hat{\mathbf{z}}$  (590) 590 48 30 88  $\hat{\mathcal{D}}$  (590) 590 48 30 86 celia.jean-alexis@univ-ag.fr

**Avignon** *Terence Bayen* Dépt de Mathématiques Univ. d'Avignon 33 rue Louis Pasteur 84000 Avignon

terence.bayen@univ-avignon.fr

**Belfort** *Michel Lenczner* Lab. Mécatronique 3M Univ. de Technologie de Belfort-Montbelliard 90010 Belfort CEDEX  $\overline{3}$  03 84 58 35 34 –  $\overline{2}$  03 84 58 31 46 Michel.Lenczner@utbm.fr

**Bordeaux** *Lisl Weynans* Institut de Mathématiques Univ. Bordeaux I 351 cours de la Libération - Bât. A33 33405 Talence CEDEX T 05 40 00 35 36 lisl.weynans@math.u-bordeaux1.fr

**Brest** *Piernicola Bettiol* Laboratoire de Mathématiques de Bretagne Atlantique, Université Bretagne-Sud, 6 avenue Le Gorgeu, CS 93837, 29238 BREST cedex 3  $20298017386 - 20298016175$ Piernicola.Bettiol@univ-brest.fr

**Caen** *Leonardo Baffico* Groupe de Mécanique, Modélisation Mathématique et Numérique Lab. Nicolas Oresme Univ. de Caen, BP 5186 14032 Caen CEDEX  $\overline{3}$  02 31 56 74 80 –  $\overline{\mathcal{D}}$  02 31 56 73 20 leonardo.baffico@unicaen.fr

**Calais** *Antoine Benoit*

LMPA Centre Universitaire de la Mi-voix 50 rue F. Buisson, BP 699 62228 Calais CEDEX.  $203$  21 46 55 83 Carole.Rosier@lmpa.univlittoral.fr

#### **Centrale Supélec** *Anna*

*Rozanova-Pierrat* Laboratoire MICS, Centrale Supélec, Batiment Bouygues, 3, rue Joliot Curie, 91190 Gif-sur-Yvette anna.rozanovapierrat@centralesupelec.fr

**Cergy** *Elisabeth Logak* Dép. de Mathématiques, Univ. de Cergy-Pontoise / Saint-Martin 2 av. Adolphe Chauvin 95302 Cergy-Pontoise CEDEX  $20134256541 - 20134256645$ elisabeth.logak@u-cergy.fr

**Chine** *Claude-Michel Brauner* IMB, Université de Bordeaux I 351 cours de la Libération Bât. A33 33405 Talence CEDEX T 05 40 00 60 50 brauner@math.u-bordeaux.fr

**Clermont-Ferrand** *Arnaud Munch* Laboratoire de Math. Blaise Pascal, Université Clermont Auvergne, Campus Universitaire des Cezeaux, 3, place Vasarely, 63178 Aubiere Cedex  $\overline{2}$  04 73 40 79 65 –  $\overline{\mathcal{D}}$  04 73 40 70 64 Arnaud.Munch@math.univ-bpclermont.fr

**Compiègne** *Antoine Zurek* Laboratoire de Mathématiques Appliquées de Compiègne Univ. de Technologie, BP 20529 60205 Compiègne CEDEX antoine.zurek@utc.fr

**Dijon** *Alexandre Cabot* Institut de Mathématiques Univ. de Bourgogne BP 47870 21078 Dijon CEDEX alexandre.cabot@u-bourgogne.fr

**École Polytechnique** *Aline*

*Lefebvre-Lepot* CMAP, École Polytechnique 91128 Palaiseau  $2$  01 69 33 45 61 –  $\overline{\mathcal{D}}$  01 69 33 46 46 aline.lefebvre@polytechnique.edu

**ENS Cachan** *Laure Quivy* CMLA, ENS Cachan 61 av. du Président Wilson 94235 Cachan CEDEX T 01 47 40 59 12 quivy@clma.ens-cachan.fr

**ENS Paris** *Bertrand Maury* DMA, Ecole Normale Supérieure 45 rue d'Ulm, 75230 Paris cedex  $\overline{\omega}$  01 44 32 20 80 bertrand.maury@ens.fr

**EHESS** *Amadine Aftalion* CAMS, EHESS 54, bd. Raspail, 75270 Paris CEDEX 06 T 01 49 54 20 84 amandine.aftalion@math.cnrs.fr

**États-Unis** *Rama Cont* IEOR, Columbia University 316 S. W. Mudd Building 500 W. 120th Street, New York, New York 10027 – Etats-Unis  $\overline{2}$  + 1 212-854-1477 Rama.Cont@columbia.edu

**Evry** *Stéphane Menozzi* LPMA, Sorbonne Université 4, place Jussieu, 75252 Paris Cedex 05 stephane.menozzi@univ-evry.fr

**Evry Génopole** *Laurent Denis* Dpt de Math. Univ. du Maine 72085 Le Mans T 01 64 85 34 98 ldenis@univ-lemans.fr

128

#### **Franche-Comté** *Nabile Boussaid*

Lab. de mathématiques UFR Sciences et Techniques 16 route de Gray 25030 Besançon CEDEX  $\bullet$  03 81 66 63 37 –  $\bullet$  03 81 66 66 23 boussaid.nabile@gmail.com

**Grenoble** *Brigitte Bidegaray* Laboratoire Jean Kuntzmann, Université Grenoble Alpes, Bâtiment IMAG, CS 40700, 38058 GRENOBLE CEDEX 9  $\bullet$  04 76 57 46 10 –  $\bullet$  04 76 63 12 63 Brigitte.Bidegaray@univ-grenoblealpes.fr

**Israël** *Ely Merzbach* Dept of Mathematics and Computer Science Bar Ilan University Ramat Gan. Israel 52900  $\overline{\bullet}$  + 972 3 5318407/8 –  $\overline{\mathcal{D}}$  + 972 3 5353325 merzbach@macs.biu.ac.il

#### **La Réunion** *Philippe Charton* Dép. de Mathématiques et Informatique IREMIA Univ. de La Réunion BP 7151 97715 Saint-Denis Messag CEDEX 9  $20262938281 - 20262938260$ Philippe.Charton@univ-reunion.fr

**Rouen** *Ioana Ciotir* Laboratoire de Mathématiques / LMI INSA Rouen Normandie Avenue de l'Université 76801 Saint-Étienne-du-Rouvray

Ioana.Ciotir@insa-rouen.fr

**Le Havre** *Adnan Yassine* IUT du Havre Place Robert Schuman BP 4006 76610 Le Havre.  $32$  02 32 74 46 42 –  $\overline{\mathcal{D}}$  02 32 74 46 71 adnan.yassine@iut.univ-lehavre.fr

#### **Le Mans** *Alexandre Popier*

Dép. de Mathématiques Univ. du Maine Av. Olivier Messiaen 72085 Le Mans CEDEX 9  $\bullet$  02 43 83 37 19 –  $\bullet$  02 43 83 35 79 Alexandre.Popier@univ-lemans.fr

**Lille** *Caterina Calgaro* Lab. de Mathematiques Appliquees Univ. des Sciences et Technologies de Lille Bat. M2, Cité Scientifique 59655 Villeneuve d'Ascq cedex  $\bullet$  03 20 43 47 13 –  $\bullet$  03 20 43 68 69 Caterina.Calgaro@univ-lille1.fr

# **Limoges** *Samir Adly* LACO

Univ. de Limoges 123 av. A. Thomas 87060 Limoges CEDEX  $\bullet$  05 55 45 73 33 –  $\bullet$  05 55 45 73 22 adly@unilim.fr

**Lorraine-Metz** *Jean-Pierre Croisille* Institut Élie Cartan de Lorraine, Université de Lorraine - Metz, 3 rue Augustin Fresnel, BP 45112, 57073 Metz, Cedex 03  $\overline{3}$  03 87 31 54 11 –  $\overline{\mathcal{D}}$  03 87 31 52 73 jean-pierre.croisille@univlorraine.fr

**Lorraine-Nancy** *Denis Villemonais* Institut Élie Cartan de Lorraine Université de Lorraine - Nancy, BP 239 54506 Vandoeuvre-lès-Nancy  $\bullet$  03 83 68 45 95 –  $\bullet$  03 83 68 45 61 denis.villemonais@univ-lorraine.fr

**Lyon** *Benoit Fabrèges*

Institut Camille Jordan, Univ. Claude Bernard Lyon 1  $43$  b<sup>d</sup> du 11 novembre 1918 69622 Villeurbanne CEDEX fabreges@math.univ-lyon1.fr

#### **Marne la Vallée** *Alain Prignet*

Univ. de Marne-la-Vallée, Cité Descartes  $5$  b<sup>d</sup> Descartes 77454 Marne-la-Vallée CEDEX  $\overline{2}$  01 60 95 75 34 –  $\overline{2}$  01 60 95 75 45 alain.prignet@univ-mlv.fr

#### **Maroc** *Khalid Najib*

École Nationale de l'Industrie Minérale B <sup>d</sup> Haj A. Cherkaoui, Agdal BP 753, Rabat Agdal 01000 Rabat Maroc  $\overline{3}$  00 212 37 77 13 60 –  $\overline{\mathcal{D}}$  00 212 37 77 10 55

najib@enim.ac.ma

**Marseille** *Loïc Le Treust*

LATP Université Paul Cézanne Faculté des Sciences et Techniques de St Jérôme, Case Cour A Av. Escadrille Normandie-Niemen 13397 Marseille Cedex 20, France  $\mathbf{\Omega}$  04 91  $288840 - \frac{1}{20}0191288741$ loic.le-treust@univ-amu.fr

#### **Montpellier** *Vanessa Lleras* I3M, Dép. de Mathématiques, Univ. Montpellier II, CC51 Pl. Eugène Bataillon 34095 Montpellier CEDEX 5  $\overline{3}$  04 67 14 32 58 –  $\overline{3}$  04 67 14 35 58 vanessa.lleras@umontpellier.fr

#### **Nantes** *Anaïs Crestetto* Université de Nantes 2, rue de la Houssinière - BP92208 44321 Nantes cedex 3  $20251125986$ Anais.Crestetto@univ-nantes.fr

**Nice** *Claire Scheid* Lab. Jean-Alexandre Dieudonné Univ. de Nice, Parc Valrose 06108 Nice CEDEX 2  $\bullet$  04 92 07 64 95 –  $\bullet$  04 93 51 79 74 claire.scheid@unice.fr

**Norvège** *Snorre Christiansen*

```
snorrec@math.uio.no
```
**Orléans** *Cécile Louchet*

Institut Denis Poisson Univ. d'Orléans BP 6759 45067 Orléans CEDEX 2  $\bullet$  02 38 49 27 57 –  $\bullet$  02 38 41 71 93 Cecile.Louchet@univ-orleans.fr

## **Paris I** *Philippe Bich*

Centre d'Economie de la Sorbonne UMR 8174 Univ. Paris 1 Pantheon-Sorbonne Maison des Sciences Economiques 106 -112 boulevard de l'Hôpital 75647 PARIS CEDEX 13  $20144078314 - 00144078301$ philippe.bich@univ-paris1.fr

#### **Paris Dauphine** *David Gontier* **CEREMADE**

Univ. Paris-Dauphine Pl du M<sup>al</sup> de Lattre de Tassigny 75775 Paris CEDEX 16  $\overline{3}$  01 44 05 47 26 –  $\overline{3}$  01 44 05 45 99 gontier@ceremade.dauphine.fr

## **Paris Descartes** *Ellen Saada*

Lab. MAP 5 - UMR CNRS 8145 Univ. Paris Descartes 45 rue des Saints Pères 75270 Paris cedex 06  $20142862114 - 20142864144$ ellen.saada@mi.parisdescartes.fr

## **Paris Est** *Mickaël Dos Santos* Univ. Paris Est Créteil  $I$  IDEC 61 av. du Général de Gaulle 94010 Créteil CEDEX PS

T 01 45 17 16 42 mickael.dos-santos@u-pec.fr

#### **Paris Saclay** *Benjamin Graille* Mathématiques, Bât. 425 Univ. Paris Saclay 91405 Orsay CEDEX  $\bullet$  01 69 15 60 32 –  $\bullet$  01 69 14 67 18 Benjamin.Graille@math.u-psud.fr

**Paris XIII** *Jean-Stéphane Dhersin* Univ. Paris XIII Département de Mathématiques Insti-

tut Galilée 99, Avenue Jean-Baptiste Clément 93430 Villetaneuse  $\overline{3}$  01 45 17 16 52 dhersin@math.univ-paris13.fr

**Pau** *Brahim Amaziane* Lab. de Math. Appliquées, IPRA, Univ. de Pau av. de l'Université 64000 Pau  $\bullet$  05 59 92 31 68/30 47 –  $\bullet$  05 59 92 32 00 brahim.amaziane@univ-pau.fr

**Portugal** *Pedros Freitas*

freitas@cii.fc.ul.pt

#### **Perpignan** *Oana Serea*

Dépt de Mathématiques Univ. de Perpignan 52 avenue de Villeneuve 66860 Perpignan CEDEX T 04 68 66 21 48 serea@univ-perp.fr

**Poitiers** *Matthieu Brachet*

LMA Univ. de Poitiers B <sup>d</sup> Marie et Pierre Curie BP 30179 86962 Futuroscope Chasseneuil CEDEX T 05 49 49 68 78 matthieu.brachet@math.univpoitiers.fr

**Reims** *Stéphanie Salmon* Lab. de Mathématiques Univ. Reims Moulin de la Housse – BP 1039 51687 Reims CEDEX 2  $\bullet$  03 26 91 85 89 –  $\bullet$  03 26 91 83 97 stephanie.salmon@univ-reims.fr

**Rennes** *Roger Lewandowski*

Univ. Rennes 1 IRMAR, Université Rennes1, Campus Beaulieu, 35042 Rennes T 02 23 23 58 64 Roger.Lewandowski@univ-rennes1.fr

**Rouen** *Jean-Baptiste Bardet* LMRS

Univ. de Rouen av. de l'Université - BP 12 76801 Saint-Étienne-du-Rouvray  $2$  02 32 95 52 34 –  $\overline{\mathcal{D}}$  02 32 95 52 86 Jean-Baptiste.Bardet@univ-rouen.fr

### **Savoie** *Stéphane Gerbi*

Lab. de Mathématiques Univ. de Savoie 73376 Le Bourget du Lac CEDEX  $\bullet$  04 79 75 87 27 –  $\bullet$  04 79 75 81 42

stephane.gerbi@univ-savoie.fr

#### **Sorbonne Université** *Nina Aguillon*

Lab. Jacques-Louis Lions Boîte courrier 187 Sorbonne Université 4 place Jussieu 75252 Paris CEDEX 05  $\overline{3}$  01 44 27 91 67 –  $\overline{\mathcal{D}}$  01 44 27 72 00 aguillon@ann.jussieu.fr

#### **Sorbonne Université** *Noufel Frikha*

LPMA, Sorbonne Université 4 place Jussieu 75252 Paris CEDEX 05 T 01 57 27 91 33 frikha.noufel@gmail.com

**Strasbourg** *Emmanuel Franck*

IRMA Univ. de Strasbourg 7 rue René Descartes 67084 Strasbourg CEDEX emmanuel.franck@inria.fr

**Toulouse** *Laurent Risser*

IMT, Univ. Toulouse 3 118 route de Narbonne 31077 Toulouse CEDEX 4 Laurent.Risser@math.univtoulouse.fr

**Tours** *Vincent Perrollaz*

Institut Denis Poisson Fac. Sciences et Technique de Tours 7 parc Grandmont 37200 Tours vincent.perrollaz@lmpt.univtours.fr

**Valenciennes** *Juliette Venel* LAMAV Univ. de Valenciennes Le Mont Houy – ISTV2 59313 Valenciennes CEDEX 9  $\overline{2}$  03 27 51 19 23 –  $\overline{\mathcal{D}}$  03 27 51 19 00 juliette.venel@univ-valenciennes.fr

**Versailles** *Pierre Gabriel* Université De Versailles St-Quentin-en-Yvelines Bâtiment Fermat 45 Avenue Des Etats Unis 59313 Valenciennes CEDEX 9  $22$  01 39 25 30 68 –  $\overline{2}$  01 39 25 46 45 pierre.gabriel@uvsq.fr

**Troyes** *Florian Blachère* Institut Charles Delaunay Université de Technologie de Troyes 12, rue Marie Curie CS 42060 - 10004 TROYES CEDEX florian.blachere@utt.fr

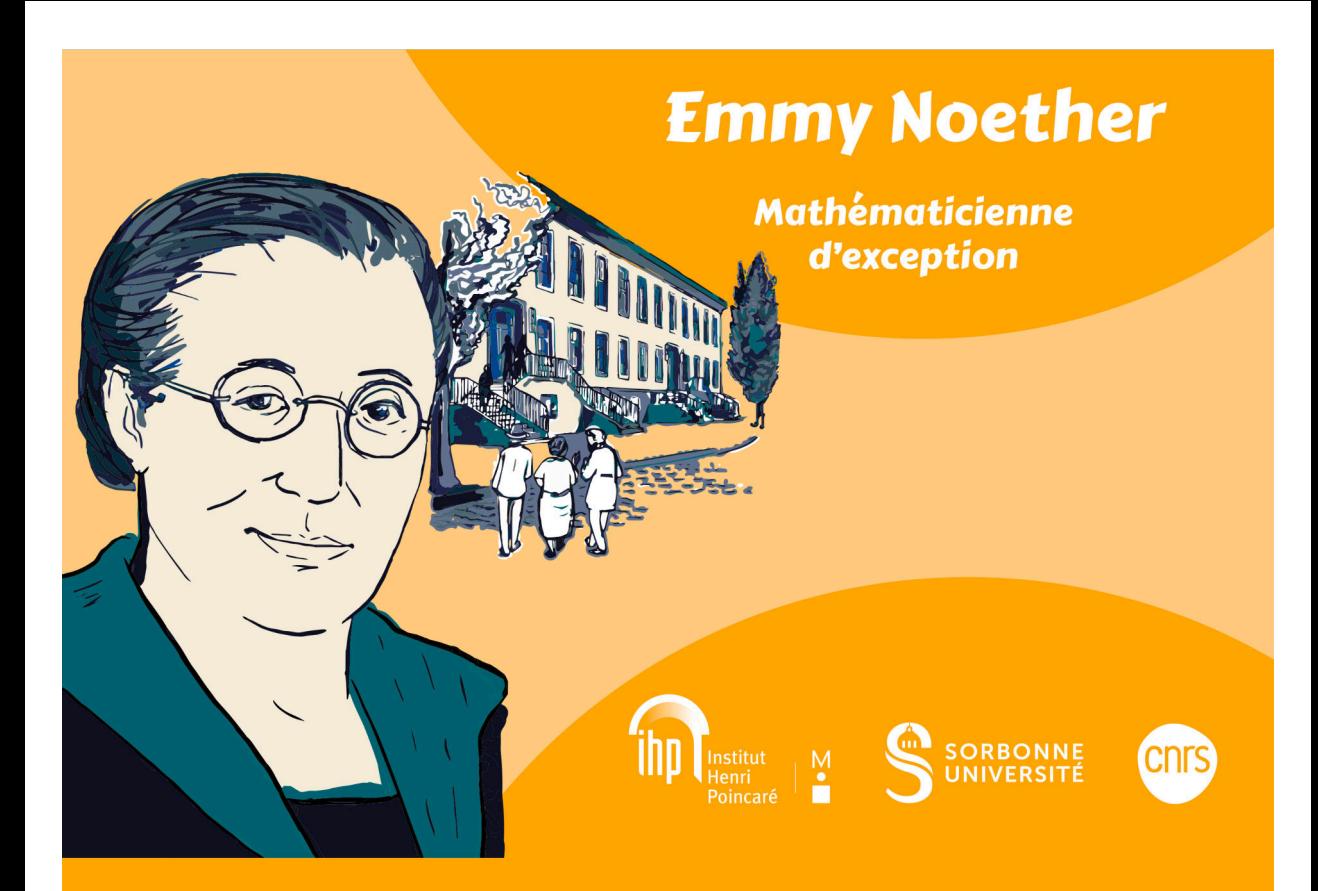

# L'exposition hébergée à la bibliothèque de l'IHP

du 11 avril 2023 au 30 septembre 2023.

**Entrée libre**